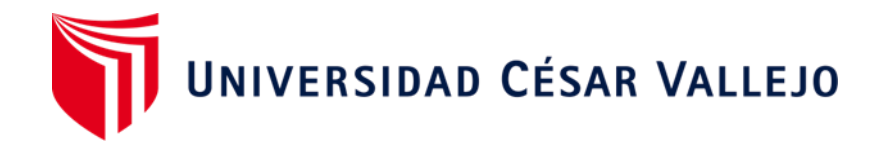

# FACULTAD DE INGENIERÍA Y ARQUITECTURA

# ESCUELA PROFESIONAL DE INGENIERÍA DE **SISTEMAS**

Sistema web para la gestión de inventario en Telecomunicaciones

San Juan, San Juan de Cutervo-Cajamarca,2023.

TESIS PARA OBTENER EL TÍTULO PROFESIONAL DE: Ingeniera de Sistemas

# **AUTORA:**

Hoyos Fernandez, Mili Marlit (orcid.org/0000-0001-8949-0971)

# **ASESOR:**

Mg. Pacheco Pumaleque, Alex Abelardo (orcid.org/0000-0001-9721-0730)

# **LÍNEA DE INVESTIGACIÓN:**

Sistemas de Información y Comunicaciones

# **LÍNEA DE RESPONSABILIDAD SOCIAL UNIVERSITARIA:**

Desarrollo económico, empleo y emprendimiento

**TRUJILLO – PERU** 

**2024**

<span id="page-1-0"></span>**Dedicatoria**  Se la dedicó a Dios por bendecir mi vida. A mi mamá y a mi hermano, por brindarme su apoyo incondicional para continuar y poder cumplir mis objetivos.

## **Agradecimiento**

<span id="page-2-0"></span>Expreso mi sincera gratitud, A mi mamá yhermano quienes a lo largo de mi vida han velado por mi bienestar, siendo siempre mi apoyo incondicional.

<span id="page-3-0"></span>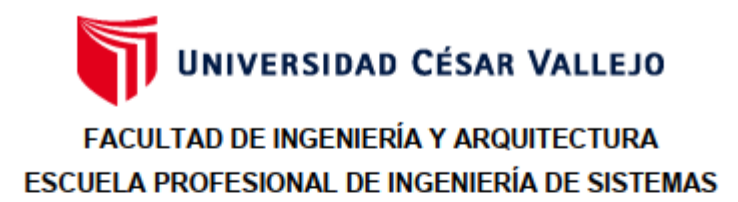

#### Declaratoria de Autenticidad del Asesor

Yo, PACHECO PUMALEQUE ALEX ABELARDO, docente de la FACULTAD DE INGENIERÍA Y ARQUITECTURA de la escuela profesional de INGENIERÍA DE SISTEMAS de la UNIVERSIDAD CÉSAR VALLEJO SAC - TRUJILLO, asesor de Tesis Completa titulada: "Sistema web para la gestión de inventario en Telecomunicaciones San Juan, San Juan de Cutervo-Cajamarca, 2023.", cuyo autor es HOYOS FERNANDEZ MILI MARLIT, constato que la investigación tiene un índice de similitud de 19.00%, verificable en el reporte de originalidad del programa Turnitin, el cual ha sido realizado sin filtros, ni exclusiones.

He revisado dicho reporte y concluyo que cada una de las coincidencias detectadas no constituyen plagio. A mi leal saber y entender la Tesis Completa cumple con todas las normas para el uso de citas y referencias establecidas por la Universidad César Vallejo.

En tal sentido, asumo la responsabilidad que corresponda ante cualquier falsedad, ocultamiento u omisión tanto de los documentos como de información aportada, por lo cual me someto a lo dispuesto en las normas académicas vigentes de la Universidad César Vallejo.

TRUJILLO, 04 de Marzo del 2024

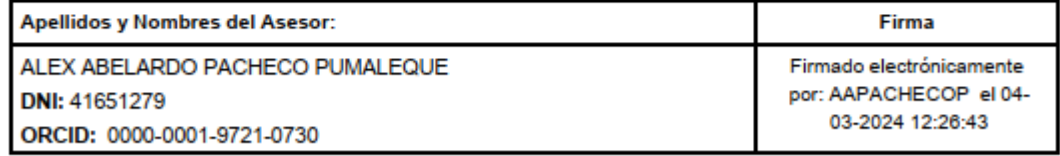

Código documento Trilce: TRI - 0739345

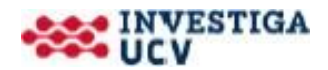

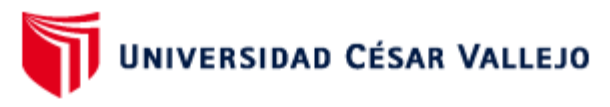

#### **FACULTAD DE INGENIERÍA Y ARQUITECTURA ESCUELA PROFESIONAL DE INGENIERÍA DE SISTEMAS**

#### Declaratoria de Originalidad del Autor

Yo, HOYOS FERNANDEZ MILI MARLIT estudiante de la FACULTAD DE INGENIERÍA Y ARQUITECTURA de la escuela profesional de INGENIERÍA DE SISTEMAS de la UNIVERSIDAD CÉSAR VALLEJO SAC - TRUJILLO, declaro bajo juramento que todos los datos e información que acompañan la Tesis titulada: "Sistema web para la gestión de inventario en Telecomunicaciones San Juan, San Juan de Cutervo-Cajamarca, 2023.", es de mi autoría, por lo tanto, declaro que la Tesis:

- 1. No ha sido plagiada ni total, ni parcialmente.
- 2. He mencionado todas las fuentes empleadas, identificando correctamente toda cita textual o de paráfrasis proveniente de otras fuentes.
- 3. No ha sido publicada, ni presentada anteriormente para la obtención de otro grado académico o título profesional.
- 4. Los datos presentados en los resultados no han sido falseados, ni duplicados, ni copiados.

En tal sentido asumo la responsabilidad que corresponda ante cualquier falsedad, ocultamiento u omisión tanto de los documentos como de la información aportada, por lo cual me someto a lo dispuesto en las normas académicas vigentes de la Universidad César Vallejo.

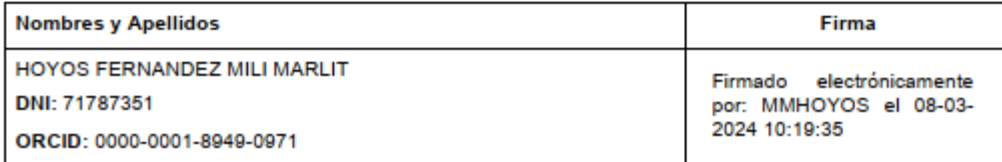

Código documento Trilce: INV - 1530322

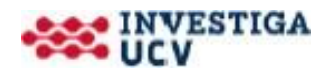

# Índice de contenidos

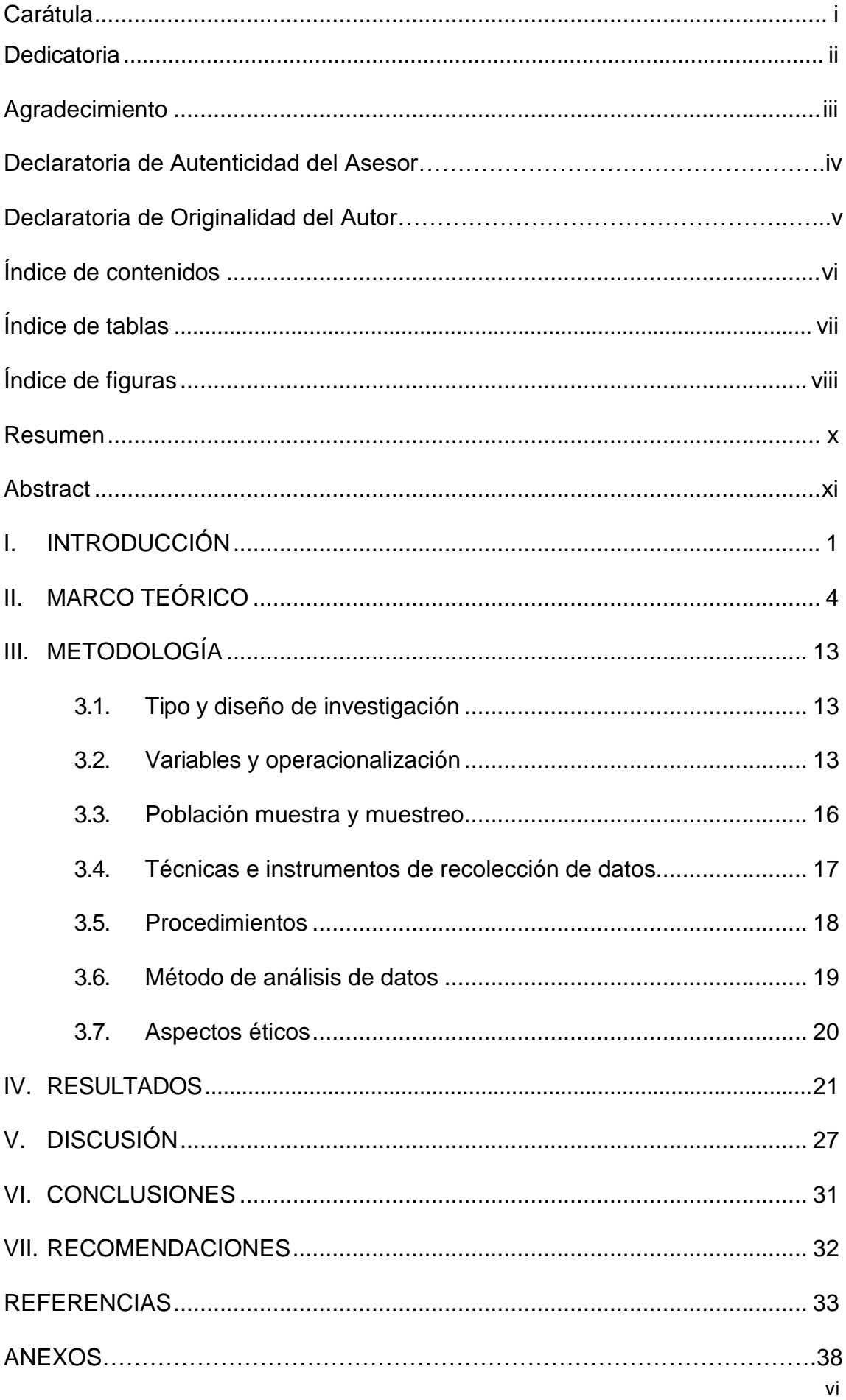

# **Índice de tablas**

<span id="page-6-0"></span>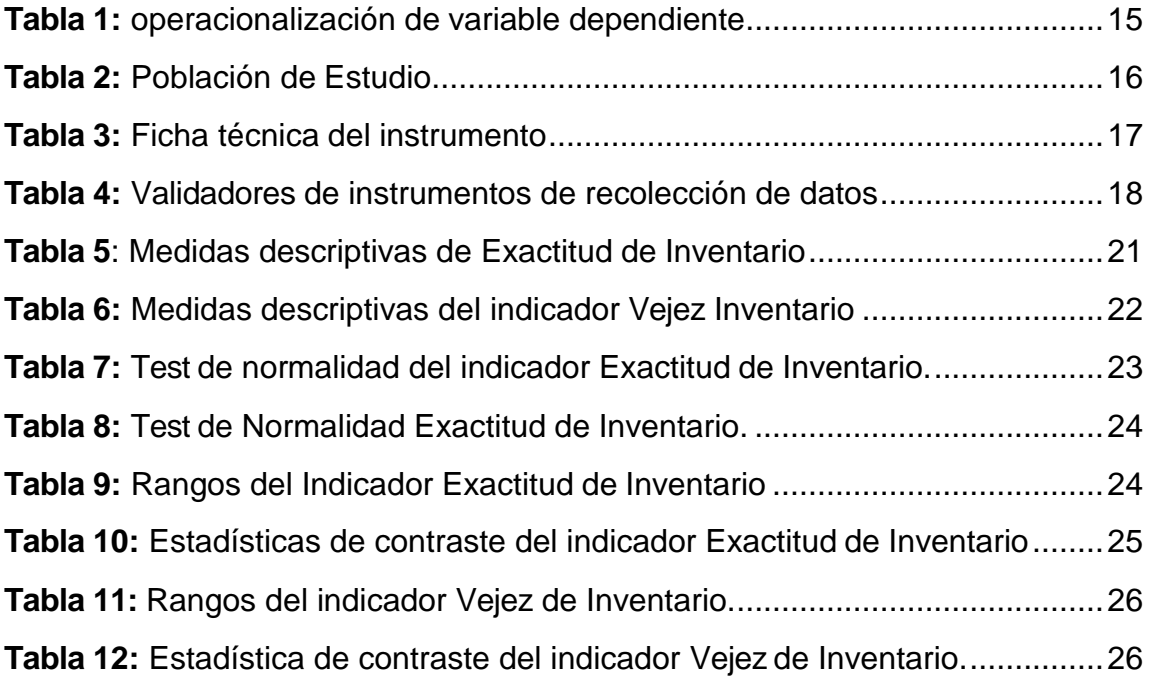

# **Índice de figuras**

<span id="page-7-0"></span>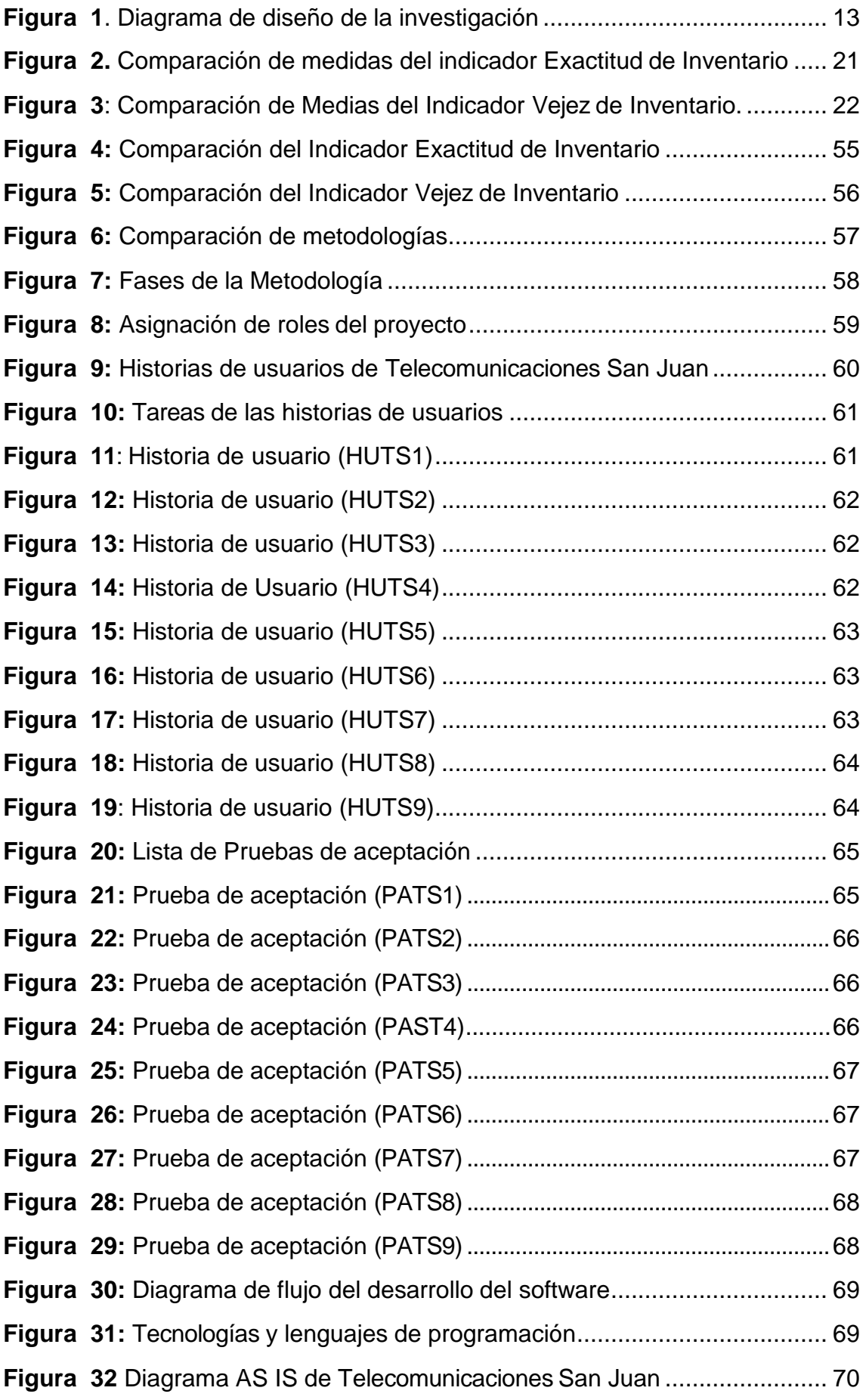

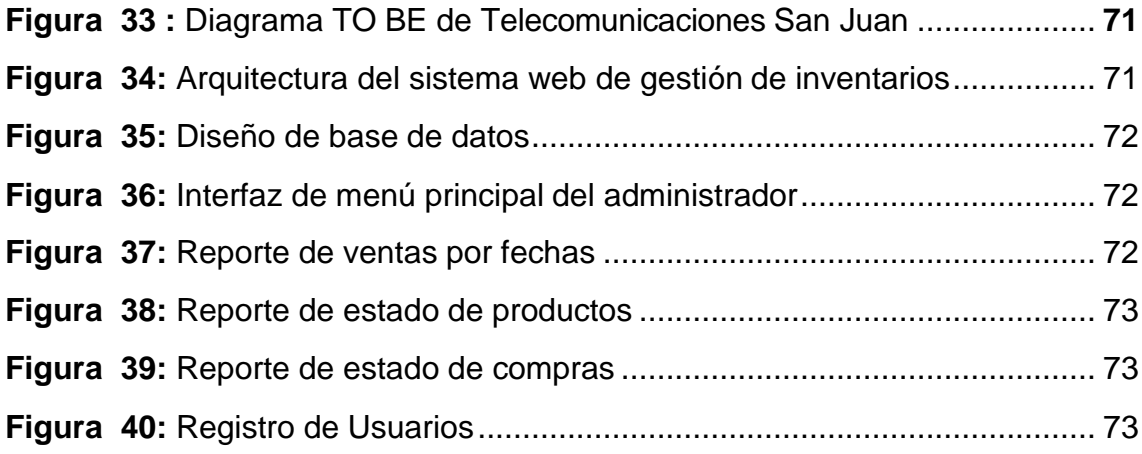

#### **Resumen**

<span id="page-9-0"></span>La gestión de inventarios en una empresa se vuelve compleja cuando existe duplicidad de información o no se cuenta con los estándares de calidad. Una herramienta informática es la mejor aliada para dar solución a este problema. Por ende, esta investigación tuvo como objetivo determinar en qué medida un sistema web mejora la gestión de inventario en Telecomunicaciones San Juan, San Juan de Cutervo – Cajamarca-2023. La investigación empleo un enfoque cuantitativo, de tipo aplicada, con un diseño experimental, preexperimental. En este caso la muestra fue conformada por 50 registros de inventario; además la técnica para la recolección de datos fue el fichaje y el instrumento la ficha de registro, los cuales fueron validados por expertos, los datos obtenidos fueron procesados mediante el software SPSS Statistics V.26. Los resultados obtenidos fueron favorables respecto a los dos indicadores, teniendo un aumento en el primer indicador de un 99.98% y en el segundo indicador una disminución al 0.003. Por ende, se concluye que con la implementación del sistema web ayuda en la gestión del inventario en la empresa Telecomunicaciones San Juan. Contribuyendo con una mejor gestión del inventario de manera oportuna y efectiva.

**Palabras clave:** Sistema web, gestión de inventarios, exactitud de inventario, vejez de inventario, Extreme Programming (XP).

#### **Abstract**

<span id="page-10-0"></span>Inventory management in a company becomes complex when information is duplicated or quality standards are not met. An IT tool is the best ally to solve this problem. Therefore, the objective of this research was to determine to what extent a web system improves inventory management at Telecomunicaciones San Juan, San Juan de Cutervo - Cajamarca-2023. The research used a quantitative, applied approach, with an experimental, pre-experimental design. In this case, the sample consisted of 50 inventory records; in addition, the data collection technique was the fichaje and the instrument was the registration form, which were validated by experts, and the data obtained were processed using SPSS Statistics V.26 software. The results obtained were favourable for both indicators, with an increase of 99.98% in the first indicator and a decrease of 0.003 in the second. Therefore, it can be concluded that the implementation of the web system contributes to the management of the inventory in the company Telecomunicaciones San Juan. Contribute to the management of inventory in a timely and effective manner.

**Keywords:** Web system, Inventory Management, Accuracy of Inventories, Inventory Ageing, Extreme Programming (XP).

#### **I. INTRODUCCIÓN**

<span id="page-11-0"></span>Con el transcurso del tiempo, aconteció un significativo progreso en la industria de los sistemas web en el área de la ingeniería de software. Este avance está relacionado con la incorporación de nuevos lenguajes de programación, herramientas y enfoques metodológicos para el desarrollo de sistemas web. Sin embargo, esta evolución plantea diversos desafíos a los desarrolladores de software, quienes deben hacer frente a ello (Valarezo et al., 2018).

Con la finalidad de optimizar los procesos en una empresa es que se ha optado por disponer de un sistema web o aplicación móvil dentro de su organización, para que se pueda llevar de manera óptima el control de contabilidad, mantenimiento, inventarios entre otras actividades que se desarrollan en la organización(Gutiérrez , 2021).Sin embargo, muchas empresas No utilizan tecnología en la administración de sus procedimientos, y lo llevan de manera tradicional, esto no contribuye al mejor desempeño organizacional de la empresa (Sánchez et al., 2022).

Una investigación identifico que más del 85% de las empresas en todos los países tienen acceso a Internet, el uso de banca electrónica varía desde un 34,20% en Perú hasta un 95,39% en Colombia. Del mismo modo, la adquisición de insumos a través de Internet varía desde un 15,20% en Perú hasta un 66,00% en Brasil (Katz, Jung y Callorda, 2020). El Instituto Nacional de Estadística Informática encuesto a muchas empresas que hacen negocios en el 2019, se puede contabilizar un total de 100.627 empresas durante este periodo. De estos, 4,1 % utiliza servicios móviles, el 93,8 % ordenadores, el 92,2 % accede a Internet, el 84,6 % fijos, el 17,4 % intranets, el 15,1 % PDA (asistente personal digital) o tableta y el 7,4 % % de uso de redes externas (Panuera et al., 2020).

En el Perú, las empresas saben de la existencia de herramientas tecnológicas para automatizar sus procesos, sin embargo, por miedo a perder información valiosa de la empresa, no utilizan una plataforma web para realizar los procesos de manera adecuada. Por ende, el objetivo es abordar esta brecha conceptual mediante el análisis de las empresas actuales que están llevando a

cabo un proceso de transformación digital para mantenerse y alcanzar el éxito en un mercado globalizado, y en este proceso los sistemas de información juegan un papel fundamental (Proaño, Orellana y Martillo,2018)

Un ejemplo es la empresa Telecomunicaciones San Juan, el propietario es el Profesor Santos Tantalean Carranza, la empresa se dedicada a la comercialización de equipos de celulares móviles, accesorios de celulares, electrodomésticos, materiales para construcción, artículos de oficina. El funcionamiento de la empresa va desde el año 2010 hasta la fecha. Sin embargo, el tiempo que viene funcionando todos los registros de inventarios se lleva en un cuaderno, por ende, es difícil contar con un adecuado control de inventario, asimismo es difícil contabilizar todas las ventas realizadas diarias, no se sabe con exactitud el stock de los productos, productos próximos a vencer. De seguir llevando los registros de esta manera, la tienda corre el riesgo de enfrentar una posible quiebra a largo plazo.

Se ha observado a detalle la problemática mencionada, debido a ello se ha decidido mejorar el proceso de inventario mediante la implementación de un sistema web para mejorar la gestión de inventarios, para contar con una mejor gestión de inventarios, facilitando la administración de información, así como también la operabilidad y control de almacén.

**En este contexto, la investigación aborda el problema general**: ¿En qué medida un Sistema web mejora la gestión de inventario en Telecomunicaciones San Juan, San Juan de Cutervo – Cajamarca-2023? **Problemas específicos: a)** ¿En qué medida un sistema web influye en la exactitud del inventario para la gestión de inventario en Telecomunicaciones San Juan, San Juan de Cutervo – Cajamarca-2023?, b) ¿En qué medida un sistema web influye en la vejez del inventario para la gestión de inventario en Telecomunicaciones San Juan, San Juan de Cutervo – Cajamarca-2023?

**Justificaciones empleadas en la investigación: Justificación práctica,** contribuye a mejorar la gestión de inventarios en Telecomunicaciones San Juan, una empresa del sector comercial, resultando en un control más eficiente de los inventarios y, como consecuencia, en una mejor atención al cliente. Por otro lado, la **justificación Teórica**, la intención es desarrollar un

2

modelo de gestión de inventarios a través de la web con el objetivo de mantener un inventario más actualizado en comparación con la gestión tradicional. Esto busca ampliar las oportunidades para administrar de manera virtual y precisa los inventarios. También, la razón detrás de la **justificación social** Se basa en su habilidad para ofrecer conocimientos que orientan a la organización hacia una gestión de inventario más eficiente, con información puntual. También está la **justificación metodológica**, Debido a su intención de optimizar el control de inventarios, este enfoque busca no solo ser aprovechado en investigaciones futuras, sino también servir como referencia para la mejora de inventarios en compañías afines(Hinojosa, 2022) y (Fernández , 2020).

El enfoque utilizado es el experimental con diseño pre - experimental, el cual incluye pre y post test. Además, se emplearon instrumentos confiables que fueron validados por expertos, gracias a ello se obtuvo datos necesarios y finalmente el resultado de la investigación.

**De acuerdo al tema de investigación que se va a desarrollar, se plantean el problema general**. ¿En qué medida un Sistema web mejora la gestión de inventario en Telecomunicaciones San Juan, San Juan de Cutervo – Cajamarca-2023? Y los problemas específicos: a) ¿En qué medida un sistema web influye en la exactitud del inventario para la gestión de inventario en Telecomunicaciones San Juan, San Juan de Cutervo – Cajamarca-2023?, b) ¿En qué medida un sistema web influye en la vejez del inventario para la gestión de inventario en Telecomunicaciones San Juan, San Juan de Cutervo – Cajamarca-2023?

De manera similar, se sostuvo la hipótesis general: un Sistema web mejora notablemente la gestión de inventario en Telecomunicaciones San Juan, San Juan de Cutervo – Cajamarca-2023, hipótesis específicas: a) Un sistema web influye en la exactitud de inventario para la gestión de inventario en Telecomunicaciones San Juan, San Juan de Cutervo – Cajamarca-2023, b) Un sistema web influye en la vejez del inventario para la gestión de inventario en Telecomunicaciones San Juan, San Juan de Cutervo – Cajamarca-2023.

#### <span id="page-14-0"></span>**II. MARCO TEÓRICO**

De igual manera, se describe en detalle el contexto del mundo real del problema y esto se hace mediante una comparación con estudios previos (antecedentes) que son relevantes para la investigación.

A Nivel Nacional, Olivera, (2019) en un trabajo de investigación desarrollado en la Empresa Maxtech Perú S.A.C" La intención de esta investigación consistió en valorar el efecto de la plataforma en el proceso de contabilidad empresarial antes mencionado, con una investigación aplicada y un diseño pre experimental. Los métodos empleados en la investigación son cuantitativos y se utilizan métodos de registro para recolectar los datos. La aplicación implementada mejoró la gestión de inventarios en un 20,34%. El método utilizado en el estudio fue SCRUM. Por lo tanto, se concluyó que luego de la ejecución de la aplicación web para la administración inventario de Maxtech Perú S.A.C, su gestión de inventarios aumentó en un 20,34% (Olivera , 2019). En consecuencia, se puede concluir que la solución tecnológica no fue del todo favorable, ya que no se llegó a mejor el 50% de control de inventario.

Camacho (2020) mediante una publicación realizado en la Universidad Privada del Norte buscó mostrar hasta qué punto la ejecución de una plataforma en línea mejora la gestión de inventarios de Bethel Televisión, ubicada en la ciudad de Lima. Para lograr este objetivo, el método RUP se utiliza junto con el marco SCRUM. El estudio se clasificó como una investigación aplicada, donde se empleó un diseño pre experimental y se adoptaron enfoques cuantitativos. La muestra consistió en 30 equipos y se recolectaron los datos mediante técnicas de transferencia y herramientas de registro. Después de la ejecución de la plataforma de áreas de producción audiovisual, el índice de precisión aumentó en un 88,76 %, el nivel de estándares desarrollados firmados aumentó en un 4 9,42 % y el nivel de desgaste de la producción se mantuvo sin cambios. En general, el sistema web ha mejorado el proceso contable de Bethel Televisión (Camacho, 2020). Así, se determina que la plataforma web jugó un papel esencial para mejorar la administración de inventarios en la empresa Bethel.

Según Anaya, (2021), realizó su investigación en la Ciudad de Lima, Tiene como propósito desarrollar una plataforma en línea para optimizar la administración de inventarios de Pachitea. SAC. La investigación tuvo un

4

enfoque experimental, con diseño de post - test o pre - test, y también se mencionó que utilicé el método RUP y el lenguaje.NET. Se concluye que, con la realización de la plataforma sistema se optimizo la gestión de los stocks en la empresa Pachita. SAC (Anaya, 2022). Un sistema web aporta desarrollo favorable en la administración de inventarios para la empresa.

García y Calderón, 2023 en su investigación para la Farmacia PRO, Lima. El plan principal es evaluar una plataforma basado en la web para la administración de inventario en La Farmacia PRO. La Investigación es aplicada con diseño pre experimental, la metodología utilizada en SCRUM. Un conjunto de 80 entradas disponibles en la empresa referentes a la rotación de inventario, puntualidad en entregas y tasas de compra, Los hallazgos principales indicaron que la plataforma en línea despliega un dominio notable de 21,76% en la optimización del manejo de inventarios, teniendo en cuenta que p=0,000 y bajo la condición p<0,050. Se determinó que el sistema en línea tiene un efecto notable para la administración de inventarios de la compañía, ya que se notaron variaciones importantes en las comparaciones previas y posteriores a su implementación(Calderón y Garcia , 2023) .En efecto la implementación del sistema web soluciono las necesidades identificadas en la Farmacia PRO.

En el estudio realizado por Ramos, 2023 para la IEP José Buenaventura Cañete, se buscó evaluar cómo la ejecución de una solución web podría mejorar la gestión del inventario en dicha institución. Este trabajo se caracterizó por ser una investigación aplicada, de diseño pre experimental, con un nivel explicativo y un enfoque cuantitativo. Para la realización de este proyecto, se utilizó el enfoque metodológico SCRUM. La estrategia para recopilar datos fue mediante el uso de fichas de registro, siendo validadas y revisadas por expertos en la materia. Los hallazgos revelaron un avance considerable en el indicador de búsquedas perfectas, aumentando de un 52,49% a un 85,51%. Asimismo, se registró un avance en el nivel de servicio del inventario, de un 65,40% a un 90,31%. Estos resultados evidencian un avance notable en la gestión de inventarios de la IEP José Buenaventura Sepúlveda, logrando satisfacer los objetivos propuestos en la investigación (Ramos ,2023). En conclusión, la implementación de la plataforma web ha atendido eficazmente las necesidades detectadas en la IEP José Buenaventura Sepúlveda.

#### **A nivel internacional:**

Avilés, (2020), su investigación fue realizado en Riobamba, su objetivo principal desarrollar una plataforma web para dar solución el proceso de gestión en la empresa de seguridad UNICEPRI. Por ello, se utilizaron los frameworks Laravel, para el backend, VueJs para el frontend y como gestor de base de datos MariaDB, además se utilizó la metodología SCRUM. Los resultados obtenidos han sido analizados mediante pruebas estadísticas y se puede observar la extraordinaria eficacia del sistema que optimiza la administración de los procesos empresariales. En general, se han obtenido resultados positivos a favor de (Aviles, 2020). En consecuencia, se mejoró de manera eficiente la comisión de tecnologías en la compañía UNICEPRI.

Duque et al., (2022), en su artículo realizado en Ecuador, tiene por objetivo desarrollar una aplicación web para la gestión de pedidos e inventario para la empresa artesanal Robalino "Color Tagua". El método ágil utilizado fue SCRUM y se programó utilizando diversas herramientas de desarrollo como Java, Ajax, Json, servidor Payara, Web Services, NetBeans IDE, JavaScript y PostgreSQL 11. Los resultados mostraron que el proceso de pedido tomó un 33,34% menos de tiempo en comparación con el mismo proceso realizado manualmente. Por tanto, se llegó a concluir después de haber ejecutado la plataforma web para la gestión de pedidos e inventarios es eficaz (Duque et al., 2022). En definitiva, se deriva que una plataforma web es importante para los pedidos, así como para el registro de inventario.

Subhashree et al., (2023), en su investigación titulada Herramienta web de calculadora de economía de forrajes: Un procedimiento que asista en el proceso de decisión para la gestión de forrajes, desarrollada en Universidad Estatal de Dakota del Norte EE. UU, tiene por objetivo desarrollar una herramienta web de apoyo a la decisión económica de forrajes utilizando un software de código abierto, para ello de utilizo tecnologías básicas de código abierto HTML, CSS y JavaScript. Para muestra se contactó a dos agricultores para aplicar los valores de campo y comparar los resultados estimados con sus registros existentes. Se llegó a la conclusión de que la ejecución de la plataforma web para analizar su economía en varios escenarios para decisiones de cultivos de forraje y granoforraje, para utilización se requiere una instrucción guiada (Subhashree et al.,

6

2023). Además, se concluyó que un sistema web permite a la empresa mejorar procesos.

En Colombia, Parra y Fuentes (2023) realizaron un estudio para desarrollar un sistema de inventarios para Realidad Colombia SAS. La implementación de este sistema se realiza mediante el método ABC. El estudio se clasificó como descriptivo aplicado utilizando métodos de investigación mixtos. Los resultados obtenidos con el método ABC permiten identificar los materiales más costosos para la empresa e introducir métodos de auditoría periódica. En conclusión, el sistema de gestión de inventarios desarrollado por Realidad Columbia SAS ayudó a optimizar las oportunidades de mejora identificadas en los procesos de contabilidad y control de inventarios(Parra y Fuentes, 2023). Por consiguiente, se afirma que la implementación del sistema ABC es crucial para la administración de la empresa.

Rajesh et al, 2022, en su estudio desarrollado en la India, se propusieron desarrollar un sistema avanzado de administración de inventarios específicamente diseñado para la industria de la construcción, aprovechando la tecnología del Internet de las Cosas (IoT) y la nube. El modelo presentado por los autores se segmenta en dos partes fundamentales: la primera se enfoca en el uso de escáneres de códigos de barras, y la segunda detalla el procesamiento y envío de datos a un software alojado en la nubePara la creación de la aplicación web propuesta, se tomaron en cuenta diversas tecnologías y enfoques de programación, incluyendo el patrón Modelo-Vista-Controlador (MVC), Windows Communication Foundation con soporte para REST (WCF - REST), Entity Framework 6.0, JavaScript, ASP.NET Framework, y MySQL. La investigación concluye que las soluciones automatizadas de gestión de inventario, que incorporan tecnologías como códigos de barras, RFID o NFC, son notablemente más eficientes que los métodos manuales o convencionales para la administración de inventarios de materiales y suministros en la sección de la construcción (Bose et al., 2022). Por lo tanto, se destaca la importancia crítica de adoptar una plataforma de administración inteligente fundamentada en el Internet de las Cosas para la óptima gestión empresarial en el ámbito de la construcción.

Acerca de la teoría que se han consultado, se consideró a las siguientes: Teoría General de Sistemas y la Teoría de Gestión, continuación se va detallar cada una de ellas.

Varios autores han escrito acerca de La TGS, Según Millans (2019), Ludwig von Bertalanffy propuso la teoría general de sistemas en 1940 con el objetivo de brindar soluciones teóricas y prácticas para las ciencias sociales y naturales. La teoría representó un cambio fundamental en la forma de pensar y analizar la realidad, con un impacto significativo en el desarrollo de nuevas teorías en psicología y lenguaje humano. Por el contrario, la perspectiva mecanicista ve el mundo como un conjunto de piezas interconectadas, mientras que el enfoque sistémico de Bertalanfi proporciona una visión holística de los fenómenos y sus estructuras (Millán, 2019). Además, Bertalanffly (1986), considerado el padre de la teoría, enfatizó que existe una integración general entre las ciencias naturales y sociales. Esta unión parece enfocarse en la teoría general de sistemas, que puede ser un recurso valioso en la búsqueda de teorías precisas en las ciencias no físicas (Dominguez y Lopez, 2016) . La TGS realiza importantes aportes al utilizar unidades metodológicas derivadas de ella para satisfacer las necesidades sociales de la naturaleza. También promueve el uso progresivo de las herramientas fundamentales del análisis de sistemas para reflejar el vínculo entre las personas y el entorno natural (Thomas, 1993).

La teoría general de sistemas se ocupa principalmente de la metodología del conocimiento y las operaciones en campos relacionados. Al utilizar este método, se promueve la interconexión de conocimientos de otras disciplinas (Gómez ,1981). De acuerdo con (De la Peña y Velázquez, 1981) argumenta que la teoría general de los sistemas se basa en tres principios: Los sistemas coexisten en estructuras más grandes, donde cada sistema está ubicado dentro de un sistema más grande. Los sistemas son inherentemente abiertos, lo que significa un intercambio continuo con el entorno. La función de un sistema está indisolublemente ligada a su estructura; Estas relaciones son intuitivamente evidentes en los sistemas biológicos y mecánicos.

Según (Gómez y Topete , 2018), la Teoría de Gestión se encuentra relacionado en las teorías de la administración. Por esta razón, los dos términos se usan indistintamente, sugiriendo que tienen el mismo significado. Sin

embargo, algunos autores sostienen que el liderazgo es parte integral del proceso de gestión y de cada uno de sus componentes, que incluyen planificar, organizar, liderar, integrar y evaluar. Además, (Romero, 2018) menciona que el manejo de inventarios es una herramienta que facilita a las empresas la correcta administración y control de sus productos, estableciendo de manera precisa políticas, métodos y procedimientos.

Según (Córdova y Paulini, 2020)menciona que recientemente, la variedad de herramientas para desarrolladores de software ha aumentado significativamente. Los sistemas en línea han simplificado la creación de herramientas innovadoras para la producción de contenidos, el diseño de páginas web personalizadas según las cuentas de los usuarios o el establecimiento de plataformas de ecommerce. Las aplicaciones web se desempeñan dentro de una estructura de cliente/servidor, teniendo al cliente (el navegador) en una esquina y al servidor (servidor web) en la otra, listo para atender las peticiones. Además, se refiere a sistemas que están almacenados en servidores de aplicaciones en una red local o en web y tienen rasgos únicos, incluidas interfaces de usuario atractivas, para brindan información importante sobre compañías(Herrera y Nuñez, 2023). Por otro lado, de acuerdo con (Huamanñahui, 2021) las aplicaciones o sistemas web funcionan mediante servidores web, tales como HTTP Apache, Ngnix, LiteSpeed, Microsoft IIS, entre otros. Para acceder a ellos, los usuarios emplean navegadores web a través de Internet. Toda la información y la interacción usuario se manejan de forma online, diferenciándose de las aplicaciones de escritorio en que no requieren instalación en el equipo local, lo cual ahorra recursos de hardware. Sin embargo, esto resalta La relevancia de tener conexión a internet fiable y de buena calidad.

A continuación,(Carreño et al., 2019) se menciona algunas características de un sistema web: La seguridad es muy importante, porque se cuenta con datos importantes para la entidad. En los sistemas informáticos, la seguridad se logra mediante procedimientos de inicio de sesión y contraseñas que brindan acceso al sistema y se otorgan permisos según el usuario. Además, la accesibilidad, esta característica se refiere a la creación de un sistema de web que sea fácil para que las personas con discapacidad comprendan, perciban, interactúen y naveguen por la red de manera efectiva. También (Melgarejo, 2019) menciona

que están las ventajas de los sistemas de web que incluyen el rápido procesamiento y gestión de datos, lo que permite la generación flexible de informes en poco tiempo. Esto ayuda a evitar pérdidas de tiempo y datos, así como registros duplicados. Además, el sistema también garantiza la seguridad de los datos y proporciona una interfaz amigable para hacer más sencilla el vínculo entre los usuarios y el sistema.

Por otro lado, esta las desventajas de un sistema web: Disponibilidad centralizada: dado que toda la información y el poder de procesamiento del sistema está centralizado en un servidor central, esto significa que cualquier falla que pueda ocurrir hará que no esté disponible inmediatamente para todos los usuarios. Requisitos de conexión: Dado que el funcionamiento del sistema de red se centra en el servidor, el dispositivo utilizado por el usuario debe estar conectado al servidor a través de una red local o Internet. Dependencia de servidores: los sistemas web dependen de servidores para manejar las solicitudes de los usuarios. Por ende, si este servidor falla, el rendimiento y la disponibilidad para todos los usuarios se verán gravemente afectados (Del Aguila, 2023).

En esas condiciones, se presentan dos Modelos o estrategias reconocidas para la creación de plataformas web: el Modelo de Desarrollo Tradicional y el Modelo de Desarrollo Ágil. El Modelo para Desarrollo Tradicional se centra en la elaboración detallada de documentación integral del proyecto antes de iniciar el ciclo de desarrollo de software. Dentro de este enfoque, se destacan métodos como el Rational Unified Process (RUP) y el Microsoft Solutions Framework (MSF). Por otro lado, el Modelo de Desarrollo Ágil, esta metodología aparece para hacer frente a las metodologías tradicionales con innovadores estrategias de gestión de propósitos. Existen múltiples metodologías agiles, de las cuales destacan XP (Extreme Programming), Scrum, Iconix, Cristal Methods y Agile Unified Process (AUP)(Barrientos et al., 2022). Por ende, de todas las metodologías mencionadas, para esta investigación de utilizo la metodología XP.

De la misma manera, el desarrollo de la arquitectura de software implica organizar un sistema para satisfacer las demandas de las personas interesadas, centrándose especialmente en los requisitos relacionados con los atributos de calidad. En la actualidad, nos enfrentamos a la interacción con diversos sistemas

de software que presentan exigencias cada vez más complicadas, como el rendimiento, la disponibilidad o la facilidad de uso, lo que destaca la importancia crucial de la arquitectura en este contexto tecnológico (Cervantes et al., 2016). Por ende, para la presente investigación se optó por el Modelo Vista Controlador porque divide los componentes con los que cuenta una aplicación en Modelo, Vistas y Controladores. Por esa razón es más fácil la actualización y mantenimiento de la aplicación (Fernández y Diaz, 2012).

Acerca de la variable dependiente Gestión de inventarios,(Romero et al., 2021) Indica que el alcancel trascendental de la gestión de inventarios es garantizar una adecuada disponibilidad de los productos necesarios. Asimismo (Romero et al., 2021), menciona La puesta en marcha, fortalecimiento y aplicación exitosa de sistemas de la administración de inventarios es una tarea principal en el progreso de diversas entidades productivas, representando además un desafío para elevar la eficiencia de las operaciones comerciales. Por este motivo, es crucial contar con una eficiente gestión de inventarios y comprender todos los procesos pertinentes para lograrlo. Sumado a ello se tiene en cuenta algunos puntos importantes en el control de inventarios, en primer lugar, se tiene que organizar la información de los inventarios físicos hasta tener portafolios, en segundo lugar, clasificar en categorías los portafolios, para tener un orden de manera cronología y realizar un conteo más rápido de los productos separados por categorías (Ramirez, 2021).

Para (Pérez y Wong, 2018) la administración de inventarios se divide en dos categorías: inventario continuo o perpetuo, que implica llevar un control diario de cada artículo o suministro, e inventario periódico, donde se verifica el nivel de existencias en intervalos de tiempo regulares, realizando pedidos de productos que están para reponer. Además, la gestión de inventarios en una empresa tiene por objetivos disminuir perdidas de ventas, brindar un producto a tiempo, estar preparado ante imprevistos de la oferta y demanda de productos (Quizhpi, 2018).

Asimismo, en base a este estudio, se definieron dos indicadores para evaluar la variable dependiente y evaluar la relevancia en las operaciones internas de una organización.

El primer indicador es la Exactitud del Inventario (EI), se obtiene al contar la cantidad de referencias que no coinciden con el inventario lógico durante la realización del inventario físico (Mora, 2018). Además, se refiere a indicadores que evalúan la exactitud de los registros de inventario. Muchas veces ocurre que hay una diferencia entre la cantidad registrada y la cantidad física, esto se da debido a errores humanos tanto en el registro de transacciones como en la manipulación física de los productos (Llanos, 2018).

También se consideró como segundo indicador a Vejez del Inventario (VI), Hace referencia a los productos que están obsoletos o deteriorados y el tiempo promedio que permanecen en el inventario (Camargo y Mosquera, 2022). Según(Ramos, 2023), Se refieren a los materiales que se encuentran obsoletos, deteriorados o no aptos para la venta, además, facilita la determinación de la antigüedad de los inventarios.

## <span id="page-23-1"></span><span id="page-23-0"></span>**III. METODOLOGÍA**

## **3.1.Tipo y diseño de investigación 3.1.1 Tipo de investigación**

Esta investigación tiene un enfoque aplicado. Según menciona (Sánchez et al., 2018) tiene como propósito principal es forjar nuevas instrucciones, que luego servirán como base para abordar y resolver problemas prácticos. Esta investigación se enfoca en poner en práctica un sistema para mejorar el control de inventario en la empresa Telecomunicaciones San Juan.

## **3.1.2 Diseño de investigación**

El estudio se planificó utilizando un diseño preexperimental longitudinal. Este diseño utiliza un solo grupo con el nivel de control más bajo. Este método ha demostrado ser útil para resolver problemas en el mundo real (Ramos, 2021). Sumado a eso, un estudio longitudinal es donde se recopila datos en diferentes momentos para contrastar con la muestra (Manterola et al. 2019).

Para esta investigación se emplea el enfoque pre experimental, puesto a que la variable dependiente se estará modificando y se ira visualizando las variaciones de antes y después de la ejecución del sistema web. La investigación se centró en las pruebas de Pre y Post Test, así como se visualiza en la siguiente figura:

## <span id="page-23-3"></span>*Figura 1. Diagrama de diseño de la investigación*

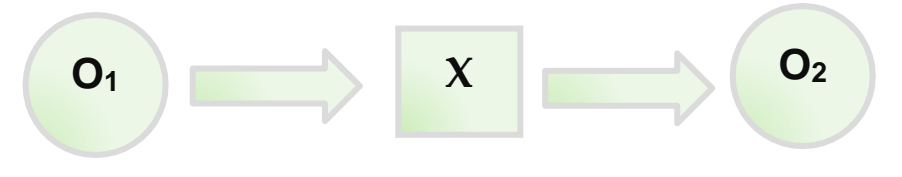

**Donde:**

**O1:** Estado real actual de la tienda Telecomunicaciones San Juan.

**X:** Variable: Sistema Web (Desarrollo)

**O2:** estado real posterior de la tienda Telecomunicaciones San Juan.

## <span id="page-23-2"></span>**3.2.** Variables y operacionalización **Variable independiente (VI): Sistema Web**

Según lo expresado por(Arias & Covinos, 2021) el término "sistema web" se clasifica como una variable cuantitativa, Su tamaño se expresa y mide en números. Su distribución escalar, significa que es posible asignar un valor mayor o menor, Esto significa que se puede atribuir un valor superior o inferior. Asimismo, tiene carácter discreto, lo que significa que sólo se puede asumir un pequeño número de valores completos. Las variaciones que se ven en la variable dependiente son causadas por estos valores.

#### **Definición conceptual sistema web**

Se refiere a sistemas que Se encuentran alojados en servidores de aplicaciones, empleando una red local o en Internet, y presentan cualidades singulares, asimismo tiene una interfaz de usuario atractiva, que brindan información importante en empresas (Herrera y Nuñez, 2023). Además, de acuerdo con (Valarezo et al., 2018), las herramientas, a menudo conocidas como servidores web o herramientas de acceso web, permiten a los usuarios acceder a los servidores web utilizando determinados navegadores a través de Internet o una intranet.

#### **Definición Operacional Sistema web**

Se trata de una herramienta de software en línea que facilite la revisión y transmisión de datos, con el fin de optimizar el proceso de análisis.

#### **Variable Dependiente (VD): Gestión de inventario**

La administración de inventarios en calidad de variable dependiente, es de tipo cuantitativo(Arias & Covinos, 2021). Sin embargo, se modifica según los cambios que se realicen en la variable dependiente, son los efectos que se ocasionan.

#### **Definición Conceptual: Gestión de Inventarios**

La gestión de inventarios permite mantener un inventario suficiente con la cautela que asegura la satisfacción del cliente y que debe coordinarse con las múltiples áreas de negocio (Meana, 2017). Asimismo , menciona que el inventario es vital dentro una empresa, porque con ello se puede verificar cuanta mercancía sale e ingresa a la empresa (Martínez et al., 2022).

#### **Definición Operacional de Gestión de Inventario**

Es posible comprobar que la gestión de inventario contribuye para que la información de la empresa esté disponible y organizada.

Las dimensiones de esta variable son las siguientes: Gestión de stock y Determinar ciclos por consiguiente los indicadores a medir la Exactitud del Inventario (EI) y la vejez del Inventario (VI); calculamos en base a porcentaje mediante el uso de la ficha de registro.

| <b>Indicador</b> | <b>Instrumento</b> | <b>Cantidad</b> | <b>Unidad de</b> | Fórmula                         |
|------------------|--------------------|-----------------|------------------|---------------------------------|
|                  |                    |                 | <b>Medida</b>    |                                 |
| EI               | Ficha de           | 50              | Porcentaje       | CI<br>$= EI$                    |
|                  | Registro           |                 |                  | CR                              |
|                  |                    |                 |                  | CI: Cantidad Inventariada       |
|                  |                    |                 |                  | <b>CR: Cantidad Real</b>        |
|                  |                    |                 |                  | EI: Exactitud de Inventario     |
| VI               | Ficha de           | 50              | Porcentaje       | $UD+UO+UV$<br>$=VI$             |
|                  | Registro           |                 |                  | <b>UD</b>                       |
|                  |                    |                 |                  | UD: Unidades dañadas            |
|                  |                    |                 |                  | UO: Unidades Obsoletas          |
|                  |                    |                 |                  | UV: Unidades Vencidas           |
|                  |                    |                 |                  | VI: Vejez del inventario        |
|                  |                    |                 |                  | <b>UD: Unidades disponibles</b> |

<span id="page-25-0"></span>*Tabla 1: operacionalización de variable dependiente*

## **Indicadores**

Se definió dos indicadores para la variable dependiente como son el indicador (EI) e indicador (VI).

## **Escala de medición**

Para este trabajo la escala de medición empleada es la razón como la magnitud en la variable dependiente porque la información obtenida es numérica y por ende no tiene valor negativo. Por ejemplo, Un valor nulo se entiende como la ausencia o carencia de la variable.

#### <span id="page-26-0"></span>**3.3.** Población muestra y muestreo **Población**

El grupo de estudio se compone de un grupo de casos particulares, los cuales están claramente definidos, tienen límites precisos y son fácilmente accesibles. Esta población se utilizará como base para elegir la muestra y debe cumplir con criterios establecidos previamente (Arias et al., 2016). Debido a ello, se toma en cuenta 50 registros de inventario, que comprenden las anotaciones a lo largo de 50 días en el octavo y noveno mes previo a la instauración del software (pre - test), así como los 50 días posteriores a la implementación del software en los meses de noviembre y diciembre (post - test).

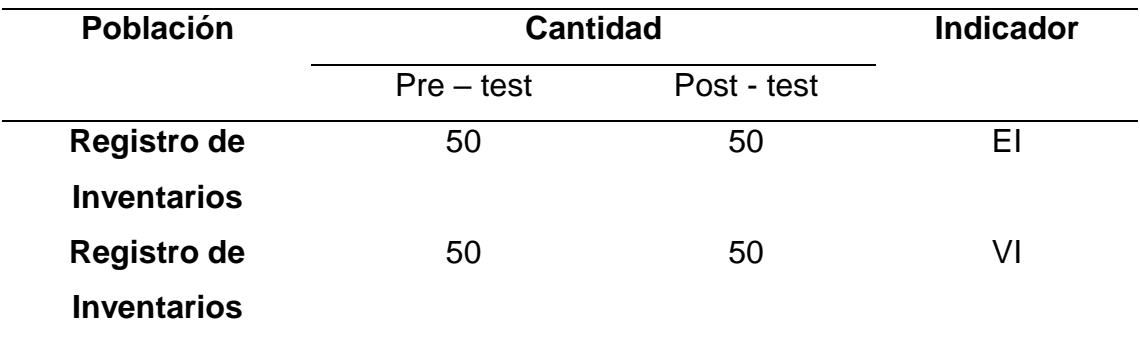

<span id="page-26-1"></span>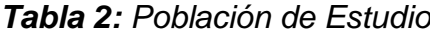

#### **Muestra**

En vista(Arispe et al., 2020) , Se puede describir como aquel subconjunto de casos dentro de una población de donde se extraen los datos. La Población con la que se va a trabajar es un número pequeño, se seleccionó una muestra compuesta por 50 registros de almacén para este estudio.

#### **Muestreo**

Asimismo, para el estudio se aplicó una estrategia de muestreo no probabilístico por conveniencia, este consiste en elegir unidades de muestra basándose en criterios determinados por el investigador (Sánchez et al., 2018).En otras palabras, como señalan, la muestra fue elegida solo porque estaba disponible y era conveniente para el investigar. Esta técnica se utiliza principalmente para grupos pequeños y específicos de población (menos de 100 como es el caso que se va a estudiar).

#### <span id="page-27-0"></span>**3.4.** Técnicas e instrumentos de recolección de datos

#### **Técnica de recolección de datos**

La investigación actual utilizó el fichaje a modo técnica para recopilar la información. Según (Hernández, 2019) las técnicas mencionadas se refieren a los enfoques y métodos empleados para adquirir los datos requeridos con el propósito de abordar la problemática actual.

Gracias al procedimiento de registro de datos, se pudo recolectar y guardar información relevante para esta investigación. Gracias a la técnica de fichaje utilizada se logró tener la información de manera organizada e ideas coherentes. Como consecuencia, obtuvo la información correspondiente a los sucesos ocurridos en una ubicación específica y evaluar de manera apropiada la variable dependiente.

#### **Instrumento de recolección de datos**

Para esta investigación se utilizó la ficha de registro, porque permite capturar de manera estructurada la información, incluyendo mediciones, durante el proceso de pruebas (Hernández, 2019).

Enseguida, se expone la ficha técnica (instrumento) presentada de manera tabular.

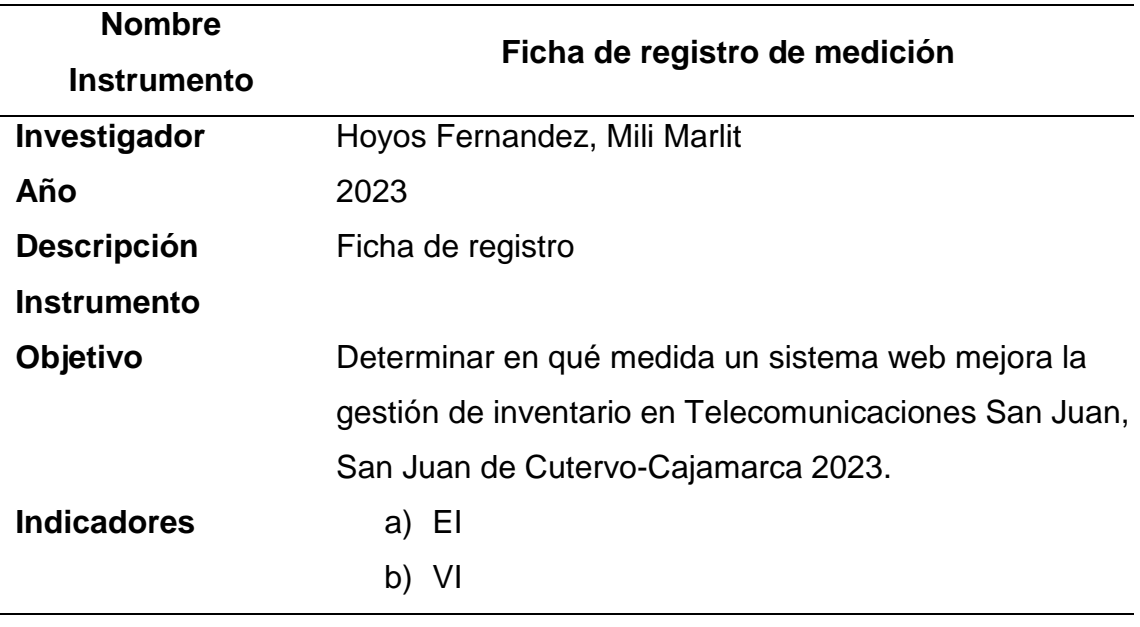

<span id="page-27-1"></span>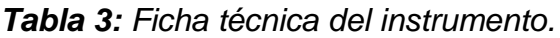

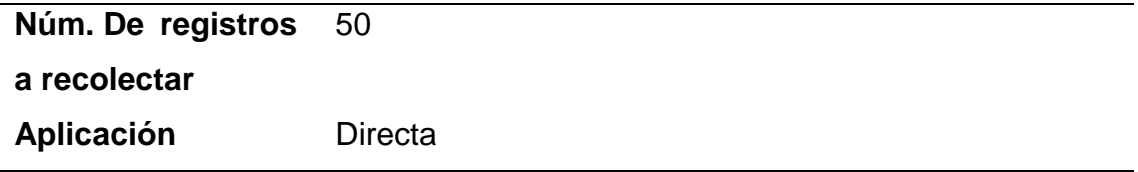

#### **Validación de instrumentos**

Para determinar autenticidad se emplea tablas de verificación que permiten comparar los estándares de transparencia, relevancia y validez. Esto asegura la confiabilidad para la investigación obtenida, su análisis e interpretación posteriores. Por consiguiente, expertos encargados en validar la información de los datos utilizadas para la presente investigación son los siguientes:

| <b>Documento</b> |                            |       |                            |         |                     |
|------------------|----------------------------|-------|----------------------------|---------|---------------------|
| de               | <b>Apellidos y Nombres</b> |       | <b>Institución Laboral</b> |         | <b>Calificación</b> |
| Identidad        |                            |       |                            |         |                     |
| 44147992         | <b>Magister</b>            |       | Universidad                | Cesar   | Aplicable           |
|                  | Fierro Barriales, Alan     |       | Vallejo                    |         |                     |
|                  | Leoncio                    |       |                            |         |                     |
| 09412627         | <b>Magister</b>            |       | Universidad                |         | Aplicable           |
|                  | Castañeda León, Juan       |       | Politécnica                |         |                     |
|                  | José                       |       | Amazónica                  |         |                     |
| 26702558         | <b>Magister</b>            |       | Universidad                |         | Aplicable           |
|                  | Abraham                    | Sopla | Nacional                   | Toribio |                     |
|                  | Maslucan                   |       | Rodríguez                  | de      |                     |
|                  |                            |       | Mendoza                    |         |                     |

<span id="page-28-1"></span>*Tabla 4: Validadores de instrumentos de recolección de datos*

Nota: descripción de los que validar el instrumento de recopilación de informacion

#### <span id="page-28-0"></span>**3.5.** Procedimientos

Teniendo como finalidad un conocimiento en la problemática que afecta a la empresa Telecomunicaciones San Juan, lo primero que se realizo fue una reunión con el dueño de la empresa. Gracias a esto, se pudo obtener información pertinente acerca de múltiples inconvenientes que se presentaron en la empresa.

A continuación, para la evaluación de los indicadores se utilizaron las fichas de registro autorizado por expertos. Se iniciará desde el mes de octubre con proceso de desarrollo del sistema web, se determinó un ciclo para la recolección de datos y prueba previa (agosto y septiembre de 2023) y la prueba posterior (noviembre y diciembre de 2023). Es importante señalar que se asignaron 50 días hábiles para ambas pruebas (pre -prueba y post - prueba).

Para la implementación exitosa del sistema basado en la web, se recopiló información de varias fuentes. Para diseñar y desarrollar el sistema, se decidió utilizar el enfoque de Programación Extrema (XP), Este enfoque se destaca por su capacidad de adaptarse y ser flexible en la administración del desarrollo de programas informáticos. Se basa en la creación de características que brinden el máximo valor a los clientes, siguiendo los principios de adaptabilidad, validación y autoadministración. La información detallada sobre la metodología se puede encontrar en el anexo 9 (Supriyatna, 2018).

Después de recibir la información del instrumento, se digitaliza e ingresa a la base de datos utilizando una hoja de cálculo. Luego se procesó la información recopilada, para ello utilizamos tablas y cuadros para sistematizar y presentar los resultados de forma descriptiva.

#### <span id="page-29-0"></span>**3.6.** Método de análisis de datos

Se optó por utilizar el software SPSS Statistics v.26 para explicar los resultados obtenidos de las actividades realizadas anterior y posteriormente, esto **permitió el análisis, así como la estadística descriptiva e inferencial.**  Estas dos estadísticas fueron analizadas puesto que no operan separadas ni exclusivamente.

**Para el análisis descriptivo**, se consideró: La medida central de la tendencia, el valor máximo y mínimo, obtenidos de las **tablas y gráficos de barras**: Cada afirmación va acompañada de su propia explicación o aclaración.

En el transcurso del análisis inferencial, se tomó en cuenta: a) La normalidad de la evaluación de los datos se realizó utilizando la prueba de Shapiro-Wilk. b) Las hipótesis propuestas se ha contrastado mediante la fórmula de Wilcoxon. Se proporcionó información y explicaciones adecuadas en la etapa

1 y etapa 2 para confirmar que las medidas eran significativamente diferentes. Se optó por estas metodologías porque la distribución de la población no sigue un patrón normal.

#### <span id="page-30-0"></span>**3.7.** Aspectos éticos

El presente trabajo tendrá una perspectiva ética, en parte utilizando la teoría y en otra parte analizando variables, dimensiones e indicadores, ya que los aspectos éticos desempeñan un rol crucial en el marco y progreso teórico. Para que de alguna u otra manera certificar la integridad ética de la investigación realizada, debe adherirse a ciertos principios éticos que está en la resolución de la Universidad Cesar Vallejo N° 0403-2021/UCV. La finalidad que posee el reglamento es de preservar la integridad investigativa de los estudiantes de la UCV.

En este contexto, se adoptaron los principios éticos que a continuación se va a detallar: **veracidad**, se conversó de manera clara cuál será el propósito al que se pretende llegar antes de aplicar el instrumento de estudio en Telecomunicaciones San Juan; **autonomía**, las personas que trabajan en la empresa no fue participe en la exploración; confidencialidad, toda la información recaudada de la empresa se utilizó solo para fines académicos; **equidad**, se dio un trato por igual a todas las personas de la empresa, durante el tiempo que duro la investigación; **prevención del plagio**; se citó de manera adecuada las fuentes de acuerdo a las normas ISO 690°, para que de esa manera se evite el plagio intelectual; **originalidad**, en esta investigación el autor expreso sus ideas partiendo de la lectura, análisis de artículos científicos, tesis, libros; para finalizar esta la originalidad respaldado por el Turnitin.

#### <span id="page-31-0"></span>**IV. RESULTADOS 4.1 Análisis descriptivo**

Mediante el estudio que se realizó se ha obtenido los siguientes resultados que se van a mostrar en las tablas 5 y 6 así como también en las figuras 2 y 3.

**Medidas descriptivas del indicador**: Exactitud de Inventario (EI).

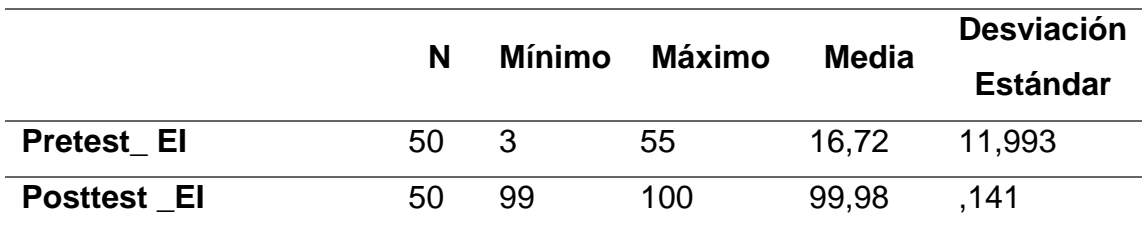

<span id="page-31-1"></span>*Tabla 5: Medidas descriptivas de Exactitud de Inventario.*

<span id="page-31-2"></span>*Figura 2. Comparación de medidas del indicador Exactitud de Inventario.*

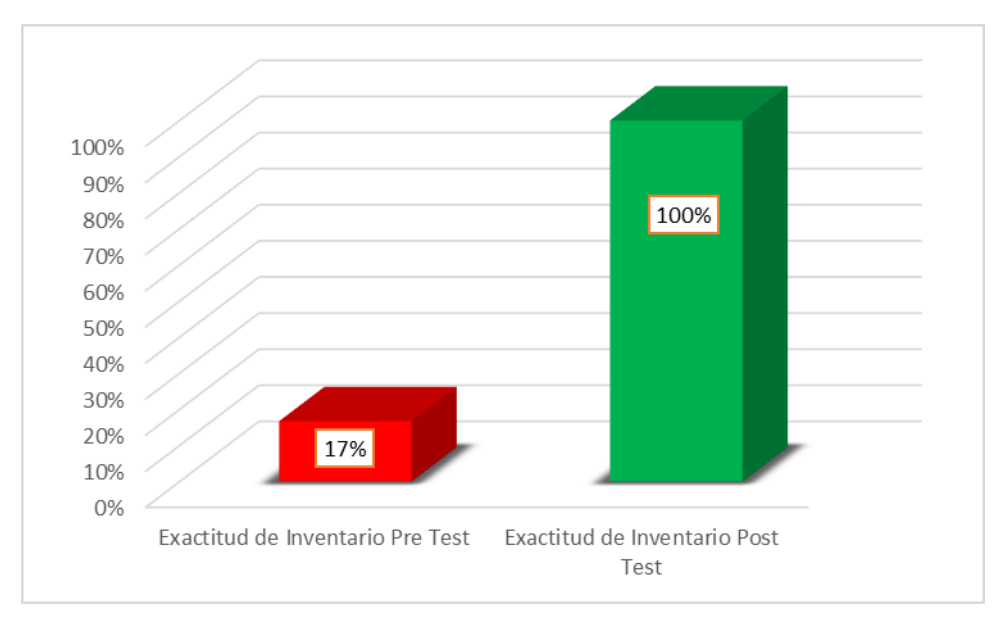

La tabla 5 muestra la evaluación detallada del indicador exactitud de inventario (EI) utilizando medidas de tendencia central. Antes del inicio del estudio (Pretest), la media registrada fue del 16,72%. Sin embargo, tras la implementación del estudio (Post-Test), se observó un aumento significativo hasta alcanzar el 99,98%, lo que representa un incremento del 83,26% con la implementación del sistema web.

La figura 2 exhibe una comparativa entre las dos situaciones en términos del porcentaje de la exactitud del inventario. Se observa y se puede inferir que se origina un avance para este indicador durante el post - test, lo que denota un mejoramiento positivo en la administración del inventario.

**Medidas descriptivas del indicador**: Vejez del Inventario (VI).

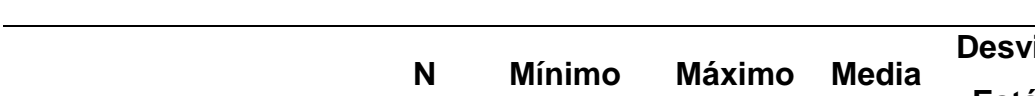

<span id="page-32-0"></span>*Tabla 6: Medidas descriptivas del indicador Vejez Inventario.*

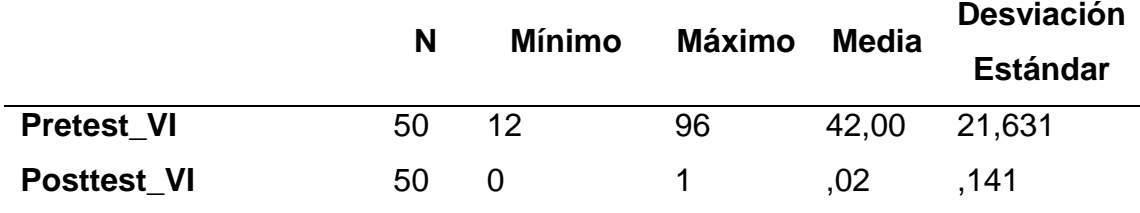

<span id="page-32-1"></span>*Figura 3: Comparación de Medias del Indicador Vejez de Inventario.*

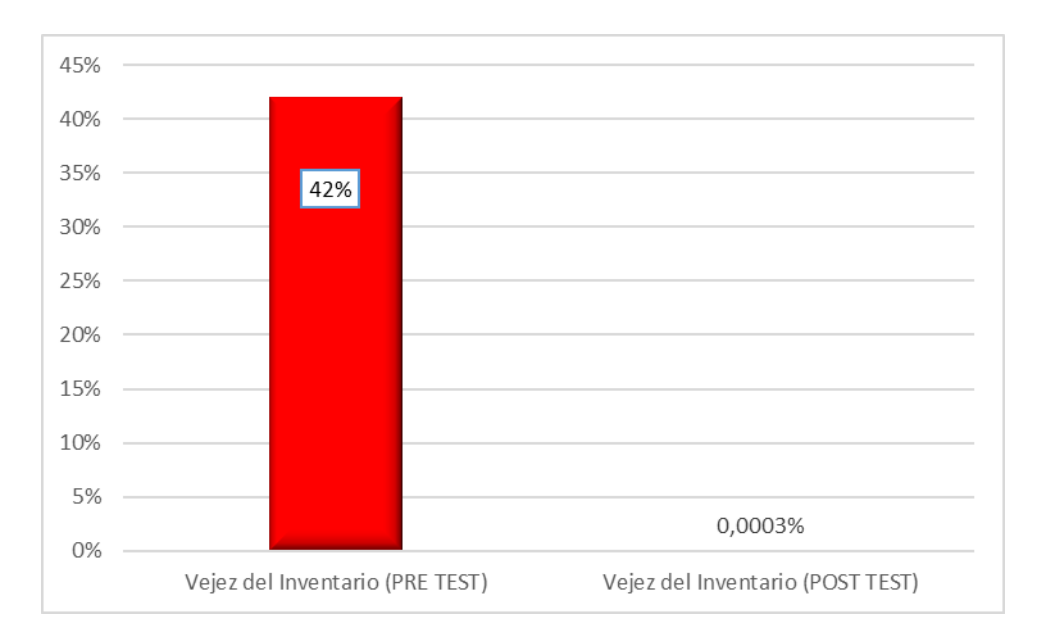

La tabla 6 presenta hallazgos de un análisis descriptivo del Indicador de Vejez de Inventario, mostrando una reducción notable en los errores de la vejez de inventarios seguido de la puesta en marcha de la plataforma web. Inicialmente, el porcentaje promedio de errores se situaba en un 42%, pero tras la implementación, disminuyo en al 0,003%, lo que representa una mejora del 41%.

Además, en la figura 3 se realiza la comparación entre las dos condiciones del indicador VI, demostrando una clara mejora en el post-test después de haber ejecutado la plataforma web. Estos resultados respaldan la efectividad obtenida mediante la ejecución del sistema en la disminución de errores y la mejora de la precisión en la vejez del inventario.

## **4.2 Análisis inferencial**

## **Prueba de normalidad**

Se optó por emplear la prueba de Shapiro-Wilk para evaluar la normalidad, dado que la muestra en consideración consta de 50 datos. (Roco et al., 2023).

Si el nivel de significancia (Sig.) en el análisis alcanza un valor superior a 0,05, la distribución inferida sigue un modelo paramétrico, normalmente una distribución normal. Sin embargo, cuando se obtiene un valor de significancia (Sig.) menor a 0,05, significa que la distribución muestra un comportamiento no paramétrico, es decir, es atípica o inusual (Arias y Covinos, 2021) .

## **Prueba de normalidad indicador 1: Exactitud de Inventario (EI)**

## **Hipótesis Estadística:**

- H0: El indicador 1 Exactitud de Inventario tienen una distribución normal.
- H1: El indicador 1 Exactitud de Inventario no tiene una distribución normal.

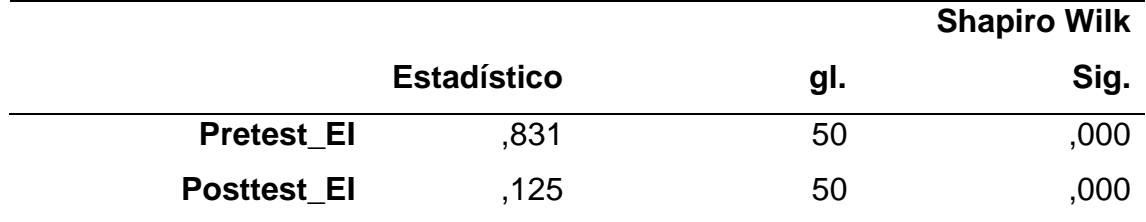

#### <span id="page-33-0"></span>*Tabla 7: Test de normalidad del indicador Exactitud de Inventario.*

Según el análisis de normalidad de la Tabla 7, para medir la IE se utiliza el coeficiente de Shapiro Wilk, donde el valor de significancia pretest es 0,000, puesto que  $p<0.05$ . por lo tanto, se aceptó la  $H_1$  indicando que los valores de EI, no se adhieren a una distribución estándar.

## **Prueba de normalidad del Indicador 2: Vejez del Inventario.**

# **Hipótesis Estadística:**

- H0: El indicador 2 Vejez de Inventario tienen una distribución normal.
- H1: El indicador 2 Vejez de Inventario no tiene una distribución normal.

|            |                    |    |      | <b>Shapiro Wilk</b> |
|------------|--------------------|----|------|---------------------|
|            | <b>Estadístico</b> |    | gl.  | Slg.                |
| Pretest_VI | ,923               | 50 | ,003 |                     |
| Postest_VI | .125               | 50 | ,000 |                     |

<span id="page-34-0"></span>*Tabla 8: Test de Normalidad Exactitud de Inventario.*

Según el análisis de normalidad de la tabla 8, se utilizó el coeficiente de Shapiro Wilk para medir la VI, donde la importancia estadística, en pre test, fue de 0.003 siendo p<0.05, del mismo modo, se obtuvo un valor de significancia en el post- test, 0.000<0.05, por lo tanto, se acepta la H1, indicando los números obtenidos de VI, no siguen una distribución normal.

## **4.3 Prueba de hipótesis**

La información obtenida para los dos casos no mostró una distribución normal. Por ende, Se aplicó la prueba de rangos con signos de Wilcoxon,(Ramírez y Polack, 2020) reconoce como un enfoque no paramétrico para realizar análisis de información de pares emparejados, especialmente en muestras únicas, basándose en las diferencias.

## **Prueba de hipótesis específica del indicador 1: Exactitud de Inventario (EI).**

Hipótesis Estadística:

- H0: Un sistema web no mejora notablemente la gestión de inventario en telecomunicaciones San Juan de Cutervo – Cutervo 2023.
- H1: Un sistema web mejora notablemente la gestión de inventario en telecomunicaciones San Juan de Cutervo – Cutervo 2023.

## <span id="page-34-1"></span>*Tabla 9: Rangos del Indicador Exactitud de Inventario.*

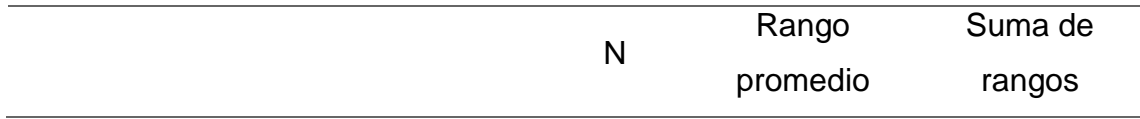

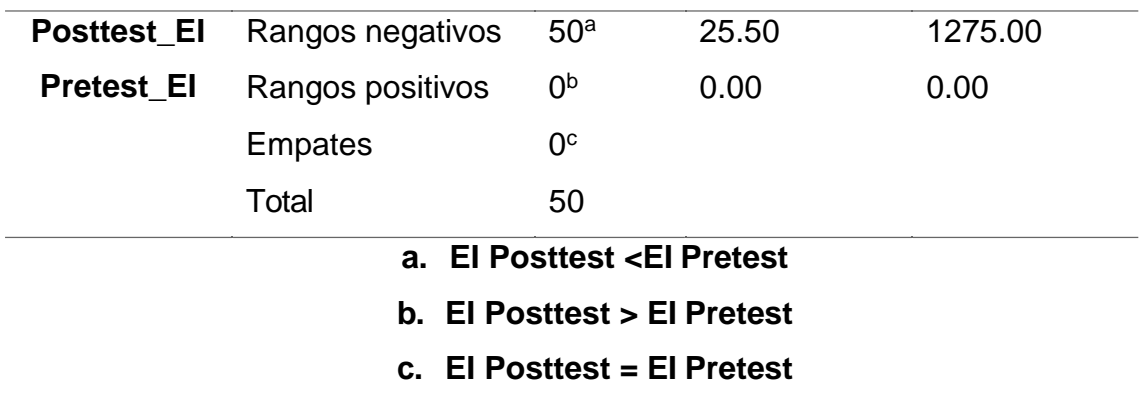

<span id="page-35-0"></span>*Tabla 10: Estadísticas de contraste del indicador Exactitud de Inventario.*

|                             | Posttest_El Pretest_El |
|-----------------------------|------------------------|
|                             | $-6.157b$              |
| Sig. Asintótica (bilateral) | 0.000                  |

# **a. Prueba de rangos con signo de Wilcoxon b. Se basa en rangos negativos**

La prueba de Wilcoxon se aplicó porque se tiene que validar las hipótesis asociadas al indicador EI, según se detalla en la tabla 9. En el pretest, se identificó un rango negativo con 50 datos, mientras que en el post test, los rangos se igualaron, indicando una mejora en la precisión del inventario.

Seguido, se observa en la tabla 10, el valor de  $z = -6.157^b$ , así como también, se obtuvo un valor de significancia asintótica, bilateral de 0.000, la cual fue menor a 0.05, de tal modo, se aceptó la hipótesis alterna y se rechazó la hipótesis nula.

# **Prueba de hipótesis específica del indicador 2: Vejez de inventario (VI)**

Hipótesis estadística:

- H0: Un sistema web no influye en la vejez del inventario para la gestión de inventario en Telecomunicaciones San Juan, San Juan de Cutervo – Cajamarca-2023.
- H1: Un sistema web influye en la vejez del inventario para la gestión de inventario en Telecomunicaciones San Juan, San Juan de Cutervo – Cajamarca-2023.
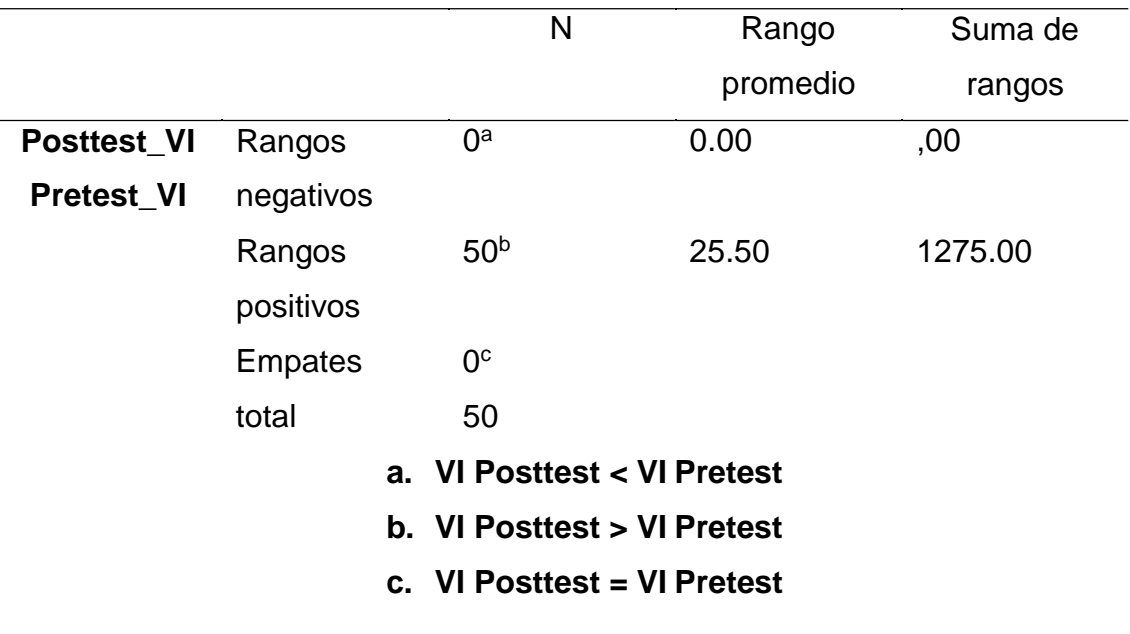

*Tabla 11: Rangos del indicador Vejez de Inventario.*

*Tabla 12: Estadística de contraste del indicador Vejez de Inventario.*

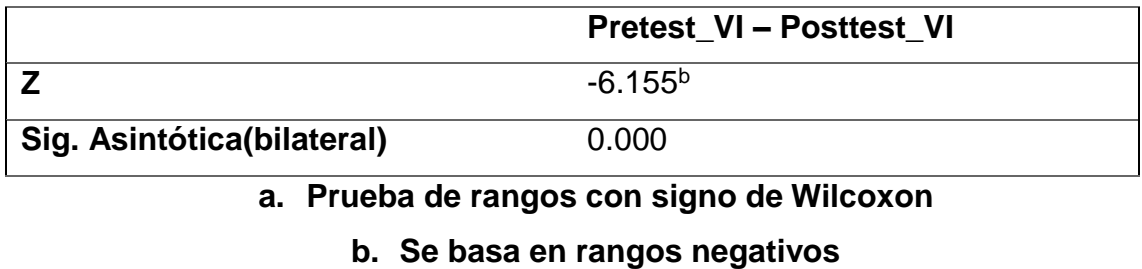

La prueba de Wilcoxon fue empleada para confirmar las hipótesis relacionadas con el indicador VI, como se evidencia en la tabla 11. En el análisis, se detectó un rango positivo de 50 datos en el pretest, mientras que el rango negativo fue igual a cero, así como los rangos iguales fue de 0, demostrando que se mejoró la rotación en la vejez de inventario.

Seguido, se observa en la tabla 12, el valor de z = -6.155b, así como también, Se registró un valor de significación asintótica, bilateral de 0.000, la cual fue un valor mas pequeño que 0.05, de tal modo, se aceptó la hipótesis alterna y rechazando la hipótesis nula.

## **V. DISCUSIÓN**

Este análisis se fundamenta en los hallazgos de los dos indicadores: Exactitud de Inventario (EI) y Vejez de Inventario (VI) y los compara con estudios anteriores

### **Respecto al indicador 1: Exactitud de Inventario**

La información obtenida la presente investigación, se verifica a lo largo de la valoración inicial del indicador EI se logró un porcentaje de 16.72%, mientras que después de implementar la plataforma web, los resultados aumentaron en 99.98%. Estos hallazgos evidencian que la ejecución de una solución basada en tecnología informática conlleva al aumento del 83.26 % en el indicador EI.

Sin embargo, como se ha podido observar los resultados mediante la prueba de normalidad de Shapiro-Wilk, debido a que no se ajusta a una distribución convencional, por ese motivo se ha utilizado la prueba de rangos de Wilcoxon para discrepar con la hipótesis, el valor obtenido para el z es -6.157<sup>b</sup>, también se puede observar el nivel de significancia asíntota con un valor de 0.000 siendo menor a 0.05, en efecto, se rechaza la hipótesis nula aceptando la hipótesis alterna. Concluyendo que el sistema mejora la EI.

Este hallazgo se contrasta con el estudio de (Tacuchi, 2023) , Donde menciona que, gracias a la implementación de un sistema web en Soim Soluciones Integrales Sac implica una mejora en el procedimiento de administración de inventarios, y la relación entre las dos variables se sitúa en un 87,70%. De igual manera (Fretel, 2022) obtuvo como consecuencia del uso de la plataforma en linea, se notó una ampliación para el índice de exactitud del inventario, cambiando del 53.45% al 84.20%, lo que representa un incremento promedio del 30.75%. Del mismo modo (Alvarado, 2023) , se puede afirmar que la utilización del software de inventario aumenta la precisión en el proceso de reabastecimiento de productos químicos en el almacén del laboratorio en un 50%.

El Vínculo con la variable independiente "sistema web" se deriva de todo lo mencionado anteriormente. De acuerdo con(Chihua, 2022) los hallazgos

logrados en el estudio demuestran que la introducción y uso de un sistema web generó un efecto beneficioso en la gestión de inventarios del programa social, con una mejora del 76% según las respuestas de los empleados encuestados. Además (Mitacc, 2022) sostiene que la ejecución de la aplicación web permitirá a la empresa tener una mejor visibilidad y control sobre su flujo de ventas, así como un acceso más fácil a la información a través de la arquitectura web propuesta. De igual manera, existe relación con el indicador EI, según (Camacho, 2020) menciona que para la exactitud de inventario se compara el inventario teórico con el inventario físico contado para comprobar el grado de fiabilidad en un centro logístico específico.

### **Indicador 2: Vejez de Inventario**

Los resultados obtenidos en este estudio, se confirma que en la evaluación inicial del indicador VI logró un promedio de 42%, consecuentemente que después de implementar el sistema web, los resultados disminuyo a un promedio de 0.003%. Estos hallazgos evidencian que la creación de una solución informática conlleva a un disminuyo del 40% en el indicador VI.

Sin embargo, los resultados según la prueba de normalidad de Shapiro-Wilk, permite observar que no sigue una distribución convencional. Debido a ello, se ha optado por utilizar la prueba de rangos de Wilcoxon para cuestionar la hipótesis, el valor obtenido para el z es de -6.155<sup>b</sup>, de igual manera, se logra observar el nivel de significancia asíntota con un valor de 0.000 que es menor a 0.05, por lo tanto, se refuta la hipótesis nula aceptando la hipótesis alterna. Se determina que el sistema contribuye al manejo del indicador VI.

De acuerdo con esto, (Castañeda y Berru, 2019), En su investigación, sostiene que mediante la adopción del sistema web, se logró reducir el número de artículos existentes a 307028 y el número de artículos en el inventario final a 120869. Así como también (Bravo y Morales, 2021), indica que se logró disminuir en un 5% la vejez de inventario en comparación con la situación previa. De la misma manera (Portugal y Adolfo, 2022) menciona que el sistema de gestión de inventarios mejora significativamente la validez en un 11.91%, la eficacia en un 13.95% y la productividad en un 22.89%.

La conexión que existe con la variable independiente plataforma web se deriva de todo lo mencionado anteriormente. De acuerdo con (Chihua, 2022) los hallazgos derivados del estudio demuestran que la introducción y uso de un sistema web generó un efecto beneficioso en la gestión de inventarios del programa social, con una mejora del 76% según las respuestas de los empleados encuestados. Además (Mitacc, 2022) sostiene que la ejecución de la plataforma web permitirá a la empresa tener una mejor visibilidad y control sobre su flujo de ventas, así como un acceso más fácil a la información a través de la arquitectura web propuesta. De igual manera, existe relación con el indicador EI, según (Camacho, 2020) menciona que para la exactitud de inventario se compara el inventario teórico con el inventario físico contado con el propósito de valorar el grado de fiabilidad en un centro de distribución determinado.

### **Respecto al Objetivo General**

En lo que respecta al objetivo general, con lo detallado anteriormente se puede sustentar que un sistema web mejora la gestión de inventario en Telecomunicaciones San Juan de Cutervo, Cajamarca- 2023, mediante obtenidos de manera favorable para los indicadores de la variable dependiente.

El indicador uno, Exactitud de Inventario (EI), también se realizó el análisis de inferencia, se ha podido notar que aumento en un 0.58% en EI tras la ejecución de la plataforma web.

Asimismo, el segundo indicador Vejez de Inventario (VI), se constató que el VI a disminuido quedarse con productos con fecha de vencimiento pasada y el tiempo promedio de los productos en inventario, logrando una disminución del 0.58% tras la ejecución del sistema.

En resumidas palabras un sistema web mejora la gestión del Inventario en Telecomunicaciones San Juan de Cutervo, Cajamarca- 2023. Esto se afirma con las investigaciones realizadas con los siguientes autores, (Camacho Castro, 2020; Chihua, 2022; Fretel, 2022; Tacuchi , 2023; Alvarado, 2023; Portugal & Adolfo, 2022; Bravo & Morales, 2021) en resumen, expresaron de manera concisa que un sistema web mejoró y optimizó la administración del inventario en la tienda, generando ahorros tanto en tiempo de trabajo como en recursos materiales.

### **Respecto a la metodología de investigación**

Para lograr los objetivos planteado se utilizó una metodología experimental que cuenta con un diseño pre -experimental, seleccionada para esta investigación. Los que se obtuvo fue de manera aleatoria en pruebas antes y después de la implementación, esto facilitó la comparativa realizada para las dos situaciones y el examen de las alteraciones en la variable dependiente. Asimismo, utilice fichas de registro para recopilar la información, junto con la herramienta SPSSV.26 para manejar las diversas fases.

Cabe es importante enfatizar que para realizar un análisis, diseño e implementación efectivos de la plataforma web, se optó por la aplicación de la metodología Extreme Programming (XP), el lenguaje de programación Laravel 7, el editor de código Visual Studio y el sistema de gestión de base de datos MySQL.

Los indicadores EI y VI jugaron un papel clave en esta investigación al ofrecer evaluación exacta y eficaz para la variable dependiente. Esta aplicación facilitó abordar deficiencias previamente descritas en Telecomunicaciones San Juan de manera muy efectiva.

Además, es relevante resaltar la contribución de esta investigación con nueva información hacia colectividad científica y anima la cooperación en el contexto de la empresa y cliente. Se presenta como una solución variada, contemporánea, tecnológica y creadora que mejora de manera pertinente, práctica la gestión de inventarios, incrementando la eficacia y reduciendo las horas de trabajo. Además, esta investigación se publicará de manera accesible permitiendo a otras personas investigadoras beneficiarse de la información y emplearla a modo de recurso o para referencia.

## **VI. CONCLUSIONES**

Basándose en los hallazgos obtenidos, se derivan los siguientes desenlaces:

- **Primero:** Se determina que la aplicación de la aplicación web condujo a un avance en la administración de inventarios dentro de la empresa. TELECOMUNICACIONES SAN JUAN. Esto se reflejó en resultados excelentes en los indicadores EI y VI, con una debida validación de las hipótesis, lo cual facilitó el logro de los objetivos establecidos previamente.
- **Segundo:** Se determina que posteriormente de la ejecución del sistema web, la EI en la gestión de inventarios de la empresa TELECOMUNICACIONES SAN JUAN experimentó un aumento significativo del 83,26%.
- **Tercero:** Se determina que, luego de la ejecución del sistema web, la VI en la gestión de inventarios de la empresa TELECOMUNICACIONES SAN JUAN, se obtuvo una disminución significativa del 40%.

## **VII. RECOMENDACIONES**

Enseguida, se describen las siguientes sugerencias que podrían ser útiles para investigaciones futuras.:

- Primero: Es recomendable ofrecer entrenamiento al personal responsable de utilizar el software, con el objetivo de asegurar un uso apropiado y prevenir posibles inconvenientes en la funcionalidad del sistema.
- Segundo: Con el fin de optimizar la precisión del inventario en el sistema web, se recomienda que el personal registre correctamente los productos que se ingresan al sistema, así como también las salidas de cada producto. De esta manera, se puede garantizar una mayor exactitud en los resultados del sistema.
- Tercero: Encaminado a potenciar el rendimiento de la plataforma web en relación con la Vejez del inventario, se aconseja que la persona responsable realice revisiones periódicas del estado de los productos. De este modo, será posible identificar cualquier artículo próximo a su fecha de vencimiento o que ya esté vencido, tomando las medidas necesarias para evitar pérdidas.

### **REFERENCIAS**

ANAYA USURIAGA, L.R., 2022. *Implementación de un sistema web de control de inventario para la mejora de gestión de productos terminados de la empresa Pachitea.SAC*. S.l.: Universidad Peruana de las Americas.

ARIAS GÓMEZ, J., VILLASÍS KEEVER, M.Á. y MIRANDA NOVALES, M.G., 2016. El protocolo

de investigación III: la población de estudio. *Revista Alergia México*, vol. 63,

ARIAS GONZALES, J.L. y COVINOS GALLARDO, M., 2021. *Diseño y Metodologia de la Investigacion* . Arequipa- Peru: s.n.

ARISPE ALBURQUEQUE, C.M., YANGALI VICENTE, J.S., GUERRERO BEJARANO, M.A.R.L. de B.O.A.G.L.A.A.S.C.A., RIVERA LOZADA DE BONILLA, O.A.G.L.A.A. y SACRAMENTO, C.A., 2020. *La Investigacion Cientifica*. Ecuador: s.n.

AVILES MATUTE, S.V., 2020. DESARROLLO DE UN SISTEMA WEB PARA LA GESTIÓN DEL PERSONAL E INVENTARIO DE ARMAS Y ACCESORIOS DE LA COMPAÑÍA DE

SEGURIDAD UNICEPRI, APLICANDO LA ARQUITECTURA MVC.

*Escuela Superior*

*Politécnica de Chimborazo* [en línea], Disponible en: [http://dspace.espoch.edu.ec/handle/123456789/19104.](http://dspace.espoch.edu.ec/handle/123456789/19104)

BARRIENTOS RODRÍGUEZ, M., ZACCA GONZÁLEZ, G., CASTRO PERAZA, M., ÁLVAREZ GAINZA, D., VIDAL LEDO, M. y VALDÉS SANTIAGO, D., 2022. Development Methodology of the Web System for the Management of Master's Programs at "Pedro Kourí" institute. *Revista Cubana de Informática Médica*, vol. 14,

BOSE, R., MONDAL, H., SARKAR, I. y ROY, S., 2022. Design of smart inventory management system for construction sector based on IoT and cloud computing. *e-Prime -*

*Advances in Electrical Engineering, Electronics and Energy*, vol. 2, ISSN 2772-6711. DOI 10.1016/J.PRIME.2022.100051.

BRAVO NAZAR, S. y MORALES PERALTA, M.A., 2021. *Mejora de la gestión de inventario y almacén de la farmacia Nimadi E. I. R. L. para reducir los costos logísticos*. S.l.:

Universidad Privada del Norte.

CALDERÓN HUAMAN, J.L.O. y GARCIA VILLACORTA, M.D., 2023. *Sistema web para el*

*control de inventario en la Farmacia Pro, 2023*. S.l.: Universidad Privada del Norte.

CAMACHO CASTRO, M.Alejandro., 2020. *Desarrollo de un sistema web en la nube con notificaciones vía sms e email para el proceso de inventario con seguimiento en el área de producción audiovisual de Bethel Televisión*. S.l.: Universidad Privada del Norte.

CAMARGO GONZÁLEZ, C.A. y MOSQUERA CICERO, D.M., 2022.

Identification of the main

logistics management indicators used by small companies of petroleum sector. *INGE CUC*, vol. 18,

CARREÑO DUEÑAS, D.A., AMAYA GONZÁLEZ, L.F., RUIZ ORJUELA, E.T. y TIBOCHE, F.J.,

2019. Diseño de un sistema para la gestión de inventarios de las pymes en el sector alimentario. *Industrial Data*, vol. 22,

CASTAÑEDA BAZÁN, A. del C. y BERRU VÁSQUEZ, A.S., 2019. *Diseño de un sistema de almacenamiento e inventarios para reducir costos logísticos en la empresa CFC. Centro Ferretero S.A.C*. S.l.: Universidad Privada del Norte.

CERVANTES MACEDA, H., VELASCO-ELIZONDO, P. y CASTRO CAREAGA, L., 2016.

*ARQUITECTURA DE SOFTWARE. Conceptos y ciclo de desarrollo*. CENGAGE LEARNING. S.l.: s.n.

CHIHUA OCHATOMA, S.C., 2022. *Implementación de un sistema web* 

*como estrategia, en la optimización de la gestión de inventarios en un programa social del Estado Peruano*. S.l.: s.n.

CÓRDOVA CARRASCAL, E.E. y PAULINI PEREYRA, J.L.J., 2020.

Desarrollar un sistema web de gestión documental para las tesis de la Escuela de Ingeniería Informática de la URP. *Repositorio institucional - URP* [en línea], [consulta: 28 febrero 2024]. Disponible en: https://repositorio.urp.edu.pe/handle/20.500.14138/3881.

DEL AGUILA TORRES, C.R., 2023. *Sistema web para la mejora de la gestión de equipos de cómputo en la Universidad Peruana de las Américas S.A.C., año 2019*. S.l.: Universidad Peruana de las Americas.

DOMINGUEZ RIOS, V.A. y LOPEZ SANTILLAN, M.A., 2016. General Systems Theory, a

practical approach. *TECNOCIENCIA*, vol. 3,

FERNÁNDEZ BEDOYA, V.H., 2020. Tipos de justificación en la investigación científica. *Espí- ritu Emprendedor TES*, vol. 4, no. 3, ISSN 2602-8093. DOI 10.33970/eetes.v4.n3.2020.207.

FERNANDEZ ROMERO, Y. y DIAZ GONZALES, Y., 2012. Patron Modelo-Vista-Controlador.

*Revista Digital de las Tecnologias de la Informacioon y las Comunicaciones*, vol. 11,

FRETEL CUELLAR, J.J., 2022. *Desarrollo de un sistema web para el inventario de la Empresa de Servicios Generales H&T del distrito de Yanacancha - Pasco*. S.l.: Universidad Daniel Alcides Carrion.

GÓMEZ DACAL, G., 1981. La teoría general de sistemas aplicadas al análisis del centro escolar. *Red de Informacion Educativa*,

GÓMEZ ORTÍZ, R.A. y TOPETE BARRERA, C., 2018. Avances teóricos de la gestión en un programa de posgrado / Theoretical advances of management and formation processes in a postgraduate program. *RIDE Revista Iberoamericana para la Investigación y el Desarrollo Educativo*, vol. 8, no. 16, ISSN 2007-7467. DOI 10.23913/ride.v8i16.348.

GUTIÉRREZ TIUSO, A.R., 2021. La Importancia de las Aplicaciones Web y Móviles en el Éxito Empresarial - Revista Empresarial & Laboral. [en línea]. [consulta: 22 mayo 2023]. Disponible en: https://revistaempresarial.com/tecnologia/la-importancia-de- lasaplicaciones-web-y-moviles-en-el-exito-empresarial/.

HERNÁNDEZ MENDOZA, J., 2019. *Esquemas de muestreo para el conteo rápido bajo restricciones operativas*. S.l.: Universidad Autónoma Metropolitana Unidad Iztapalapa.

HERRERA SEGURA, A.J. y NUÑEZ SULLCARAY, C.A., 2023. *Implementación aplicativo web para gestionar la continuidad del negocio aplicando estándares internacionales*. S.l.: s.n.

HINOJOSA BENAVIDES, R.A., 2022. Cinco razones importantes para justificar una investigación. *Periodico Digital UNAHALDIA*. 22 julio 2022.

HUAMANÑAHUI AEDO, E., 2021. Sistema web para la optimización de la gestión de ventas de una empresa comercializadora en Lima, 2021. *Repositorio institucional-WIENER* [en línea], [consulta: 28 febrero 2024]. Disponible en: https://repositorio.uwiener.edu.pe/handle/20.500.13053/5544.

JIMÉNEZ BUILES, J.A., RAMÍREZ BEDOYA, D.L. y BRANCH BEDOYA, J.W., 2019. Metodología

de desarrollo de software para plataformas educativas robóticas usando ROS-XP.

*Revista Politécnica*, vol. 15, no. 30, ISSN 2256-5353. DOI 10.33571/rpolitec.v15n30a6.

KATZ, R., JUNG, J. y CALLORDA, F., 2020. l estado de la digitalización de América Latina frente a la pandemia del COVID-19.

*SOCIOTECA CAF*,

LLANOS VIA, E.M., 2018. *IMPACTO DE LA IMPLEMENTACIÓN DEL REGISTRO DE*

*INVENTARIOS EN LA EMPRESA YOBEL SCM*. LIMA: Universidad Agraria la Molina.

MANTEROLA, C., QUIROZ, G., SALAZAR, P. y GARCÍA, N., 2019. Metodología de los tipos y diseños de estudio más frecuentemente utilizados en investigación clínica. *Revista Médica Clínica Las Condes*, vol. 30, no. 1, ISSN 07168640. DOI 10.1016/j.rmclc.2018.11.005.

MARTÍNEZ PRATS, G., CAMACHO ACOSTA, I. y TOSCA MAGAÑA, S.,

2022. Aplicación del

sistema de inventario para prevenir perdidas en las empresas comerciales. *Revista de Investigación Académica Sin Frontera: División de Ciencias Económicas y Sociales*, no. 37, ISSN 2007-8870. DOI 10.46589/rdiasf.vi37.446.

MEANA COALLA, P.P., 2017. *Gestión de inventarios* [en línea]. Madrid: Ediciones Nobel,

S.A. [consulta: 29 mayo 2023]. ISBN 9788428339247. Disponible en: https://books.google.cl/books?hl=es&lr=&id=Ml5IDgAAQBAJ&oi=fnd&pg= PP1&dq=

articulos+cientificos+de+gestion+de+inventarios&ots=6wz9qwEuA\_&sig=6 OSC4tJVki kfZC54sP\_QkGGG2CQ#v=onepage&q&f=false.

MELGAREJO ROCCA, J.L., 2019. *IMPLEMENTACIÓN DE UN SISTEMA DE INFORMACIÓN WEB DE CONTROL DE VENTAS Y ALMACÉN PARA LA FARMACIA BAZAN - CHIMBOTE; 2018.* . S.l.: UNIVERSIDAD CATÓLICA LOS ÁNGELES DE CHIMBOTE.

MILLÁN LÓPEZ, A., 2019. *Programa de Gestión Administrativa para mejorar la calidad de servicios de los trabajadores de la Unidad de Gestión Educativa Local Bagua*. S.l.: Universidad Cesar Vallejo.

MORA GARCIA, L.A., 2018. *INDICADORES DE LA GESTIÓN LOGÍSTICA*. ECOE EDICIONES.

 $S.L: s.n.$ 

OCROSPOMA, W. y ROMERO, H., 2021. Web System For The Process Of Incidences In The Company RR&C Grupo Tecnológico S.A.C. *3C TIC* [en línea], [consulta: 20 julio 2022].

Disponible en: https:[//www.3ciencias.com/articulos/articulo/sistema](http://www.3ciencias.com/articulos/articulo/sistema-web-proceso-)[web-proceso-](http://www.3ciencias.com/articulos/articulo/sistema-web-proceso-) incidencias-empresa-rrc-grupo-tecnologico/.

OLIVERA RODRIGO, J.C., 2019. *Aplicación web para el proceso de control de inventario en la empresa Maxtechperu S.A.C*. S.l.: Universidad Cesar Vallejo.

PANUERA MORENO, Y.M., GRIJALVA BARRANTES, G.G. y RAMIREZ GAMBOA, D.D., 2020.

"Perú: Tecnologías de Información y Comunicación en las Empresas, 2018. *Instituto Nacional de Estadistica*,

PARRA ANGEL, S. y FUENTES ROJAS, E.Á., 2023. DESARROLLO DE UN SISTEMA DE GESTIÓN DE INVENTARIOS PARA EL CONTROL DE MATERIALES, EQUIPOS Y HERRAMIENTAS DENTRO DE LA EMPRESA DE CONSTRUCCIÓN REALIDAD COLOMBIA S.A.S. *Revista*

*Ingeniería, Matemáticas y Ciencias de la Información*, vol. 10, no. 19, ISSN 23393270. DOI 10.21017/rimci.2023.v10.n19.a129.

PÉREZ HUALTIBAMBA, M.M. y WONG AITKEN, H.G., 2018. GESTIÓN DE INVENTARIOS EN LA EMPRESA SOHO COLOR SALÓN & SPA EN TRUJILLO (PERÚ), EN 2018. *Cuadernos Latinoamericanos de Administración*, vol. XIV,

PORTUGAL MANZANEDA, B.E. y ADOLFO SANTIAGO, M.A., 2022. *Sistema de gestión de*

*inventarios para mejorar la productividad en el proceso de recargas de extintores de la empresa Coimser S.A.C. Callao, 2021*. S.l.: Universidad Nacional del Callao.

PROAÑO CASTRO, M.F., ORELLANA CONTRERAS, S.Y. y MARTILLO PAZMIÑO, I.O., 2018. Los

sistemas de información y su importancia en la transformación digital de la empresa actual. *Revista ESPACIOS* [en línea], vol. 39, no. 45, [consulta: 24 noviembre 2023]. Disponible en: https://es.revistaespacios.com/a18v39n45/18394503.html.

QUIZHPI CAMPOVERDE, D.F., 2018. *Diseño de un sistema de control de inventario y organizacion de las bodegas de producto terminado de la empresa Ecuaespumas- Lamitex S.A*. S.l.: Universidad Politecnica Salesiana.

RAMÍREZ RÍOS, A. y POLACK PEÑA, A.M., 2020. Estadística inferencial. Elección de una prueba estadística no paramétrica en investigación científica. *Horizonte de la Ciencia*, vol. 10, no. 19, ISSN 2413-936X. DOI

10.26490/uncp.horizonteciencia.2020.19.597.

RAMIREZ SANCHEZ, J.F., 2021. *MANUAL DE PROCEDIMIENTO PARA LA ADMINISTRACION DE INVENTARIOS DE LA EMPRESA QUINTO SENTIDO S.A.S.* MEDELLIN: Tecnológico de Antioquia Institución Universitaria.

RAMOS CHAVEZ, V.M., 2023. Propuesta de gestión de inventarios para reducir costos de almacenamiento en Diprosol Perú SAC, Trujillo, 2022. *Universidad Privada del Norte* [en línea], [consulta: 27 febrero 2024]. Disponible en: https://renati.sunedu.gob.pe/handle/sunedu/3400666.

RAMOS GALARZA, C.A., 2021. Diseños de investigación experimental. *Dialnet*, vol. 10, no.

ISSN-e 1390-9592,

RAMOS MILLER, M.M., 2023. *Sistema web para mejorar el proceso de control de inventario en la IEP. José Buenaventura Sepúlveda, Cañete – 2021*. Cañete: Universidad Nacional de Cañete.

RENDÓN-MACÍAS, M., VILLASÍS-KEEVER, M. y MIRANDA-NOVALES, M.,

2016. Estadística

descriptiva. *Revista Alergia México* [en línea], vol. 63, no. 4, [consulta: 25 agosto 2022]. ISSN 2448-9190. DOI 10.29262/RAM.V63I4.230. Disponible en:

https://revistaalergia.mx/ojs/index.php/ram/article/view/230/387.

ROCO VIDELA, Á., LANDABUR AYALA, R., MAUREIRA CARSALADE, N. y OLGUÍN BARRAZA,

M., 2023. How to effectively determine if a data series follows a normal distribution when sample size is small? *Nutrición Hospitalaria*, ISSN 1699- 5198. DOI 10.20960/nh.04519.

ROMERO AGILA, S.E., SÁENZ ENCALADA, S.S. y PACHECO MOLINA,

A.M., 2021. Inventory

management in Pymes in the construction sector. *Ciencias económicas y empresariales*, vol. 6,

SÁNCHEZ CARLESSI, H.H., REYES ROMERO, C. y MEJÍA SÁENZ, K., 2018. *MANUAL DE TÉRMINOS EN INVESTIGACIÓN CIENTÍFICA, TECNOLÓGICA Y HUMANÍSTICA*. LIMA: Bussiness Support Aneth S.R.L. vol. 1.

SÁNCHEZ SÁNCHEZ, M.I., MERAZ RUIZ, L. y MARTÍNEZ RODRÍGUEZ,

R.A., 2022. Factores

que influyen en la adopción de sistemas de información en las micro, pequeñas y medianas empresas del vino del Valle de Guadalupe. *CIENCIA ergo-sum*, vol. 29, no. 1, ISSN 2395-8782. DOI 10.30878/ces.v29n1a2.

SÁNCHEZ-HERNÁNDEZ, D., LIZANO-MADRIZ, F. y SANDOVAL-CARVAJAL, M.M., 2020.

Integración de pruebas remotas de usabilidad en Programación Extrema: revisión de literatura. *Uniciencia*, vol. 34, no. 1, ISSN 2215-3470. DOI 10.15359/ru.34-1.2.

SUBHASHREE, S.N., IGATHINATHANE, C., HENDRICKSON, J., ARCHER, D., LIEBIG, M., HALVORSON, J., KRONBERG, S., TOLEDO, D., SEDIVEC, K. y PECK, D., 2023. Forage economics calculator web tool: A decision support system for forage management. *Computers and Electronics in Agriculture*, vol. 208, ISSN 01681699. DOI 10.1016/j.compag.2023.107775.

SUPRIYATNA, A., 2018. METODE EXTREME PROGRAMMING PADA PEMBANGUNAN WEB

APLIKASI SELEKSI PESERTA PELATIHAN KERJA. *JURNAL TEKNIK INFORMATIKA*, vol. 11, no. 1, ISSN 2549-7901. DOI 10.15408/jti.v11i1.6628.

TACUCHI DE LA CRUZ, M.F., 2023. Implementación de un sistema administrativo de inventario para aumentar el control de ventas en la empresa Soim Soluciones Integrales SAC". *Repositorio Institucional - UTP* [en línea], [consulta: 16 noviembre 2023]. Disponible en: [http://repositorio.utp.edu.pe/handle/20.500.12867/7113.](http://repositorio.utp.edu.pe/handle/20.500.12867/7113)

THOMAS BOHÓRQUEZ, J.E., 1993. La teoría general de sistemas. *Revista Colombiana de Geografía*, vol. 4,

VALAREZO PARDO, M.R., HONORES TAPIA, J.A., GÓMEZ MORENO, A.S. y VINCES SÁNCHEZ,

L.F., 2018. Comparación de tendencias tecnológicas en aplicaciones web - 3Ciencias.

*3c tecnologia*, vol. 7,

## **ANEXOS Anexo 1:** Matriz de Consistencia

**TITULO:** Sistema web para la gestión de inventario en Telecomunicaciones San Juan, San Juan de Cutervo-Cajamarca,2023. **AUTOR:** Hoyos Fernández Mili Marlit **PROBLEMA OBJETIVOS HIPOTESIS VARIABLES E INDICADORES** Problema principal: ¿En qué medida un Sistema web mejora la gestión de inventario en Telecomunicaciones San Juan, San Juan de Cutervo – Cajamarca-2023? **Problemas específicos:** ¿En qué medida un sistema web influye en la exactitud del inventario para la gestión de inventario en Telecomunicaciones San Juan, San Juan de Cutervo – Cajamarca-2023? ¿En qué medida un sistema web influye en la vejez del inventario para la gestión de inventario en Telecomunicaciones San Juan, San Juan de Cutervo – Cajamarca-2023? Objetivo principal: Determinar En qué medida un Sistema web mejora la gestión de inventario en Telecomunicaciones San Juan, San Juan de Cutervo – Cajamarca-2023. **Objetivos específicos:**  Determinar en qué medida un sistema web influye en la exactitud del inventario para la gestión de inventario en Telecomunicaciones San Juan, San Juan de Cutervo – Cajamarca-2023. Determinar en qué medida un sistema web influye en la vejez del inventario para la gestión de inventario en Telecomunicaciones San Juan, San Juan de Cutervo – Cajamarca-2023. Hipótesis principal: un Sistema web mejora notablemente la gestión de inventario en Telecomunicaciones San Juan, San Juan de Cutervo – Cajamarca-2023. **Hipótesis específicas:** un sistema web influye en la exactitud de inventario para la gestión de inventario en Telecomunicaciones San Juan, San Juan de Cutervo – Cajamarca-2023. un sistema web influye en la vejez del inventario para la gestión de inventario en Telecomunicaciones San Juan, San Juan de Cutervo – Cajamarca-2023. Variable Independiente: Sistema web Variable Dependiente: Gestión de Inventario **DIMENSION INDICADOR ESCALA** Gestión de **Stock Exactitud del inventario De razón** Rotación de Inventario **Vejez del inventario De razón**

# **Metodología**

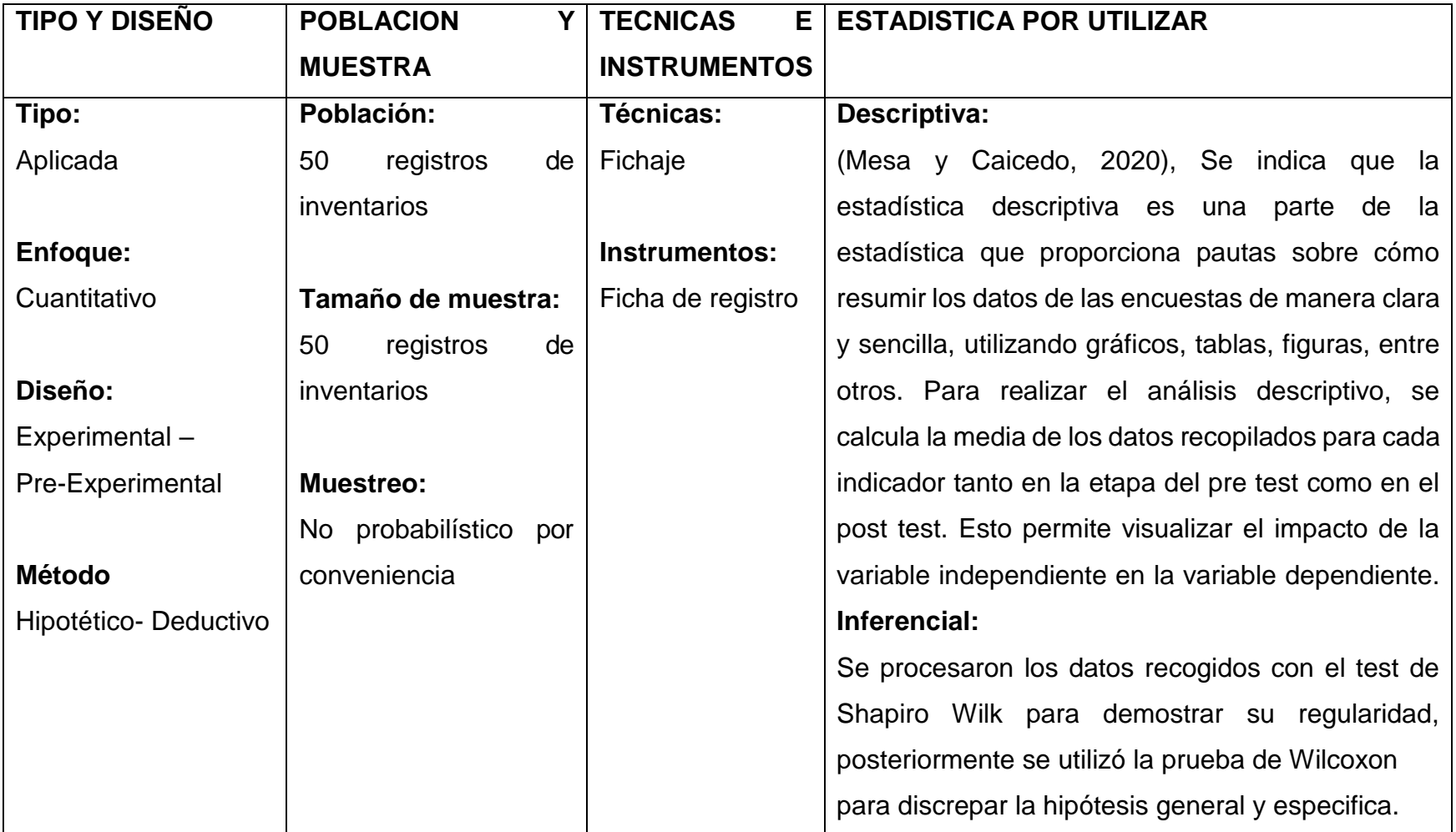

# **Anexo 2:** Matriz de Operacionalización de Variable

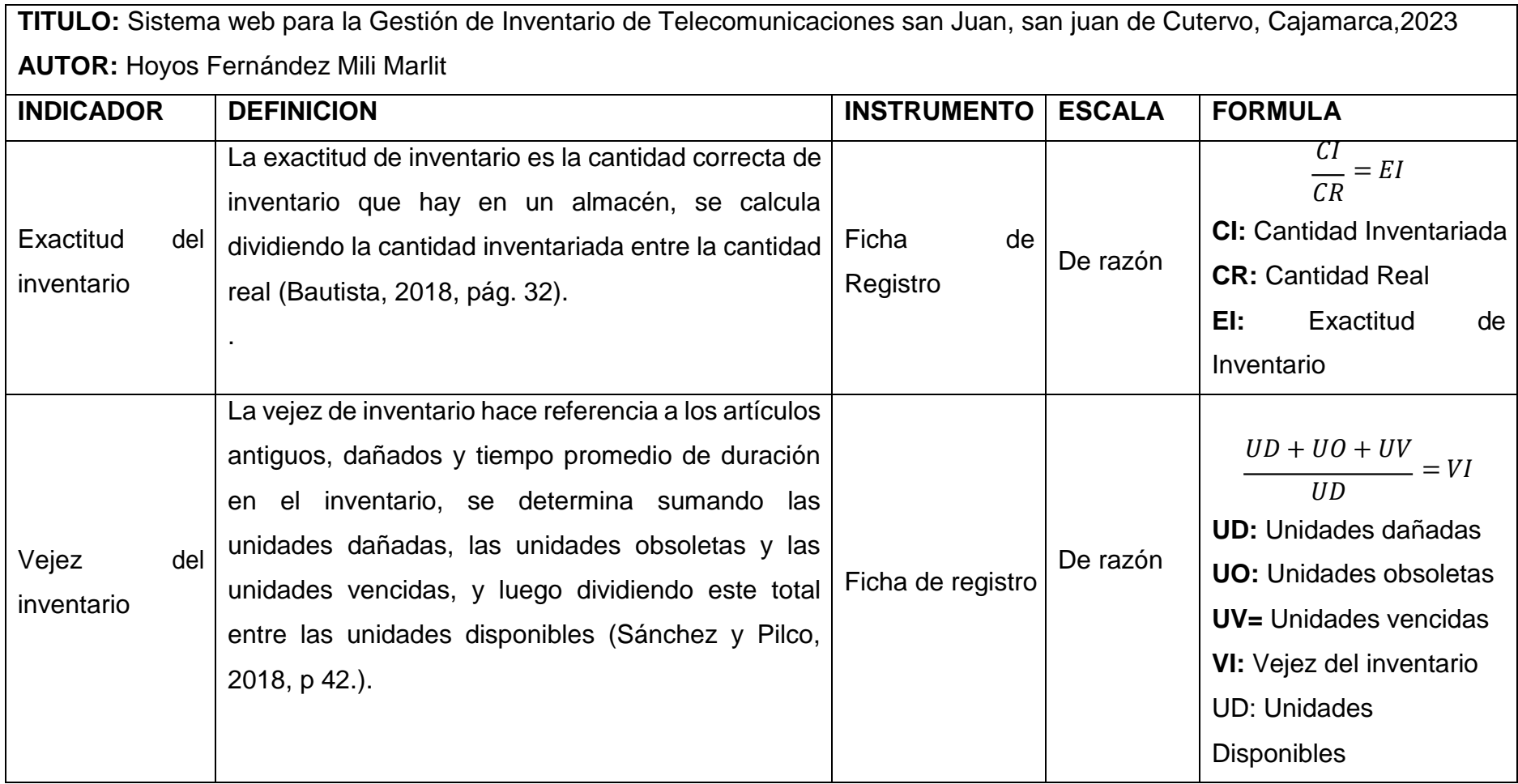

## **Anexo 3: Instrumento de recolección de datos**

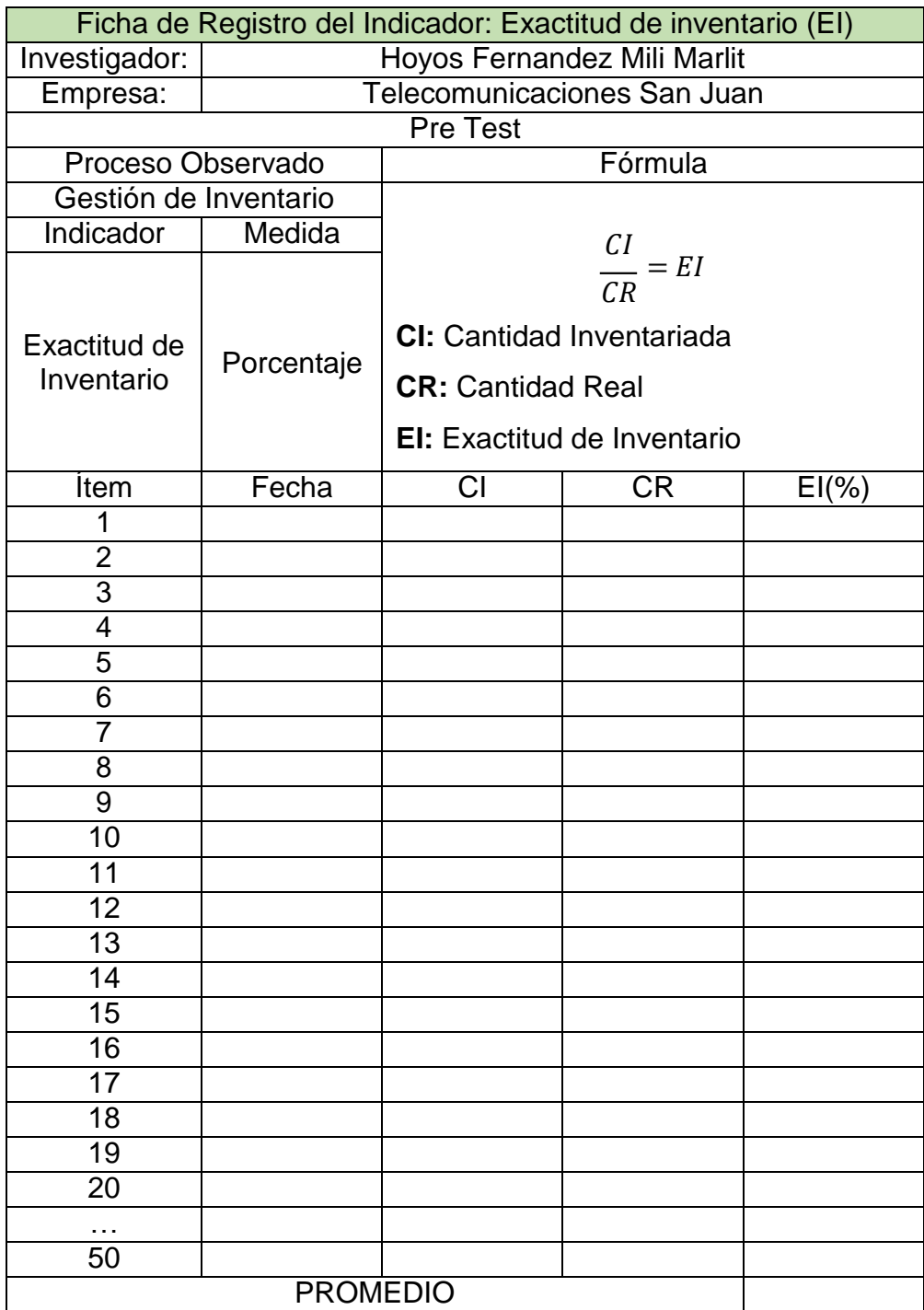

Ficha de registro N°1: Exactitud de Inventario (EI).

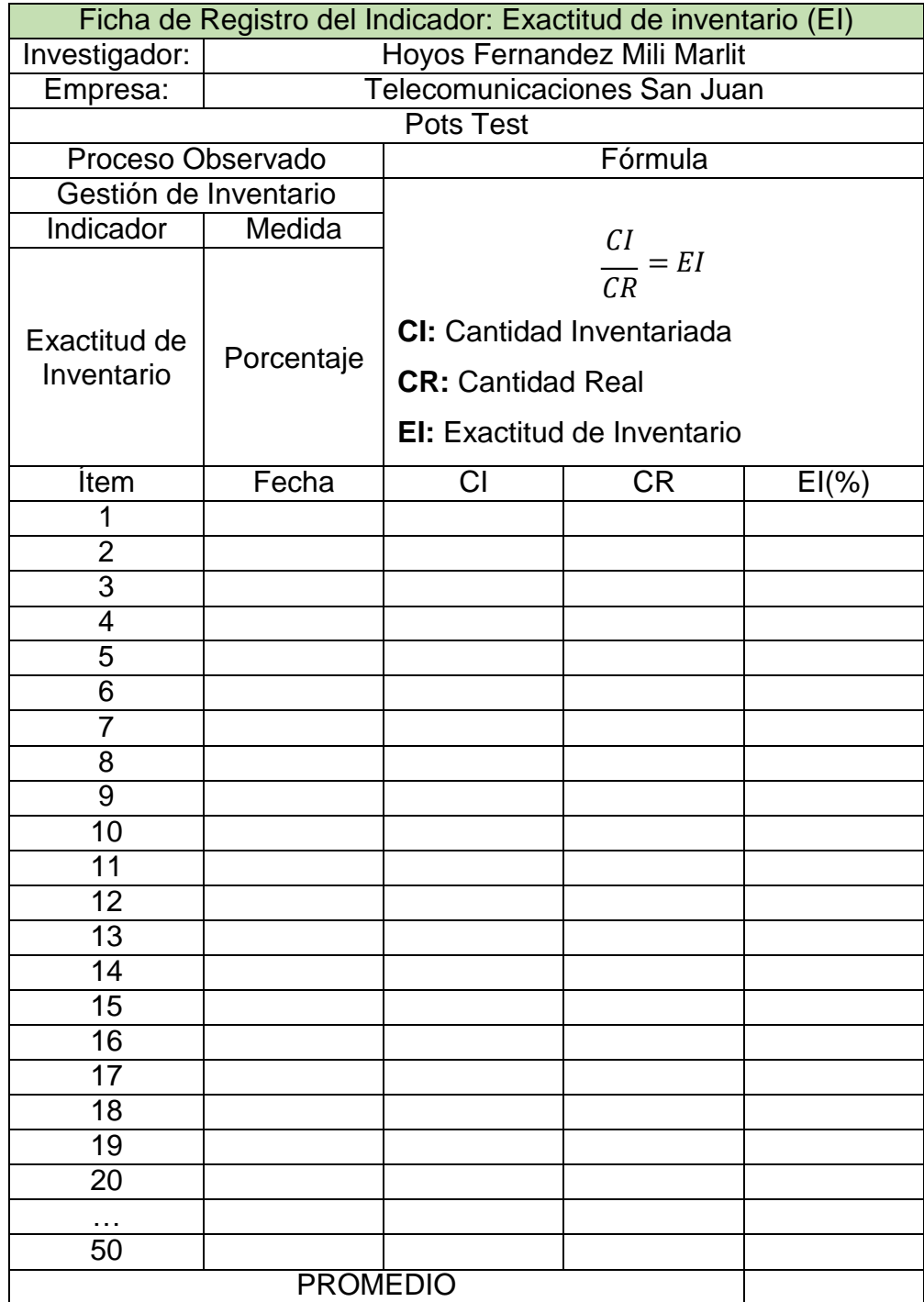

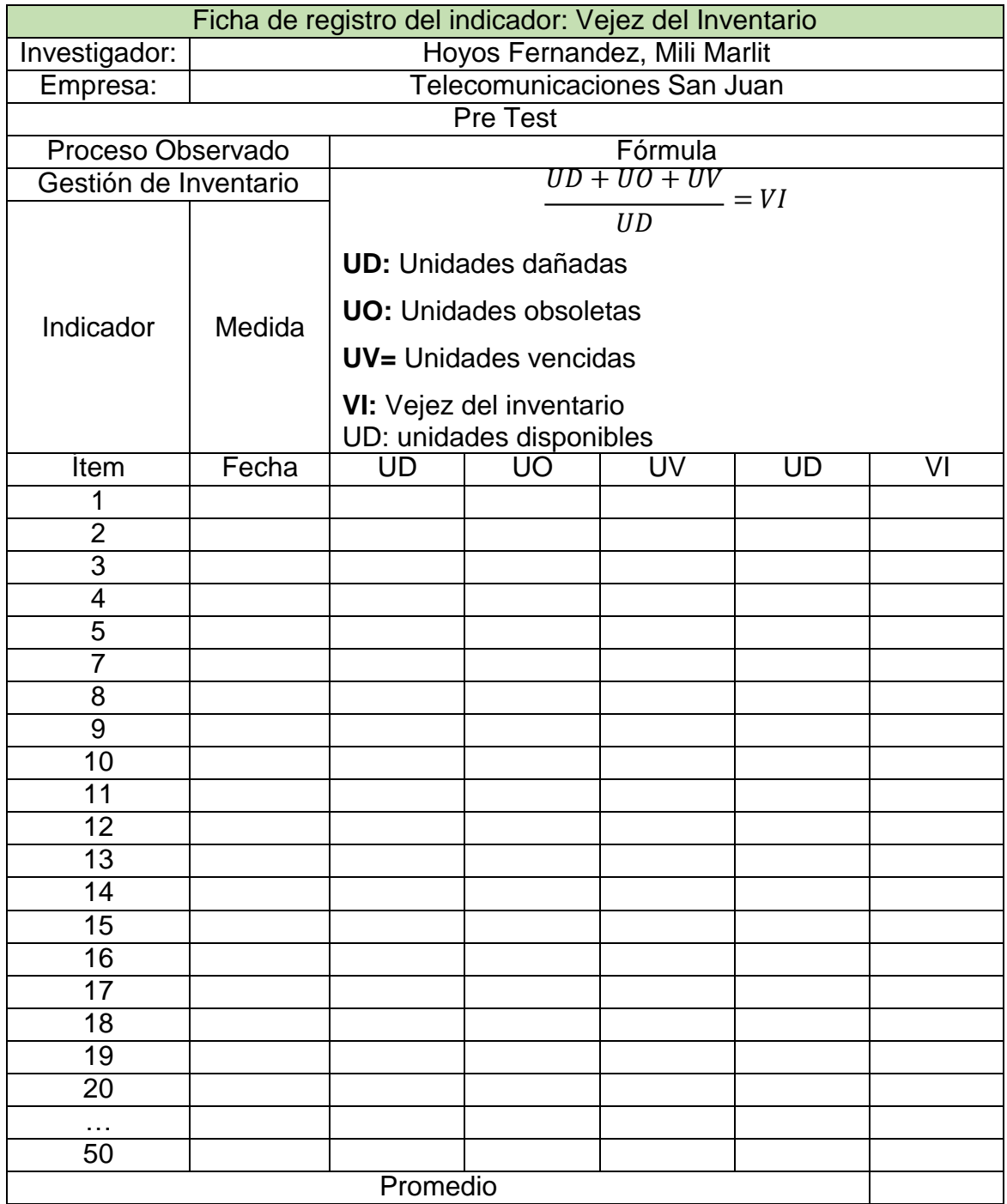

# **Ficha de registro N°2: Vejez del Inventario (VI)**

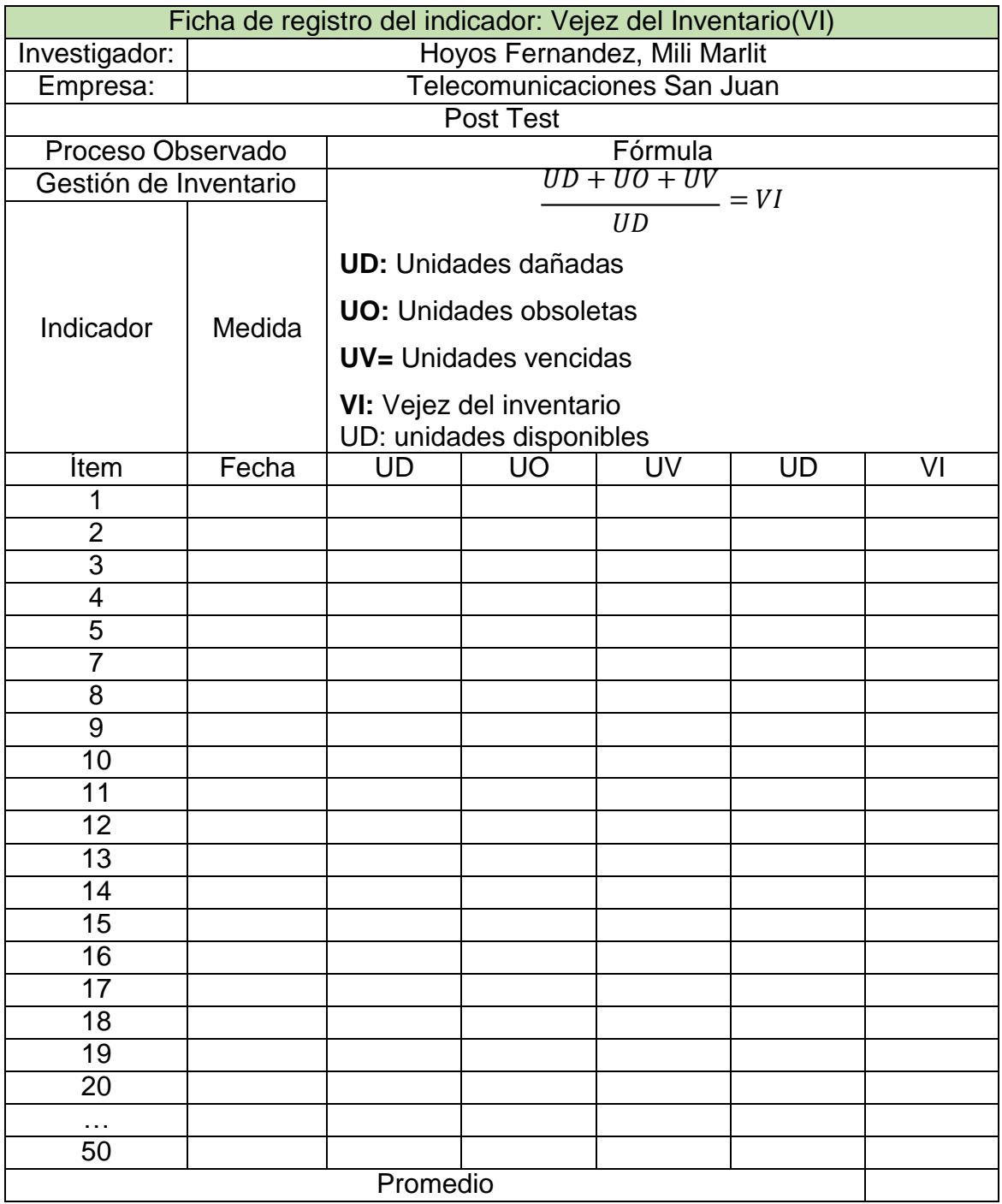

## Anexo 4: Certificado de validez de contenido del instrumento

## **VALIDACION DEL EXPERTO Nº 1**

Variable: Gestión de inventarios

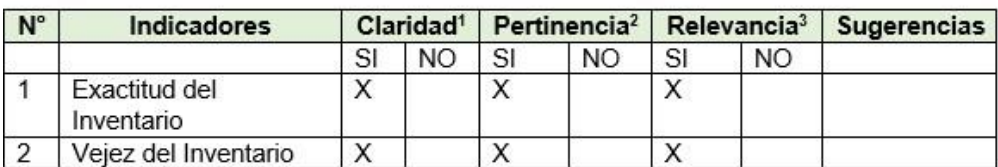

Observaciones (precisar si hay suficiencia):

Opinión de aplicabilidad: Aplicable [X] Aplicable después de corregir [ ] No aplicable [ ]

Apellidos y nombres del juez evaluador: Castañeda León, Juan José DNI: 09412627

Especialista: Metodólogo [X ] Temático []

Trujillo, 12 de junio del 2023

Grado: Maestro [X] Doctor []

" Claridad: Se entiende sin dificultad alguna el enunciado del ítem, es conciso, exacto y directo<br><sup>2</sup> Pertinencia: Si el ítem pertenece a la dimensión.

<sup>3</sup> Relevancia: El item es apropiado para representar al componente o dimensión específica del construc

Nota: Suficiencia, se dice suficiencia cuando los ítems planteados son suficientes para medir la dimensión

Castañeda León, Juan José DNI: 09412627 Universidad Politécnica Amazónica

## **VALIDACION DEL EXPERTO Nº 2**

Variable: Gestión de Inventario

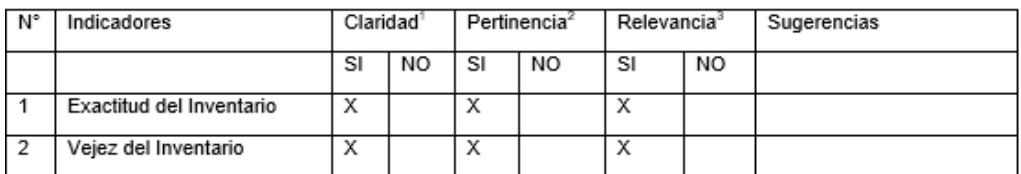

Observaciones (precisar si hay suficiencia

Opinión de aplicabilidad: Aplicable [ X ]

Aplicable después de corregir [ ]

No aplicable [ ]

DNI: 44147992

Apellidos y nombres del juez evaluador: FIERRO BARRIALES, ALAN LEONCIO Especialista: Metodólogo [X] Temático []

Grado: Maestro [ X ] Doctor [ ]

<sup>1</sup> Claridad: Se entiende sin dificultad alguna el enunciado del ítem, es conciso, exacto y directo<br><sup>2</sup> Pertinencia: Si el ítem pertenece a la dimensión.

<sup>3</sup> Relevancia: El ítem es apropiado para representar al componente o dimensión específica del constructo

Nota: Suficiencia, se dice suficiencia cuando los ítems planteados son suficientes para medir la dimensión

Lima, 67 de Junio 2023<br>Fierro Barriales, Alan Leoncio

rierro Barnares, Alan Leoncio<br>DNI 44147992<br>Universidad Cesar Vallejo

## **VALIDACION DEL EXPERTO Nº 3**

Variable: Gestión de inventarios

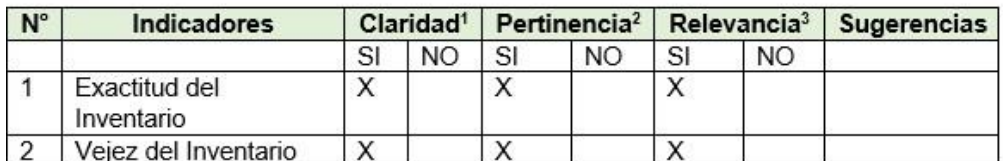

Observaciones (precisar si hay suficiencia):

Opinión de aplicabilidad: Aplicable [X ] Aplicable después de corregir [ ]  $_{\rm No}$ aplicable [ ]

Apellidos y nombres del juez evaluador: Abraham Sopla Maslucan DNI: 26702558

Especialista: Metodólogo [ ] Temático [X]

Grado: Maestro [X] Doctor []

Trujillo, 12 de junio del 2023

" Claridad: Se entiende sin dificultad alguna el enunciado del ítem, es conciso, exacto y directo<br><sup>2</sup> Pertinencia: Si el ítem pertenece a la dimensión.

<sup>3</sup> Relevancia: El ítem es apropiado para representar al componente o dimensión específica del construc

Nota: Suficiencia, se dice suficiencia cuando los ítems planteados son suficientes para medir la dimensión

Sopla Maslucan, Abraham DNI: 26702558 **Universidad Nacional Toribio** Rodríguez de Mendoza

# Anexo 5: Constancia de Grados y títulos de validadores (SUNEDU)

## Validador N°1

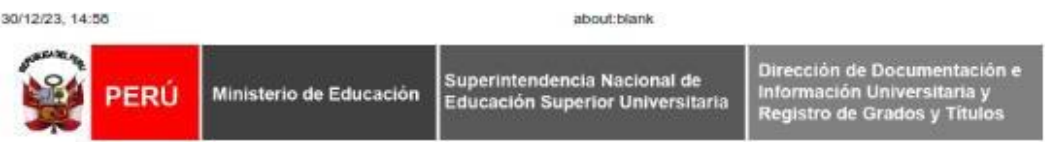

### REGISTRO NACIONAL DE GRADOS ACADÉMICOS Y TÍTULOS PROFESIONALES

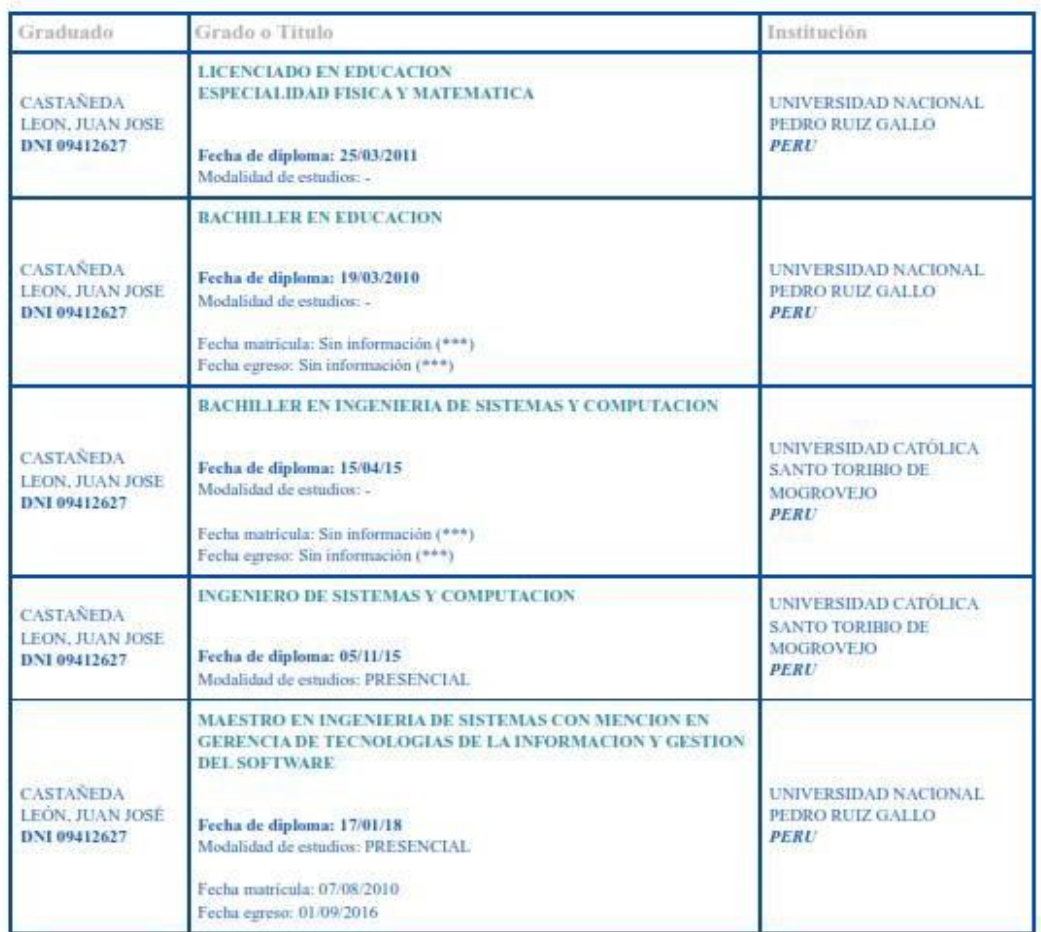

about:blank

 $1/1$ 

## Validador N°2

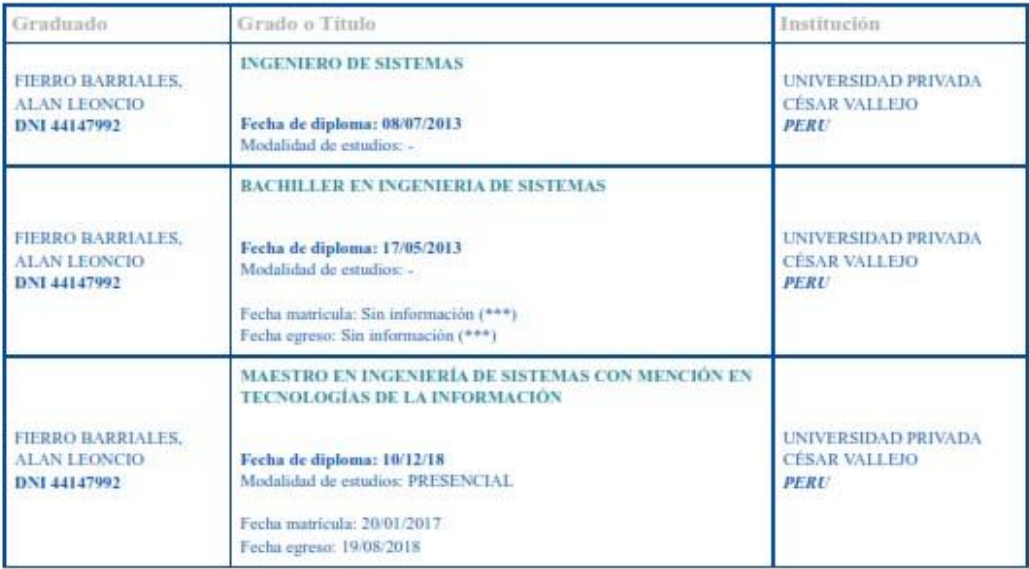

## REGISTRO NACIONAL DE GRADOS ACADÉMICOS Y TÍTULOS PROFESIONALES

## Validador N° 3

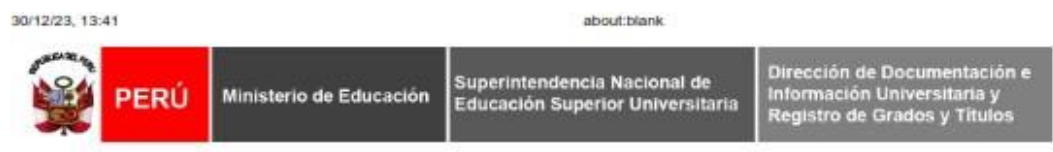

## REGISTRO NACIONAL DE GRADOS ACADÉMICOS Y TÍTULOS PROFESIONALES

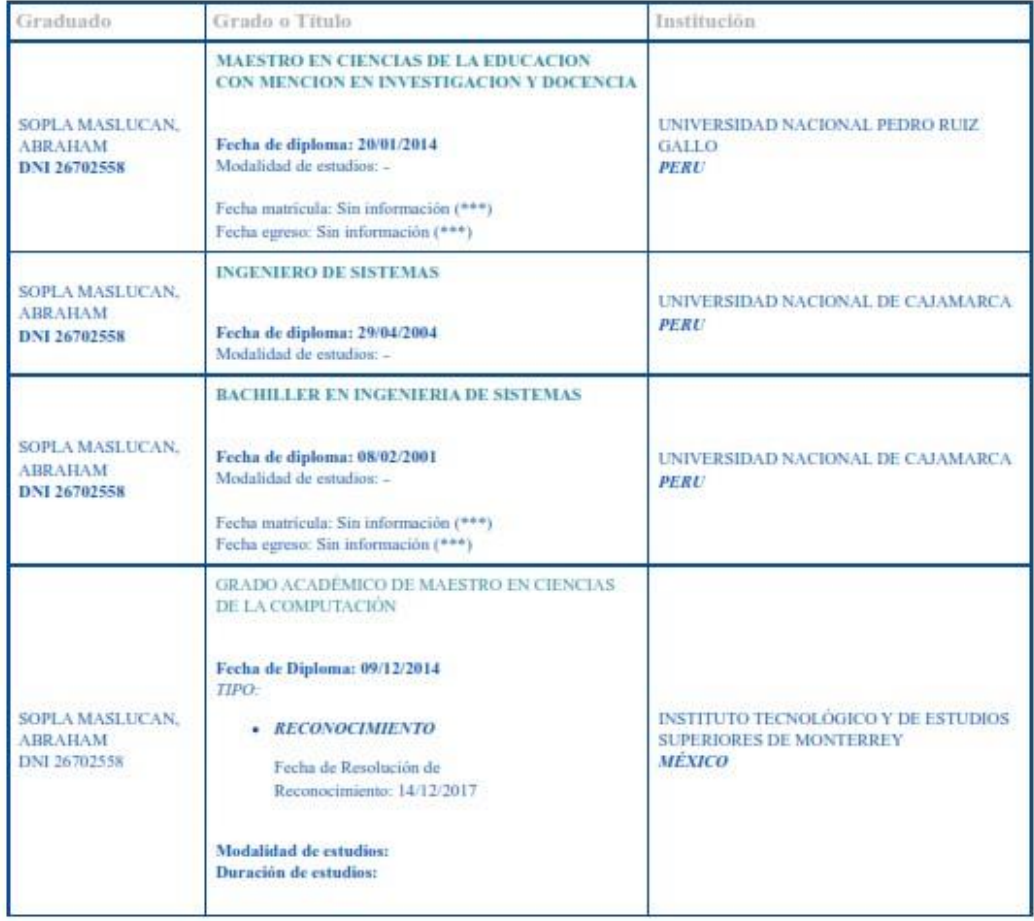

about:blank

 $1/3$ 

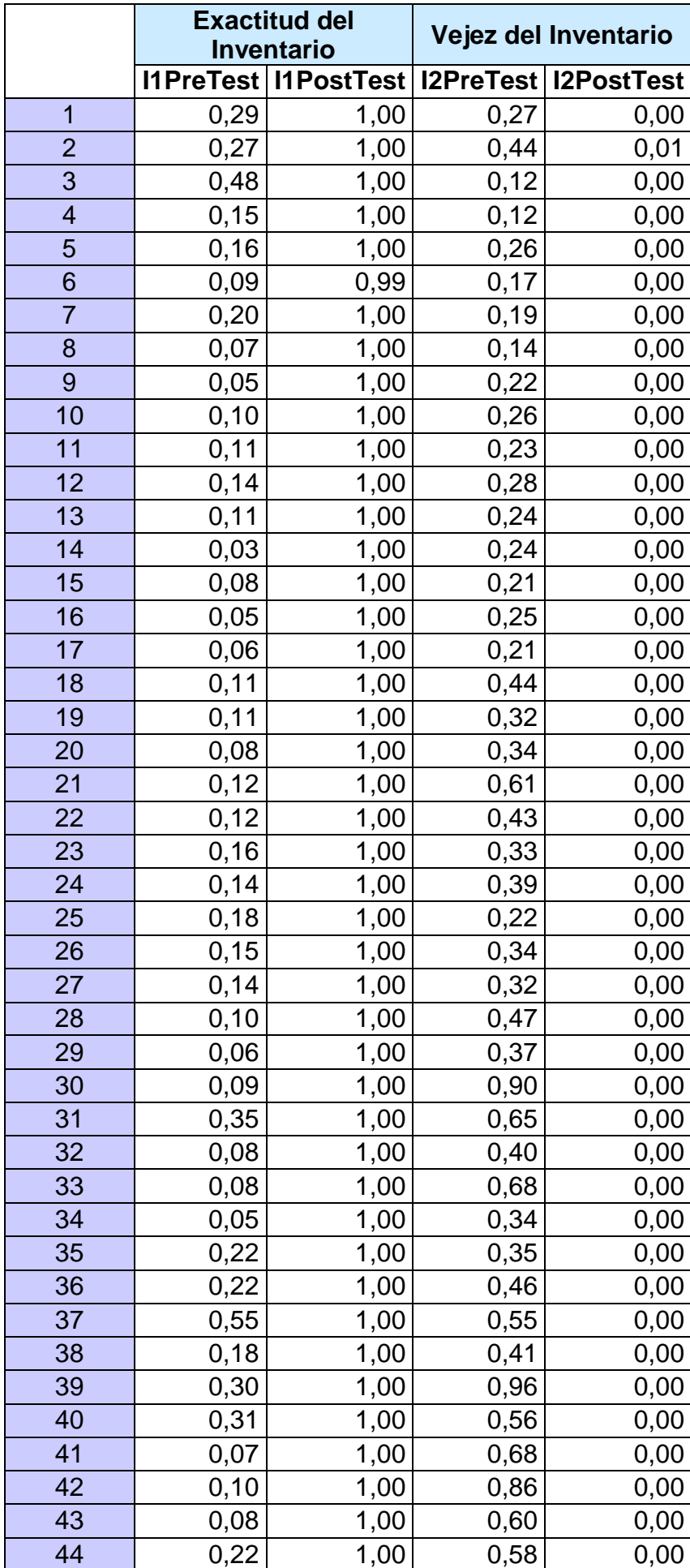

## **Anexo 6: Base de datos indicadores**

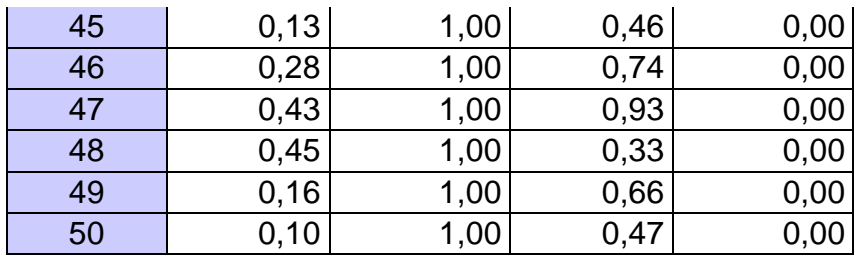

### Anexo 7: Autorización para realizar la investigación

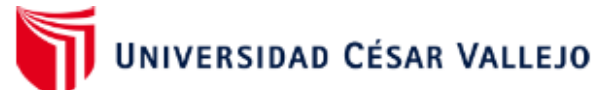

Autorizacion para publicar Identidad en los Resultados de la Investigacion

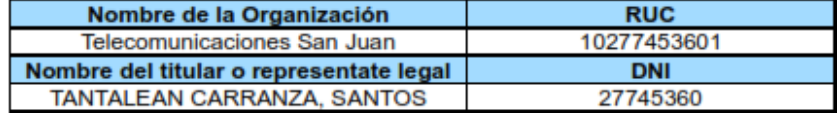

#### **Consentimiento:**

De conformidad con lo establecido en el articulo 7°, literal "f" del código de Ética en Investigación de la Universidad Cesar Vallejo (\*), autorizo [ X ], no autorizo [ ] publicar la Identidad de la Organización, en la cual se lleva la investigación:

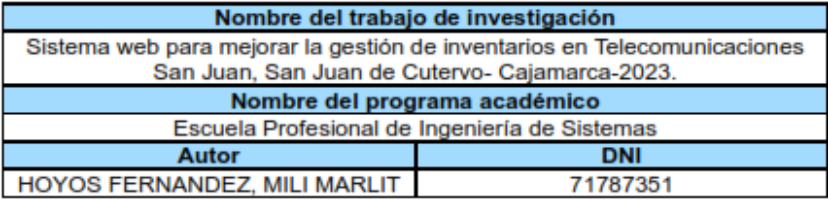

En caso de no autorizarse, soy consciente que la Investigación será alojada en el Repositorio Institucional de la UCV, la misma que será de acceso abierto para los usuarios y podrá ser referencia en futuras investigaciones, dejando en claro que los derechos de propiedad intelectual corresponden exclusivamente al autor (a) del estudio.

San Juan de Cutervo, 18 de octubre 2023

**Santos Y**antalean Carranza

**Gerente General** 

#### DNI: 27745360

(\*) código de ética en investigación de la Universidad Cesar Vallejo-Artículo 7°, literal "f "para difundir o publicar los resultados de un trabajo de investigación es necesario mantener bajo anonimato el nombre de la institución donde se llevo a cabo el estudio, salvo el caso en que haya un acuerdo formal con el gerente o director de la organización, para que se difunda la identidad de la institución. Por ello, tanto en los proyectos de investigación con en los informes o tesis, no se deberá incluir la denominación de la organización, pero si será necesario describir sus características.

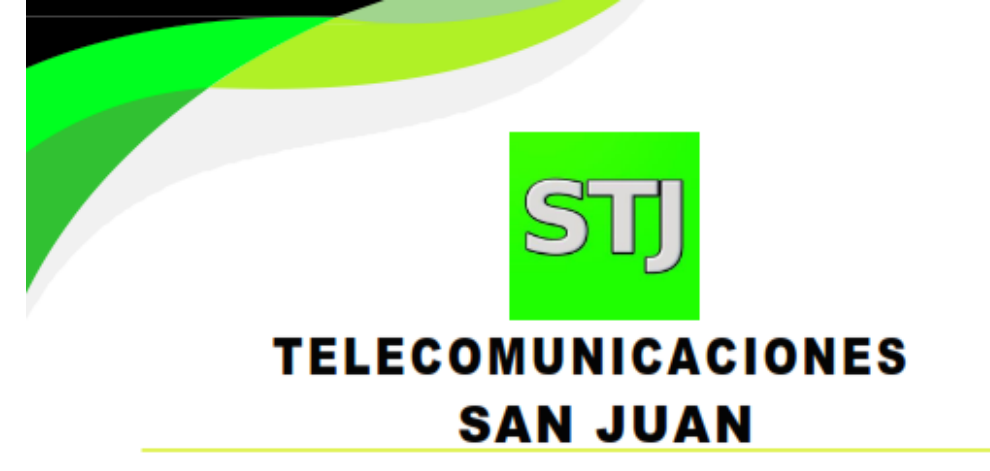

Anexo 7.2: Constancia de ejecución del proyecto de investigación

18 DE OCTUBRE 2023

#### La empresa Telecomunicaciones San Juan

Hace constar que Mili Marlit Hoyos Fernández, Bachiller en Ingeniería de Sistemas, ha llevado a cabo con éxito el proyecto de investigación titulado "Sistema web para mejorar la gestión de inventarios en Telecomunicaciones San Juan, San Juan de Cutervo-Cajamarca-2023".

Este provecto se llevó a cabo en las instalaciones de nuestra institución, con una fecha de inicio el 6 de mayo de 2023 y fecha de conclusión el 13 de octubre de 2023.

Durante esta investigación, Mili Marlit Hoyos Fernández demostró un compromiso excepcional y habilidades analíticas sobresalientes, contribuyendo significativamente al avance del conocimiento en Ingeniería de Sistemas.

La organización reconoce y valora la calidad y la importancia del trabajo realizado por Mili Marlit Hoyos Fernández, destacando su contribución al crecimiento del conocimiento en esta área. Su dedicación y esfuerzo son ejemplos para futuros investigadores y estudiantes.

Se emite la presente constancia a solicitud del interesado(a), para que la utilice según lo considere oportuno.

San Juan de Cutervo, 18 de octubre de 2023.

**Celulares:** 951930440/943932593

**Correo Electrónico** servimultisanjuan@gmail.com zarcilleja66@gmail.com

**Dirección** Calle San Isidro S/N Visítanos

Santos Ta talean Carranza : 951930

**Anexo 8: Comportamiento de las medidas descriptivas del pre test y post test**

**a) Indicador 1: Exactitud de Inventario (EI).**

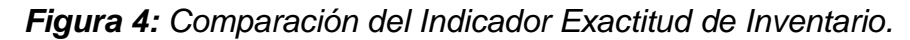

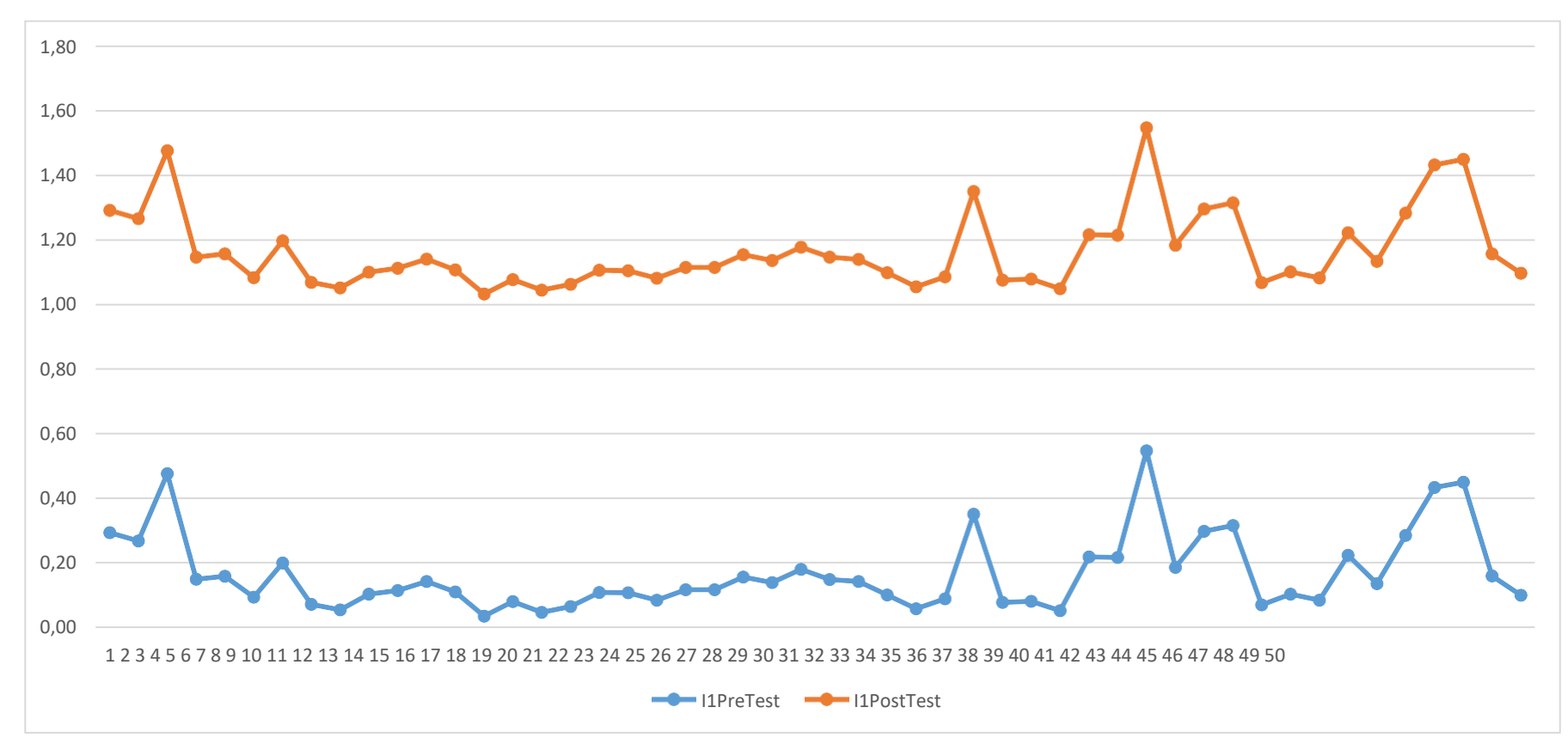

**a) Indicador 1: Vejez de Inventario (EI).**

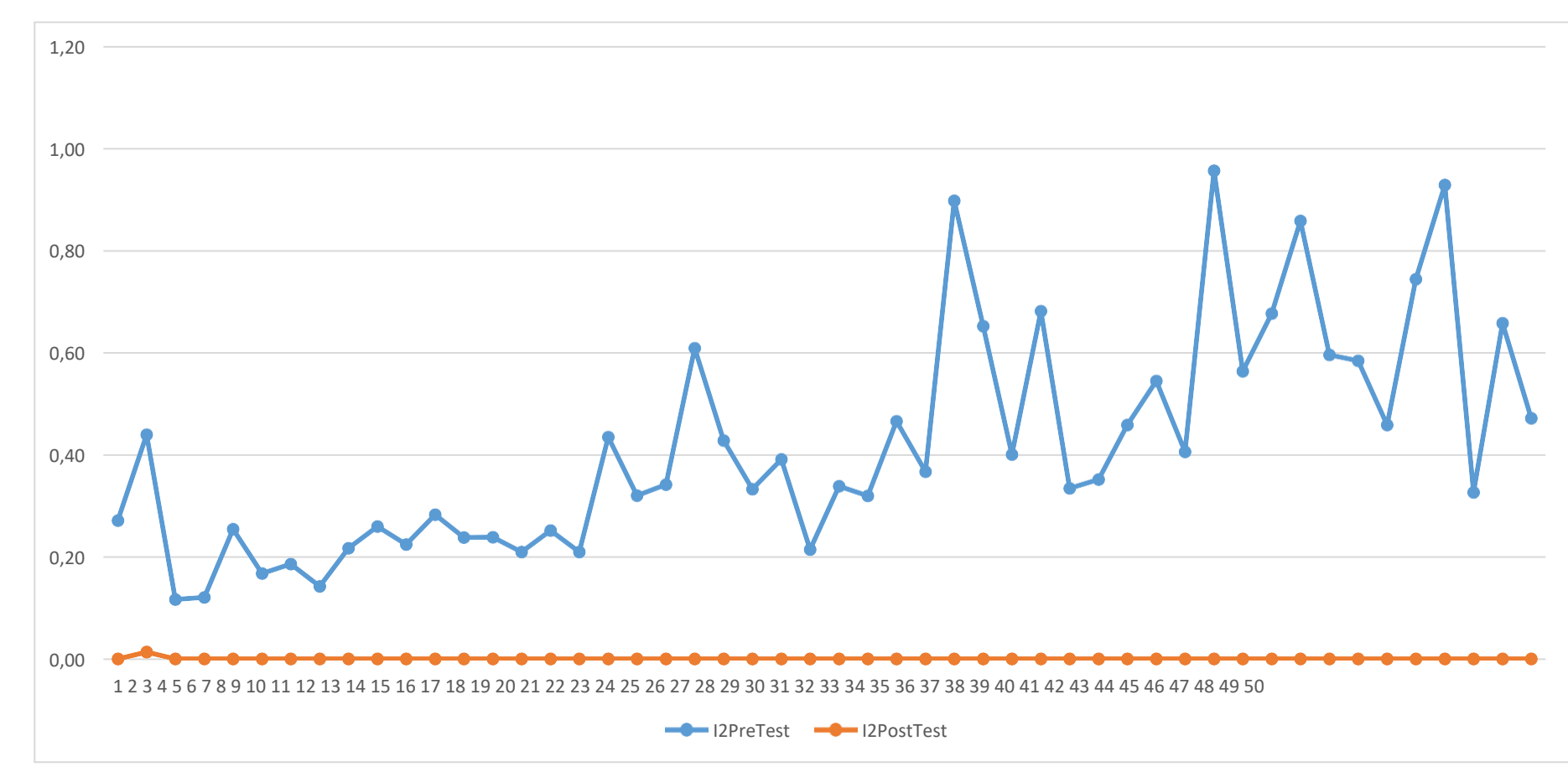

*Figura 5: Comparación del Indicador Vejez de Inventario.*

### **Anexo 9: Metodología de desarrollo de software**

Para el desarrollo del sistema realizo una comparación entre diversas metodologías, detallado en la siguiente figura:

|                                   | <b>CMM</b>     | <b>ASD</b> | <b>Crystal</b> | <b>DSM</b> | <b>FDD</b> | LD  | <b>SCRUM XP</b> |     |
|-----------------------------------|----------------|------------|----------------|------------|------------|-----|-----------------|-----|
| Sistema como<br>algo<br>cambiante | 1              | 5          | 4              | 3          | 3          | 4   | 5               | 5   |
| Colaboración<br>continua          | $\overline{2}$ | 5          | 4              | 5          | 4          | 4   | 5               | 5   |
| Características metodologías (CM) |                |            |                |            |            |     |                 |     |
| <b>Resultados</b>                 | 2              | 5          | 5              | 4          | 4          | 4   | 5               | 5   |
| Simplicidad                       | $\mathbf 1$    | 4          | 4              | 3          | 5          | 3   | 5               | 5   |
| Adaptabilidad                     | $\overline{2}$ | 5          | 5              | 3          | 3          | 4   | 4               | 5   |
| Excelencia<br>Técnica             | 4              | 3          | 3              | 4          | 4          | 4   | 3               | 4   |
| Prácticas de<br>codificación      | $\overline{2}$ | 4          | 5              | 4          | 3          | 3   | 4               | 5   |
| <b>Media CM</b>                   | 2.2            | 4.2        | 4.4            | 3.6        | 3.8        | 3.6 | 4.2             | 4.8 |
| <b>Media Total</b>                | 1.7            | 4.6        | 4.5            | 3.6        | 3.6        | 3.9 | 4.7             | 4.9 |

*Figura 6: Comparación de metodologías*

Fuente: En base a (Jiménez Builes, Ramírez Bedoya y Branch Bedoya 2019)

En base a la figura 6, para el desarrollo de este proyecto la metodología que se va a utilizar es Extreme Programming o más conocido como XP, debido a que esta metodología se centra en las necesidades del cliente y permite incorporar al cliente como una persona más al equipo de trabajo. Además, el sistema se puede evaluar constantemente, incorporar más requisitos que en un principio por olvido no se abordó.

### **1. Programación Extrema**

En 1999, Kent Beck publicó el primer libro que introduce y define la Extreme Programming y conocida como XP. Además, menciona los principios ágiles para el desarrollo de software, refiriéndose a un enfoque iterativo e incremental para la especificación, desarrollo y entrega del producto. Según (Sánchez-Hernández, Lizano-Madriz y Sandoval-Carvajal 2020) indica que el método XP introduce una serie de ideas que apuntan a simplificar el proceso de diseño, desarrollo, prueba y
distribución de software, con un enfoque en simplificar incrementalmente los requisitos y la entrega.

Además, (Supriyatna 2018) menciona las siguientes fases de la metodología XP: Fase de planificación: En esta fase se ha descrito las historias de usuario teniendo en cuentas las necesidades del cliente para obtener los requerimientos del sistema: en primer lugar, se identificó en acceso al sistema, registro de los usuarios, en segundo lugar, está el registro de los productos y de proveedores, en tercer lugar, está el registro de la venta y la generación de boletas. Fase de diseño: Se mencionará las historias de usuario más relevantes, realizadas con un diseño sencillo. También se elaboró las tarjetas CRC (Class-Responsibility-Collaboration), para un mejor análisis del sistema. Fase de codificación: La programación para este proyecto de la estructura del registro web con lenguaje de programación de etiquetas HTML, CSS para la capa de personalización, JavaScript para que el sistema sea más eficiente. Para el funcionamiento se utilizó el lenguaje de programación PHP 8, Laravel 7 para la base de datos MySQL v.10.0. Fase de pruebas: Se llevó a cabo la comprobación del sistema mediante la ejecución de pruebas individuales con el fin de detectar posibles errores en el código y elevar su nivel de calidad. Además, se efectuaron pruebas de aceptación que fueron supervisadas en colaboración con el cliente para obtener la aprobación de la aplicación.

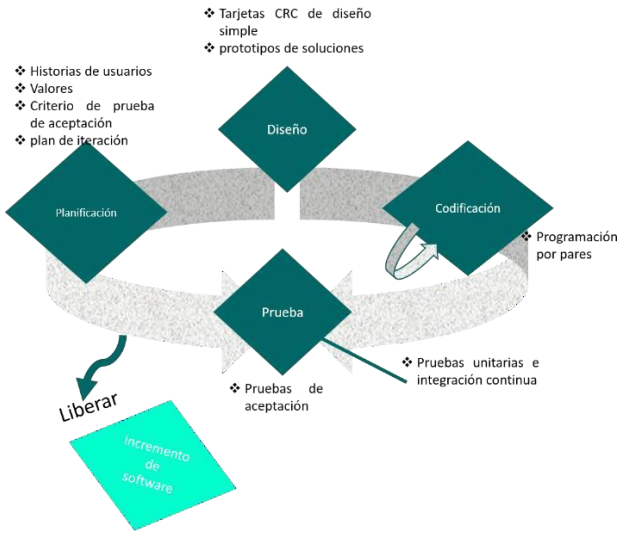

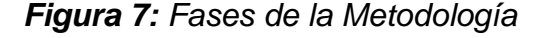

Fuente: Basado en (Supriyatna 2018)

### **1.1 Ejecución del proyecto**

Siguiendo la metodología XP como base, se llevó a cabo una evaluación de los requisitos funcionales y no funcionales necesarios para el desarrollo del sistema. Posteriormente, se procedió a asignar los roles del proyecto y se organizaron reuniones con el cliente para recopilar información esencial para el desarrollo de la aplicación web. Durante estas reuniones, se logró definir múltiples historias de usuario junto con sus respectivas tareas.

## **Características funcionales**

### Acceso al sistema

- Gestión de usuarios
- Registro de productos
- Registro de proveedores
- Registro de clientes
- Registro de salidas
- Gestión de boletas
- Creación de reportes
- Exportar reportes a PDF

## **Características no funcionales**

- El sistema se desarrollará en un entorno web.
- Tendrá un diseño responsivo, adaptándose a diferentes dispositivos.
- Será compatible con múltiples plataformas.
- Contará con funciones de accesibilidad para los usuarios.
- Se implementarán criterios de seguridad para garantizar la protección de los datos.
- Habrá un sistema de respaldo para la información.
- Será compatible con diversos navegadores web.
- Podrá manejar múltiples usuarios en línea simultáneamente.

## **Asignación de roles en el proyecto**

A continuación, se detallará los roles asignados en el proyecto

*Figura 8: Asignación de roles del proyecto*

| <b>ROL</b>  | <b>ENCARGADO DE REALIZARLO</b>   |
|-------------|----------------------------------|
| Programador | Mili Marlit Hoyos Fernandez      |
| Cliente     | <b>Santos TANTALEAN Carranza</b> |

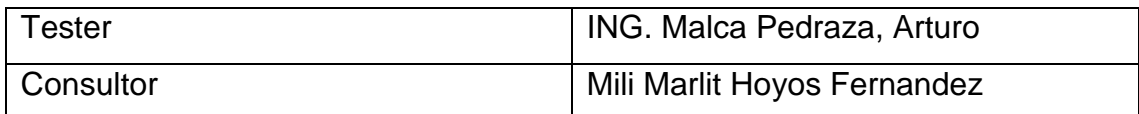

## **Historias de Usuario**

El proyecto de desarrollo del Sistema de Gestión de Inventarios (SGI) se compone de los siguientes módulos, que se han definido tras realizar reuniones con el propietario de la tienda.

- Inicio
- Dashboard
- Configuración
- Operaciones
- Informes

A su vez, se encontraron las siguientes historias de usuario de Telecomunicaciones San Juan (HUTSJ):

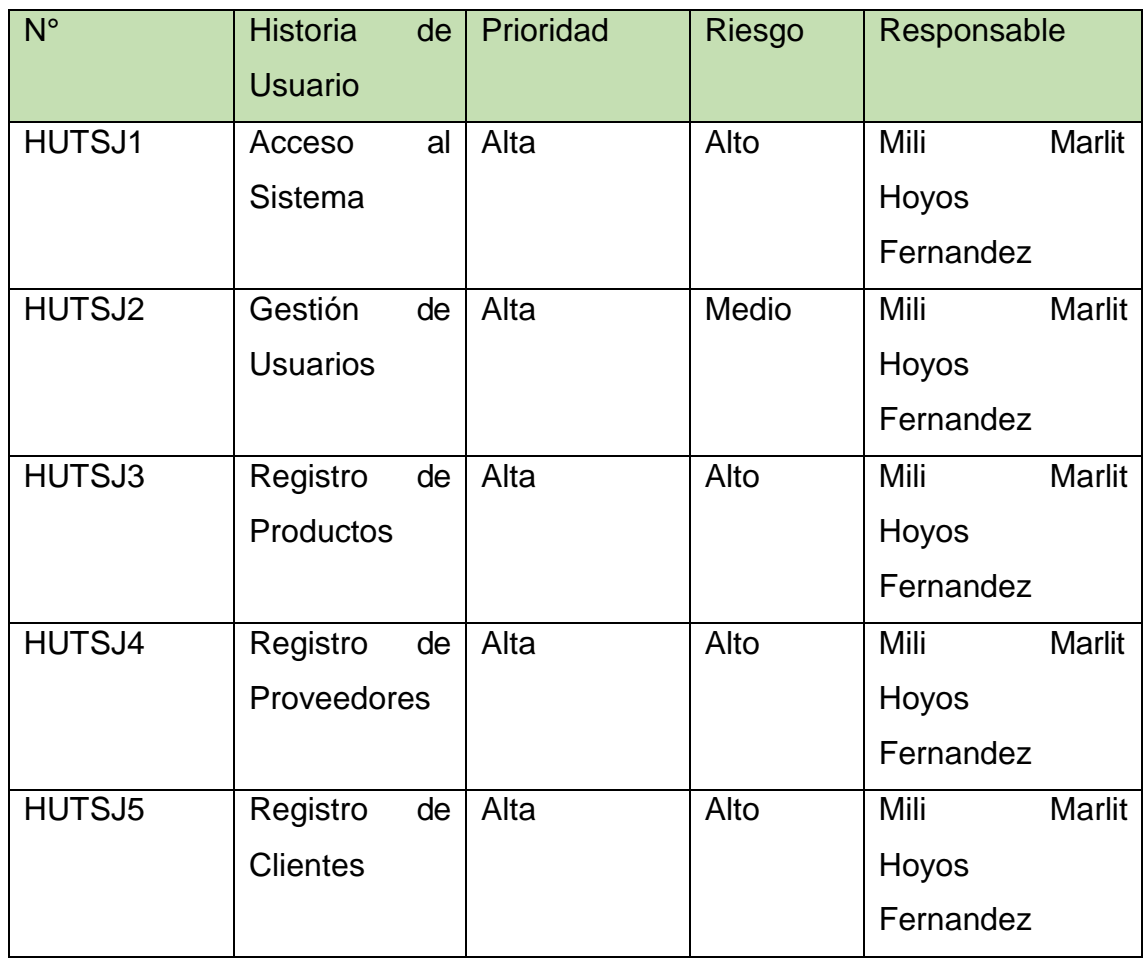

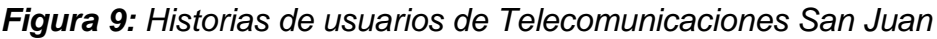

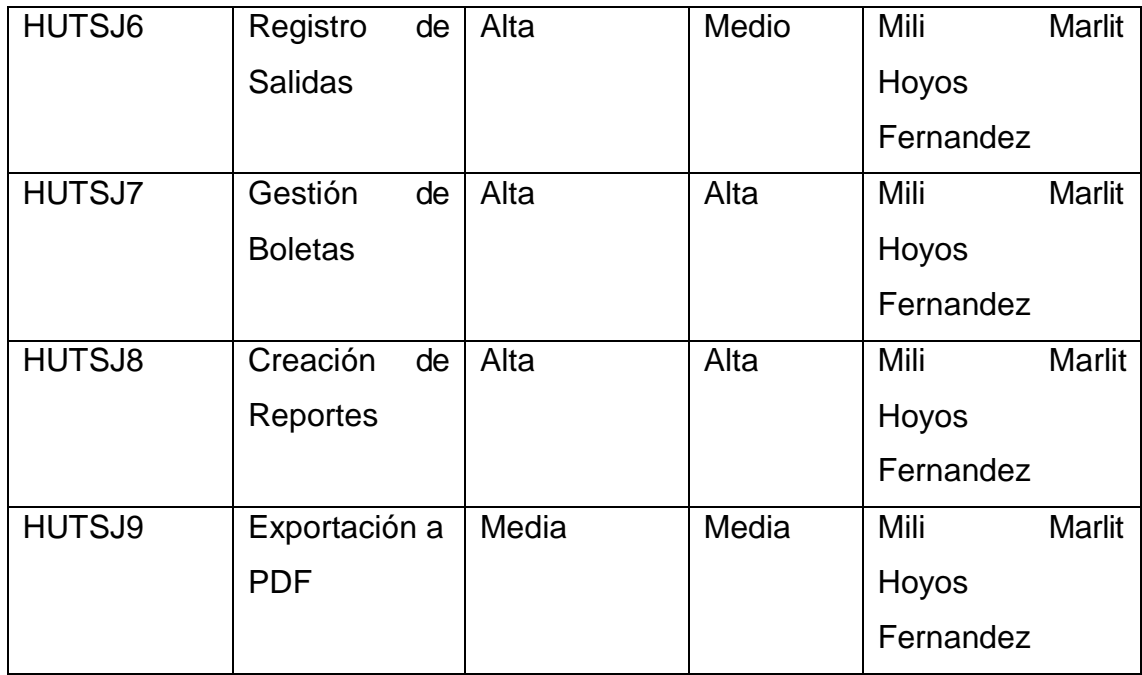

Una vez que se ha definido cada una de las historias de usuario, se inició con la etapa de desarrollo del Sistema. A continuación, se detalla las tareas a realizar:

*Figura 10: Tareas de las historias de usuarios*

| $N^{\circ}$   | Historia de Usuario     | <b>Semanas</b> |
|---------------|-------------------------|----------------|
|               | Acceso al sistema       |                |
| Primera Tarea | Gestión de usuarios     |                |
|               | Registro de productos   | 4 semanas      |
|               | Registro de proveedores |                |
|               | Registro de clientes    |                |
|               | Registro de Ventas      |                |
|               | Gestión de boletas      |                |
| Segunda tarea | Creación de reportes    | 1 semana       |
|               | Exportar reportes a PDF |                |

Tareas detalladas con su respectivo CRC

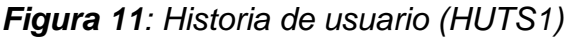

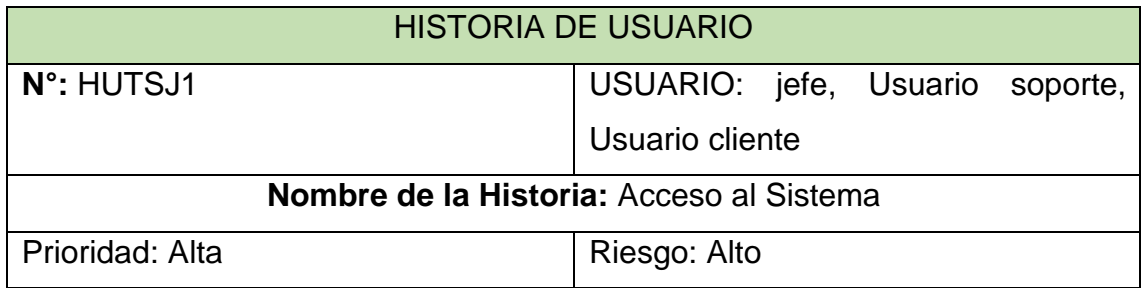

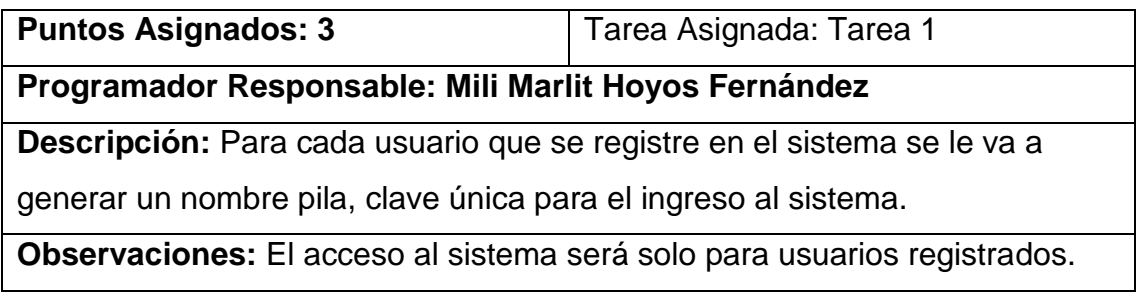

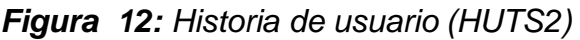

| <b>HISTORIA DE USUARIO</b>                                               |                                            |  |  |          |  |  |  |
|--------------------------------------------------------------------------|--------------------------------------------|--|--|----------|--|--|--|
| N°: HUTSJ2                                                               | USUARIO: jefe, Usuario                     |  |  | soporte, |  |  |  |
|                                                                          | Usuario cliente                            |  |  |          |  |  |  |
|                                                                          | Nombre de la Historia: Gestión de Usuarios |  |  |          |  |  |  |
| Prioridad: Alta                                                          | Riesgo: Alto                               |  |  |          |  |  |  |
| Puntos Asignados: 3<br>Tarea Asignada: Tarea 1                           |                                            |  |  |          |  |  |  |
| Programador Responsable: Mili Marlit Hoyos Fernández                     |                                            |  |  |          |  |  |  |
| Descripción: Para cada usuario que se registre en el sistema se le va a  |                                            |  |  |          |  |  |  |
| generar un nombre pila, clave única para el ingreso al sistema.          |                                            |  |  |          |  |  |  |
| Observaciones: El acceso al sistema será solo para usuarios registrados. |                                            |  |  |          |  |  |  |

*Figura 13: Historia de usuario (HUTS3)*

| <b>HISTORIA DE USUARIO</b>                                                      |                                              |  |  |  |  |
|---------------------------------------------------------------------------------|----------------------------------------------|--|--|--|--|
| N°: HUTSJ3<br><b>USUARIO: jefe</b>                                              |                                              |  |  |  |  |
|                                                                                 | Nombre de la Historia: Registro de Productos |  |  |  |  |
| <b>Prioridad: Alta</b><br>Riesgo: Alto                                          |                                              |  |  |  |  |
| <b>Puntos Asignados: 3</b><br>Tarea Asignada: Tarea 1                           |                                              |  |  |  |  |
| Programador Responsable: Mili Marlit Hoyos Fernández                            |                                              |  |  |  |  |
| <b>Descripción:</b> Para cada usuario que se registre en el sistema se le va a  |                                              |  |  |  |  |
| generar un nombre pila, clave única para el ingreso al sistema.                 |                                              |  |  |  |  |
| <b>Observaciones:</b> El acceso al sistema será solo para usuarios registrados. |                                              |  |  |  |  |

*Figura 14: Historia de Usuario (HUTS4)*

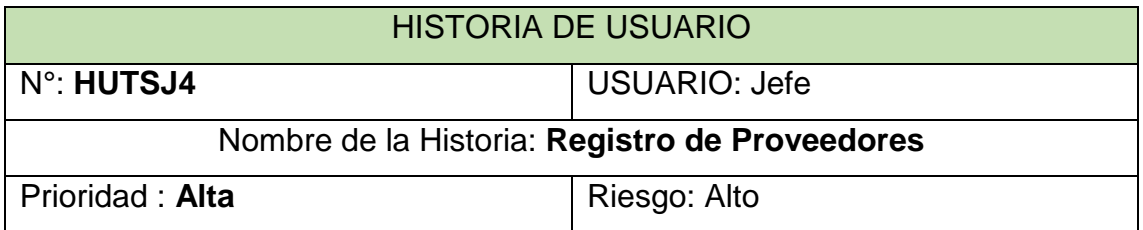

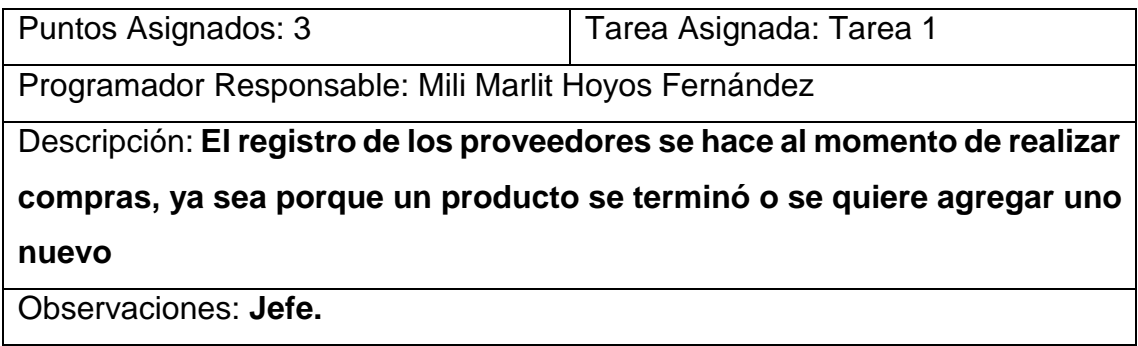

# *Figura 15: Historia de usuario (HUTS5)*

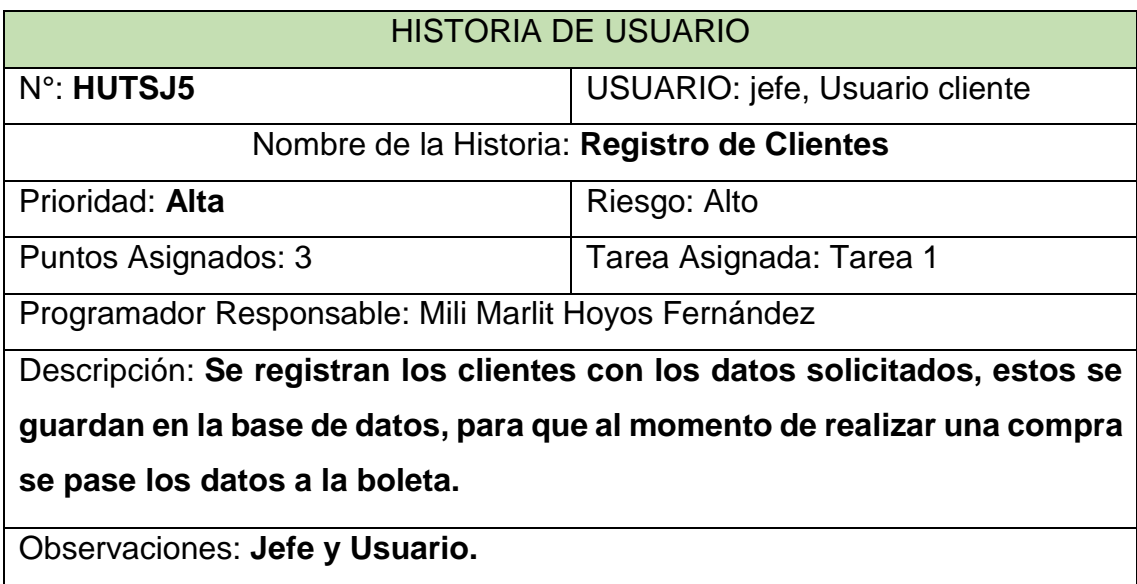

# *Figura 16: Historia de usuario (HUTS6)*

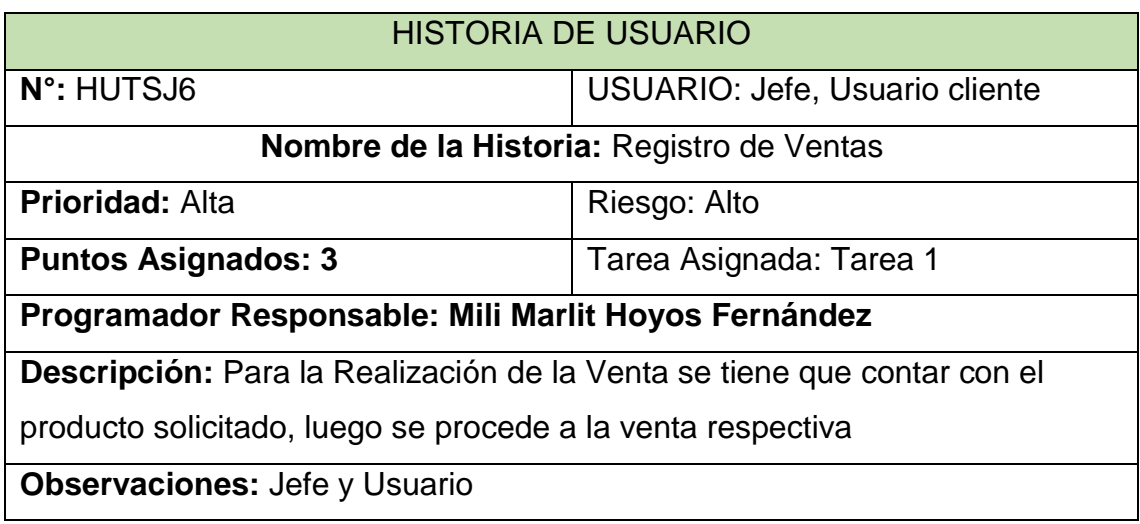

# *Figura 17: Historia de usuario (HUTS7)*

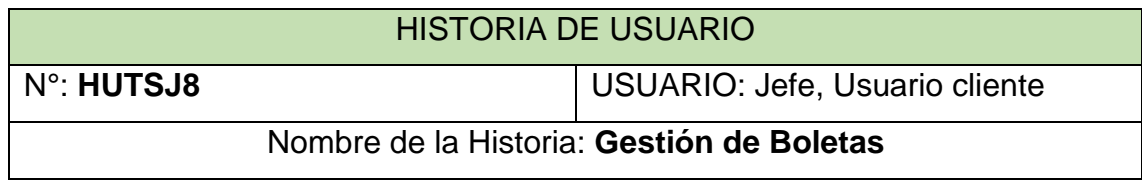

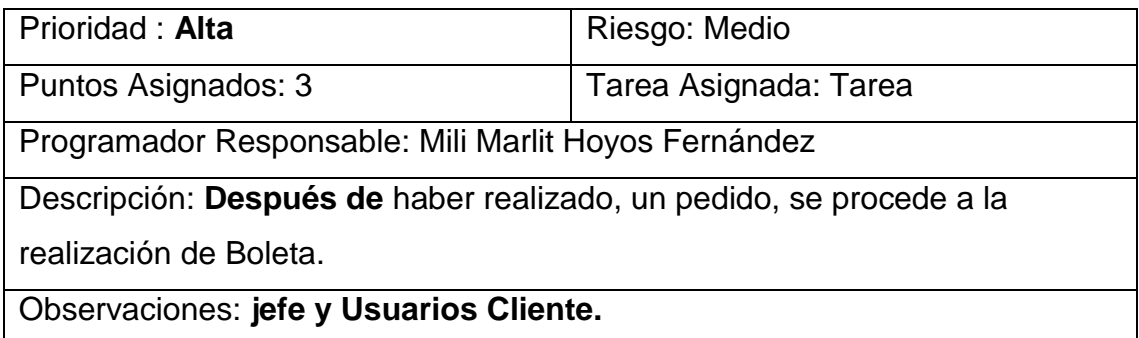

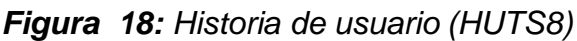

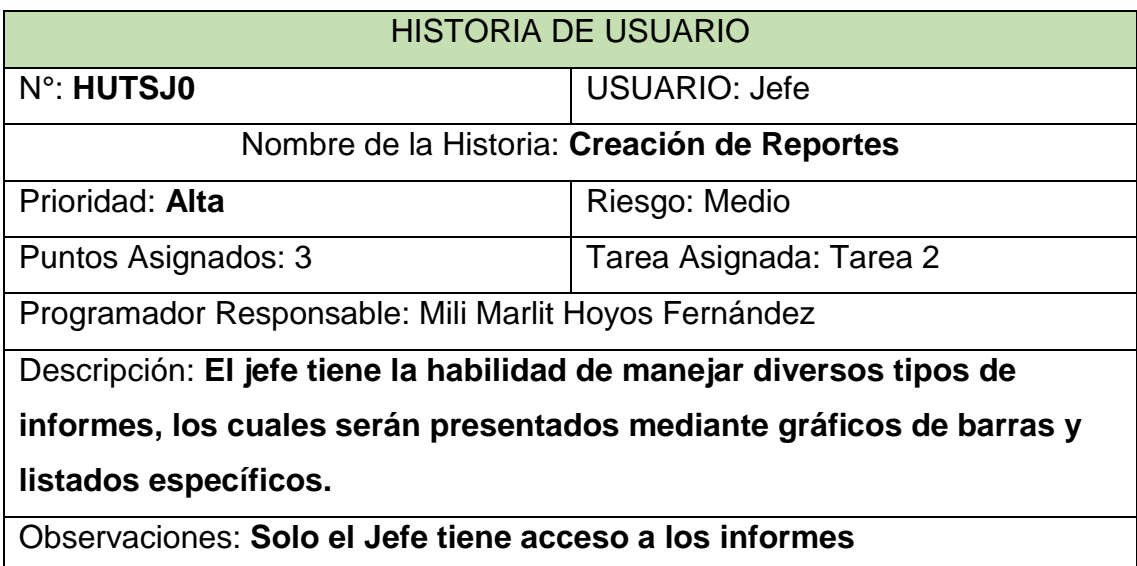

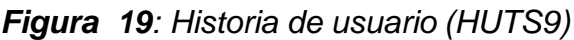

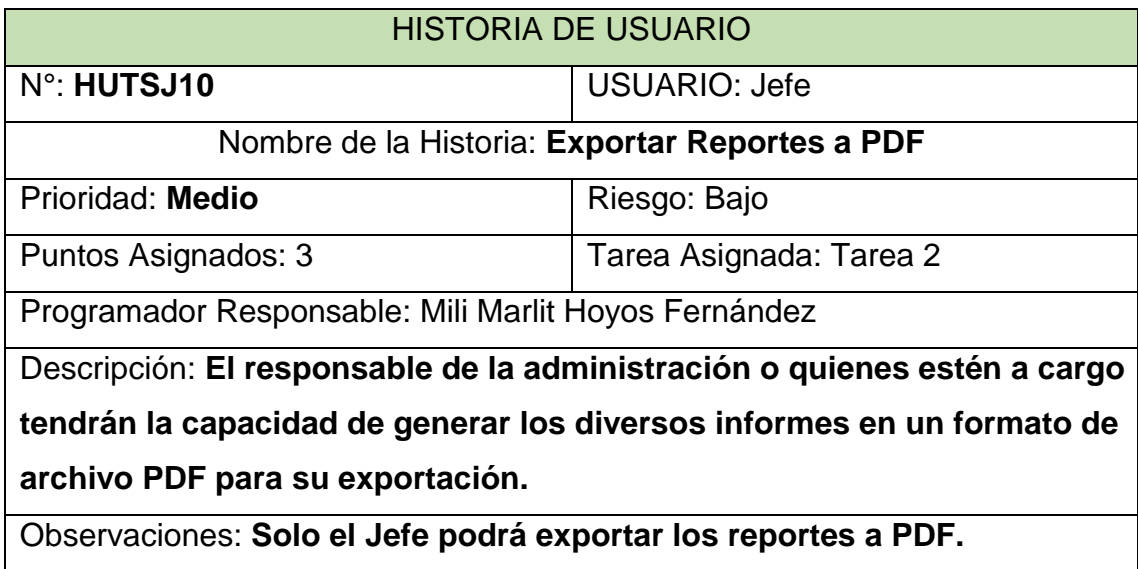

## **Pruebas de aceptación**

Detalle de las pruebas de aceptación realizadas, desde la figura 20

*Figura 20: Lista de Pruebas de aceptación*

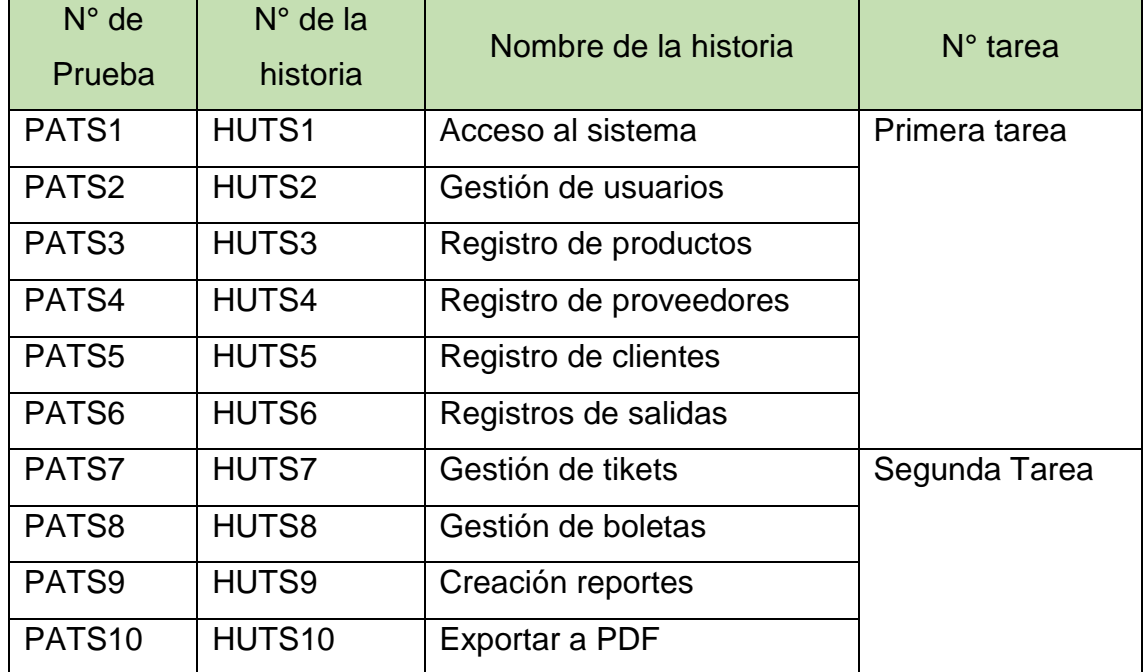

La descripción de cada una de las pruebas de aceptación utilizadas para la primera y segunda tarea se encuentra en las figuras 21 a 30.

**Figura 21:** Prueba de aceptación (PATS1)

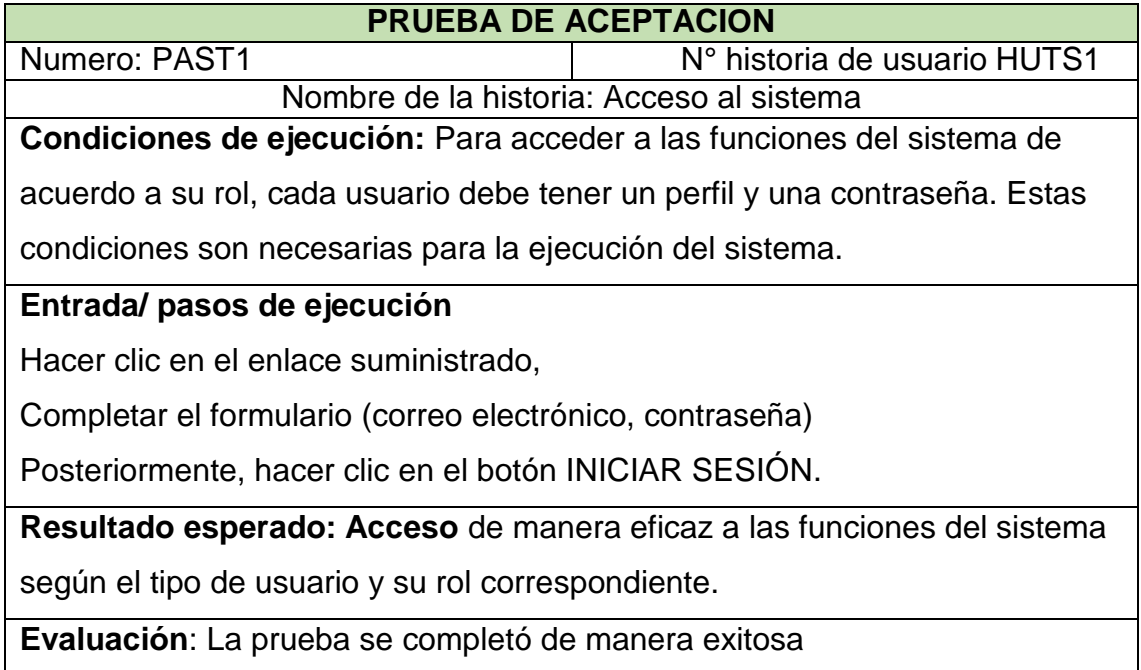

# **Figura 22:** Prueba de aceptación (PATS2)

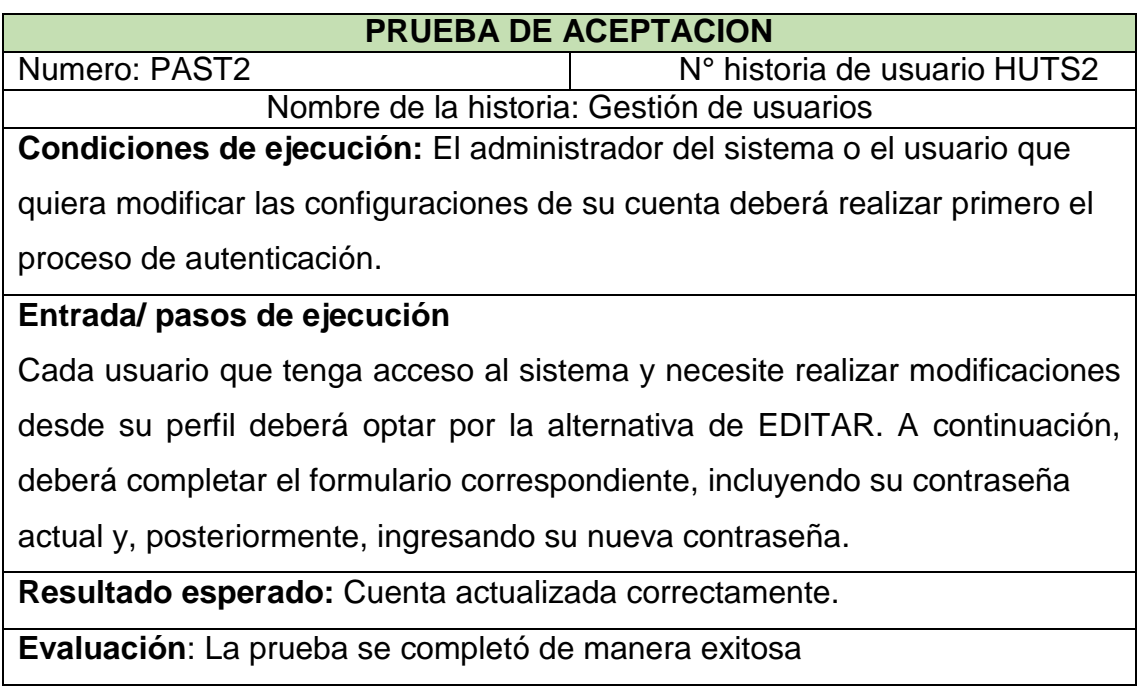

# **Figura 23:** Prueba de aceptación (PATS3)

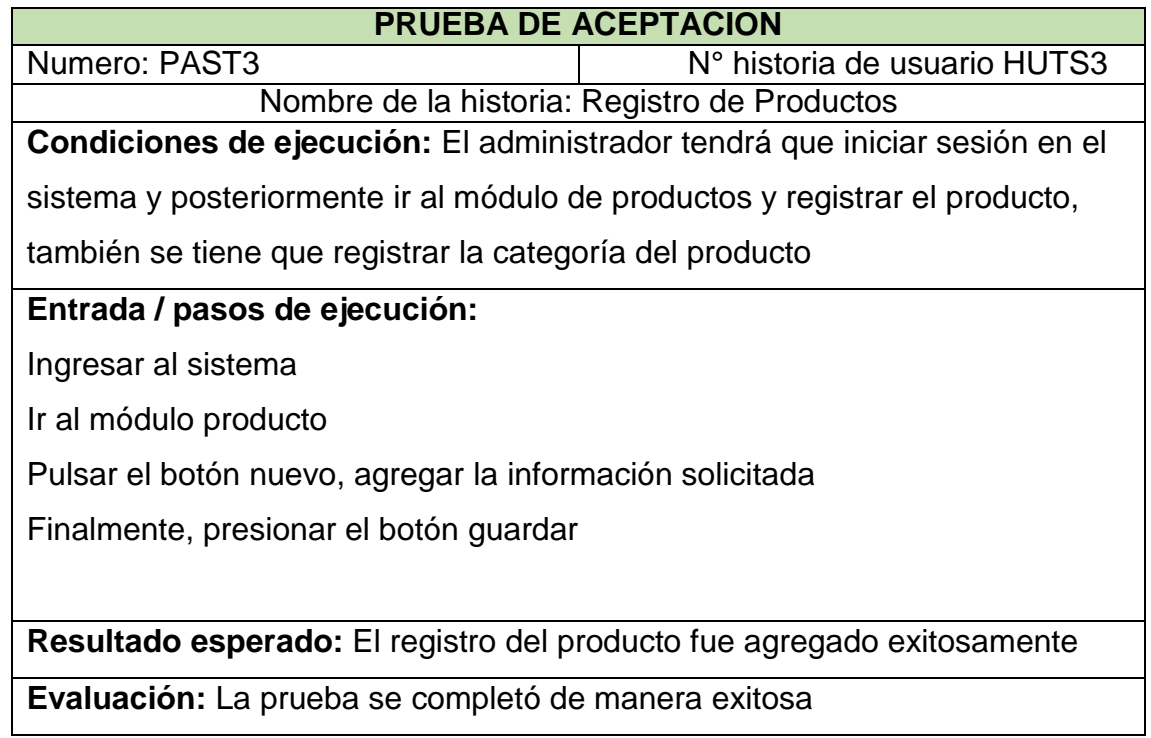

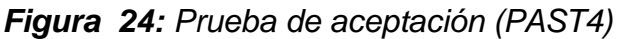

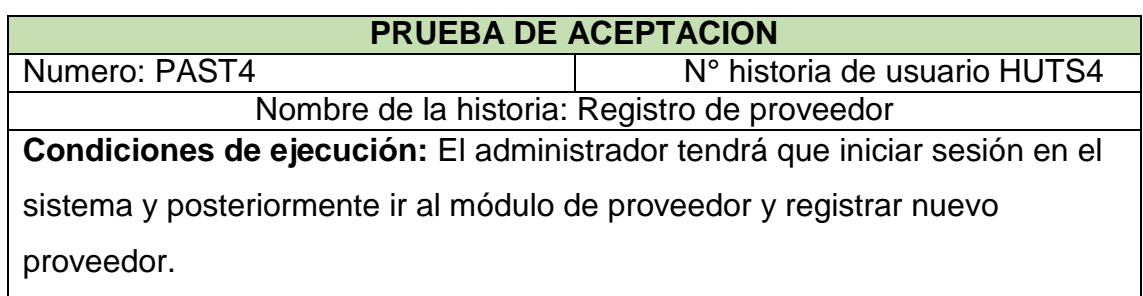

# **Entrada/ pasos de ejecución**

Ingresar al sistema

Ir al módulo proveedor

Pulsar el botón nuevo, agregar la información solicitada

Finalmente, presionar el botón guardar

**Resultado esperado:** El registro del proveedor fue agregado exitosamente.

**Evaluación**: La prueba se completó de manera exitosa

## **Figura 25:** Prueba de aceptación (PATS5)

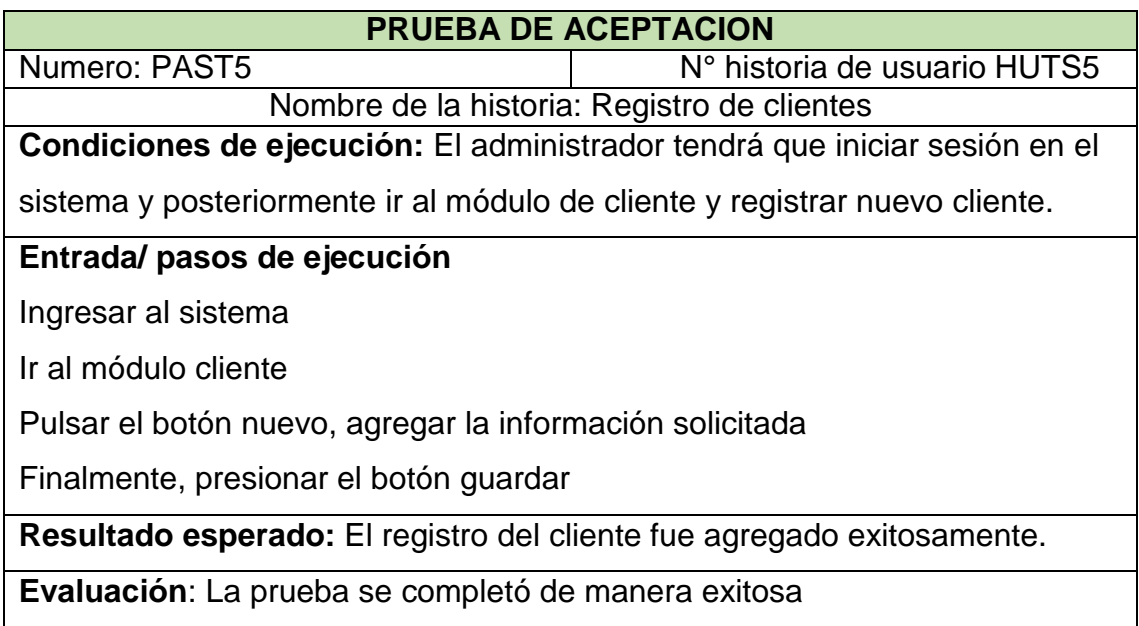

## **Figura 26:** Prueba de aceptación (PATS6)

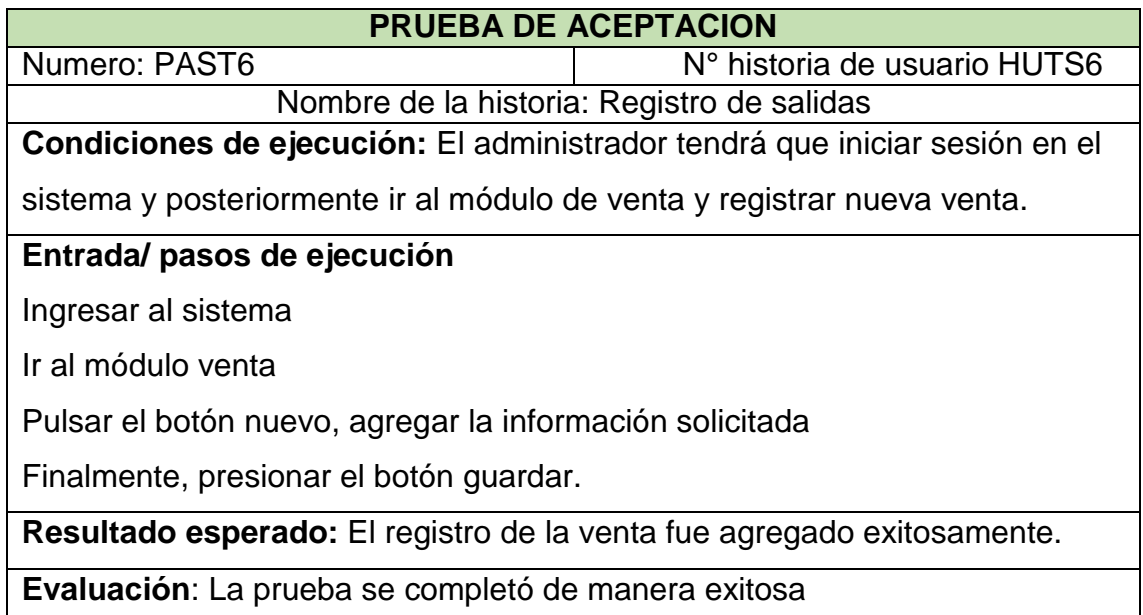

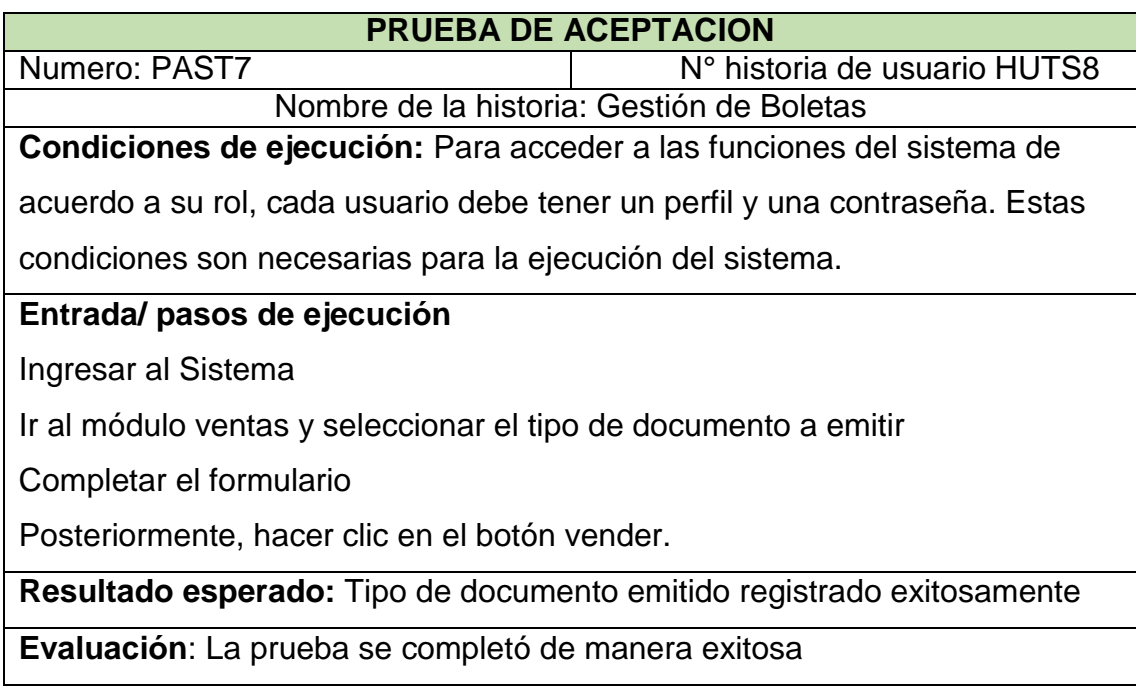

# **Figura 28:** Prueba de aceptación (PATS8)

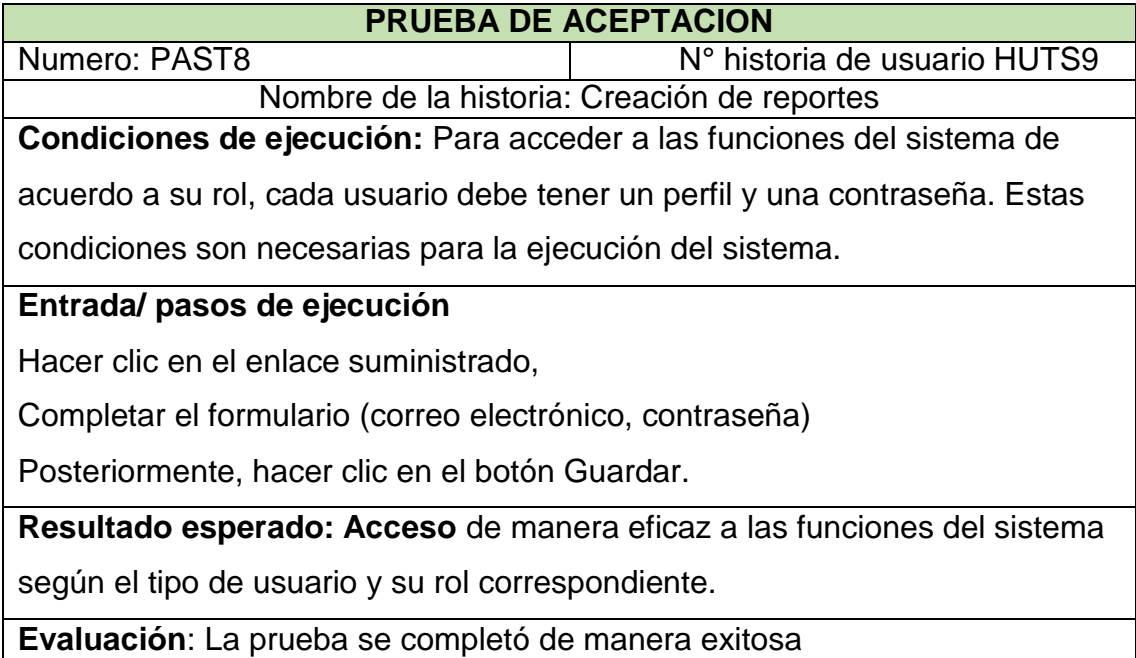

# *Figura 29: Prueba de aceptación (PATS9)*

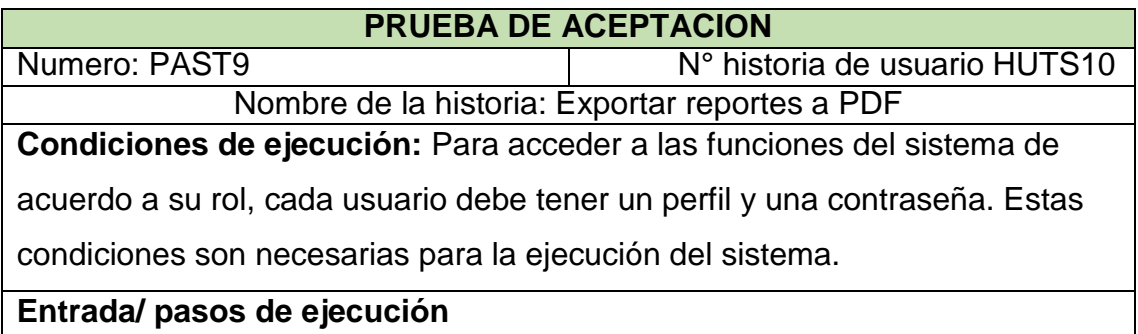

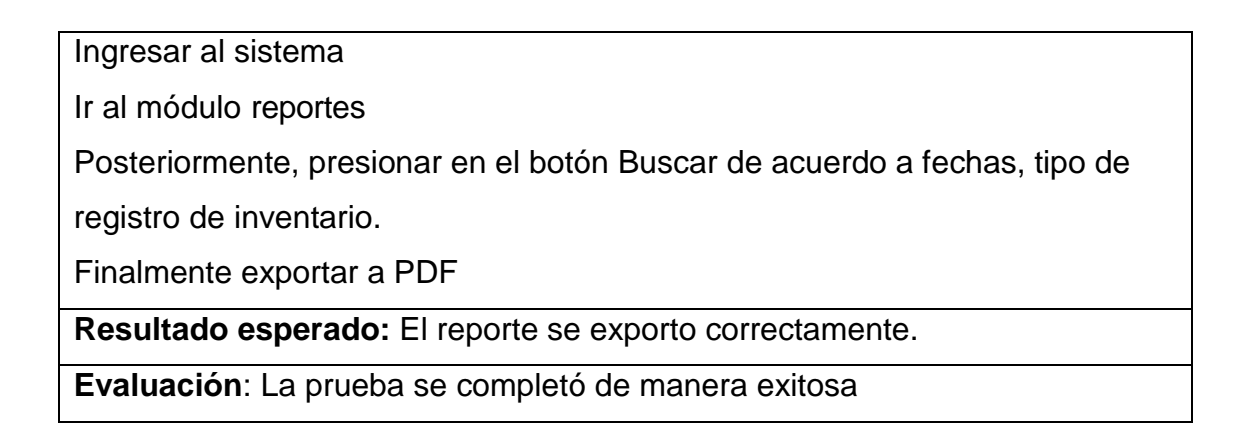

# 1.2. **Diagrama de flujo del desarrollo del software**

**Figura 30:** Diagrama de flujo del desarrollo del software.

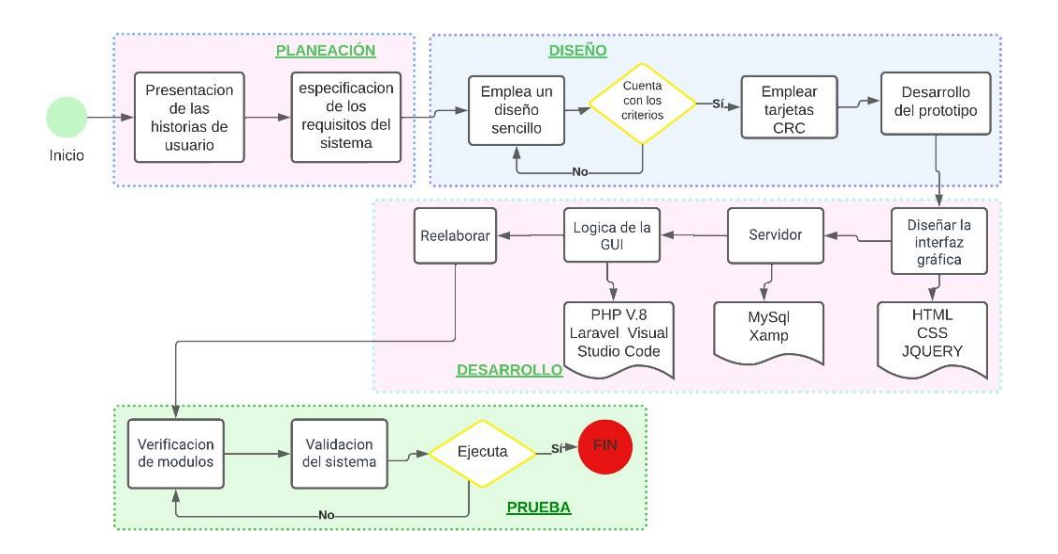

# **1.3. Tecnologías y lenguajes de programación**

Además, en la creación del sistema se utilizó un conjunto de tecnologías y lenguajes de programación.

**Figura 31:** Tecnologías y lenguajes de programación.

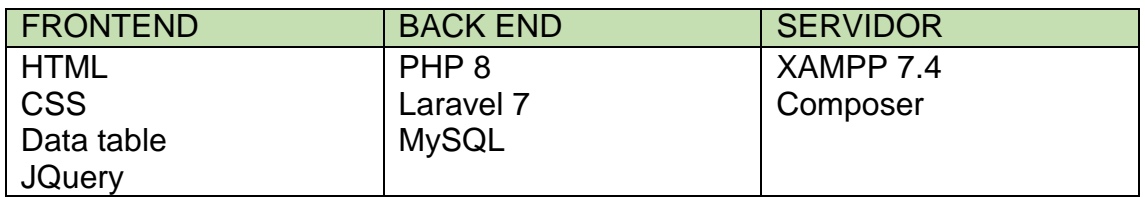

Cabe resaltar que todas las herramientas utilizadas son de gratuitas

# **1.4. Diagrama AS IS / TO BE**

# **1.4.1 Diagrama AS IS**

El concepto del negocio está representado en el diagrama que se muestra en la figura 8. El diagrama representó los procesos que se llevaba a cabo antes de la implementación del sistema web. Una vez que se obtuvo el diagrama se prosiguió a realizar la automatización con el sistema web.

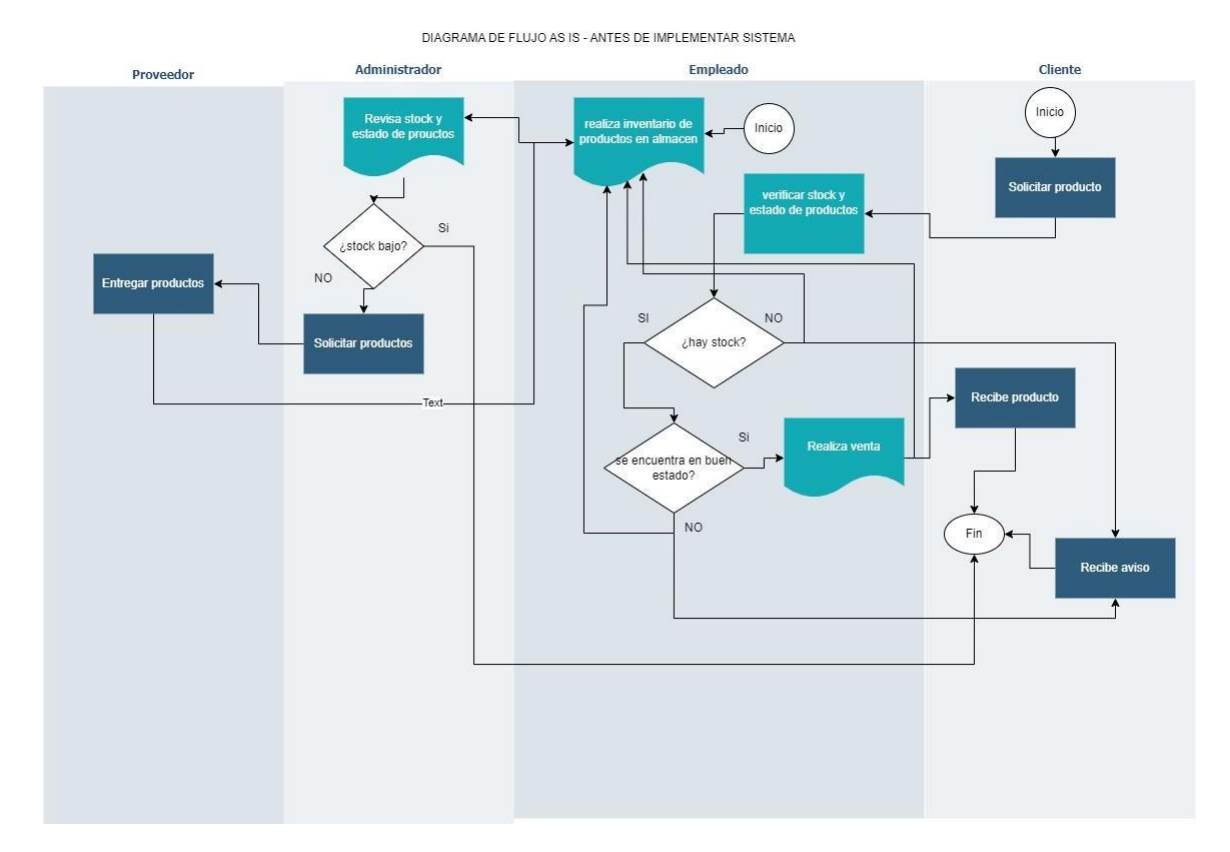

*Figura 32 Diagrama AS IS de Telecomunicaciones San Juan*

## **1.4.2** Diagrama TO BE

Identificado los procesos a mejorar con la implementación del sistema web, en la figura 8 se muestra el diagrama de los procesos de la empresa los procesos automatizados logrando tener mejor control del inventario en la empresa.

# *Figura 33 : Diagrama TO BE de Telecomunicaciones San Juan*

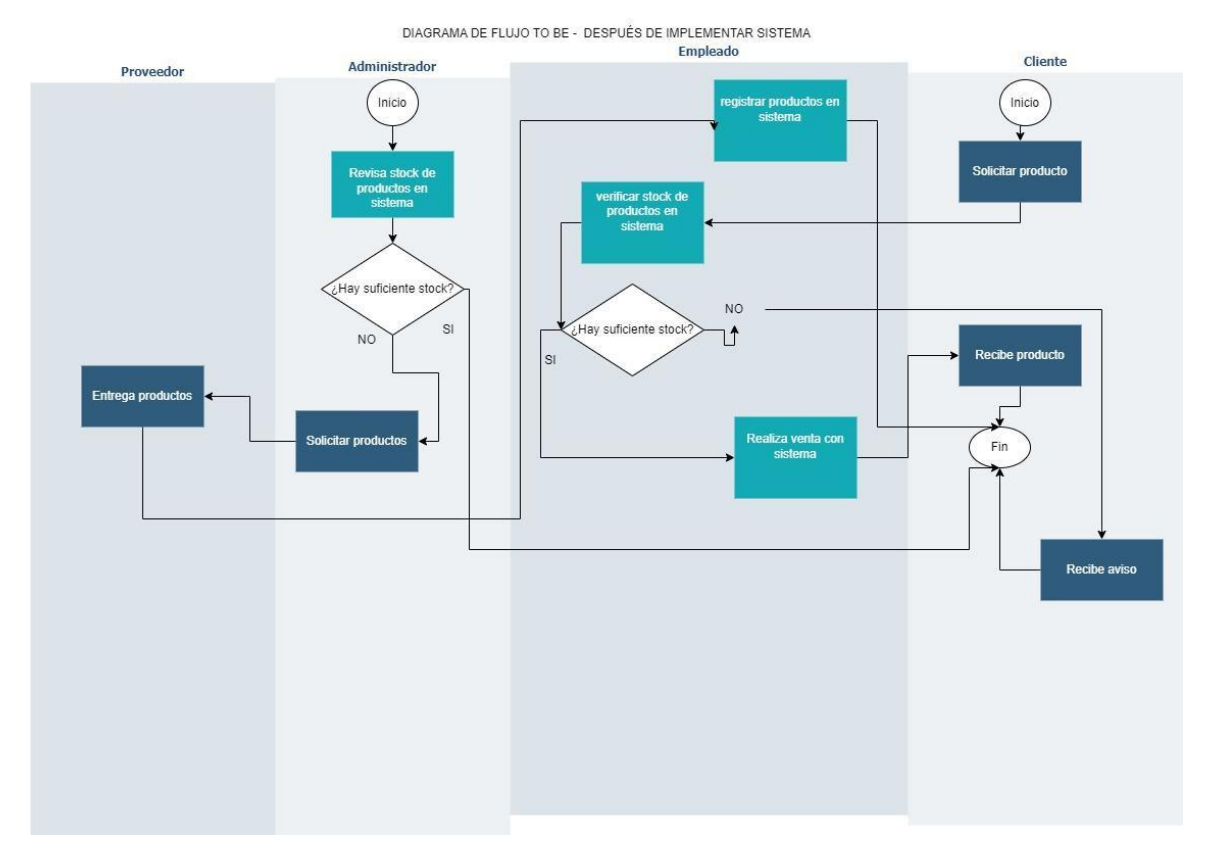

*Figura 34: Arquitectura del sistema web de gestión de inventarios*

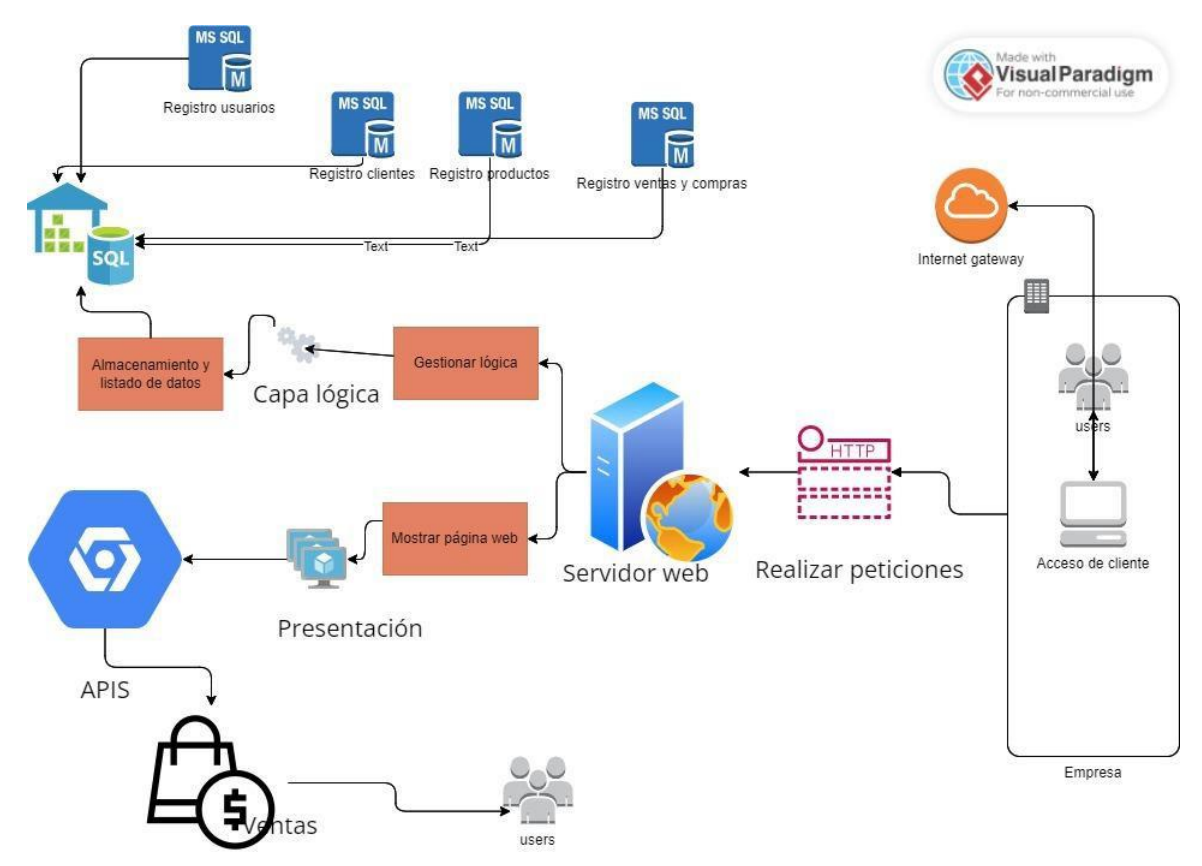

## *Figura 35: Diseño de base de datos*

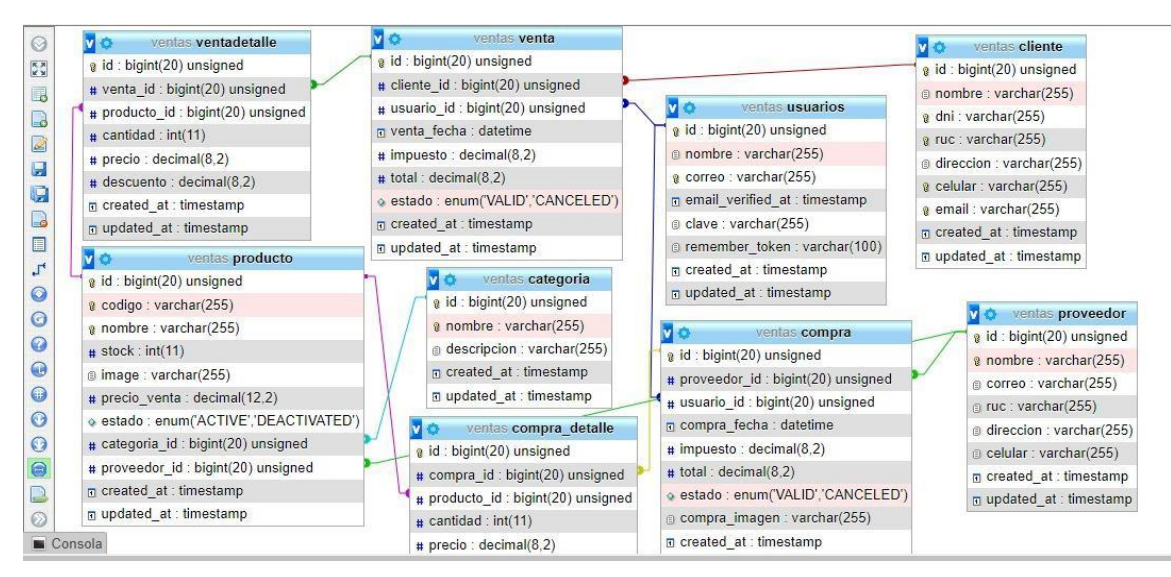

A continuación, se muestra la interfaz del sistema luego de realizado las diferentes historias de usuario.

*Figura 36: Interfaz de menú principal del administrador*

|                | <b>STIJ</b>               |               | $\equiv$                   | $\bullet$                |
|----------------|---------------------------|---------------|----------------------------|--------------------------|
|                | administrador23@qmail.com |               | <b>Panel Administrador</b> |                          |
| 合              | Dashboard                 |               |                            |                          |
| $\mathbb{R}^n$ | Reportes                  | $\rightarrow$ | PEN 8000.00 (MES ACTUAL)   | PEN 5000.00 (MES ACTUAL) |
| 買              | Compras                   |               | 흑<br><b>Compras</b>        | <b>Ventas</b>            |
|                |                           |               |                            |                          |
| Ħ              | Ventas                    |               | Compras $\odot$            | Ventas <sup>e</sup>      |
| ED.            | Categorías                |               |                            |                          |
| 爵              | Productos                 |               |                            |                          |
| 281            | Clientes                  |               | Compras - meses<br>Compras | Ventas - meses<br>Ventas |
| Пb             | <b>Proveedores</b>        |               | 8000                       | 5000                     |
|                |                           |               | 7000<br>6000               | 4000                     |
| 40             | Configuración             | $\rightarrow$ | 5000                       | 3000                     |
|                |                           |               | 4000                       |                          |
|                |                           |               | 3000<br>2000               | 2000                     |

*Figura 37: Reporte de ventas por fechas*

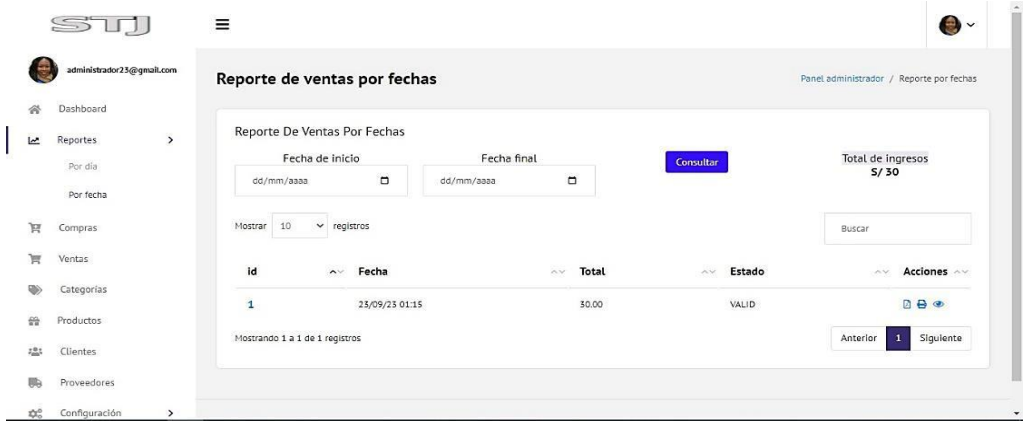

*Figura 38: Reporte de estado de productos*

| STJ                                                         | Ξ                                                                    |                                  |                                              |                            | $\bullet$                        |
|-------------------------------------------------------------|----------------------------------------------------------------------|----------------------------------|----------------------------------------------|----------------------------|----------------------------------|
| administrador23@gmail.com                                   | <b>Productos</b>                                                     |                                  |                                              |                            | Panel administrador / Productos  |
| Dashboard<br>骨<br>Reportes<br>$\rightarrow$<br>ピ<br>Compras | Productos<br>10<br>$\times$ registros<br>Mostrar                     |                                  |                                              | Buscar                     | $\vdots$                         |
| · Ventas<br>Estado de producto                              | Nombre<br>id<br>$\mathbf{A}\vee$                                     | Stock<br>$\lambda$ $\lor$<br>AV. | Estado<br>Vence<br>$\wedge \vee$             | Categoría<br>$\wedge \vee$ | Acciones $\sim$<br>$\wedge \vee$ |
| Ħ<br>Compras<br>Ħ<br>Ventas                                 | $\mathbf{1}$<br>Licencia SO WXP<br>$\overline{2}$<br>Licencia Office | $-42.00$<br>0.00                 | Activo ✔<br>28/10/23<br>Activo ✔<br>23/11/23 | categoria1<br>categoria2   | 20<br>区面                         |
| U)<br>Categorías<br>쯢<br>Productos                          | 3<br>Licencia SO W7                                                  | 0.00<br>0.00                     | Activo ✔<br>28/10/23                         | categoria3                 | 区自                               |
| 201<br>Clientes<br><b>Drawoodoror</b>                       | $\overline{4}$<br>inka kola<br>5<br>latop hp                         | $-10.00$                         | Activo ✔<br>30/11/23<br>Activo ✔<br>30/11/23 | categoria1<br>categoria2   | 図目<br>20                         |

*Figura 39: Reporte de estado de compras*

| STJ                                     | $\equiv$                |                       |                        |                    | $\bullet$<br>+ Crear compra   |
|-----------------------------------------|-------------------------|-----------------------|------------------------|--------------------|-------------------------------|
| administrador23@gmail.com               | <b>Compras</b>          |                       |                        |                    | Panel administrador / Compras |
| Dashboard<br>谷                          |                         |                       |                        |                    |                               |
| Reportes<br>$\left  \right\rangle$<br>ピ | Compras                 |                       |                        |                    | ÷                             |
| Compras                                 | 10<br>Mostrar           | $\vee$ registros      |                        |                    | Buscar                        |
| • Ventas                                |                         |                       |                        |                    |                               |
| · Estado de producto                    | id<br>$\mathbf{A}\vee$  | Fecha<br>$\land \lor$ | Total<br>$\wedge \vee$ | Estado<br>AV       | Acciones<br>AV.               |
| я<br>Compras                            | $\overline{\mathbf{1}}$ | 20/10/23              | 400000.00              | Cancelado <b>X</b> | 日の                            |
| Ħ<br>Ventas                             | $\overline{2}$          | 20/10/23              | 8000.00                | Activo ✔           | $D$ $\circledcirc$            |
| U)<br>Categorías                        | $\overline{3}$          | 21/10/23              | 48000.00               | Cancelado X        | 0 <sub>o</sub>                |
| Productos<br>晉                          |                         |                       |                        |                    |                               |
|                                         | $\overline{4}$          | 21/10/23              | 280000.00              | Cancelado X        | $\Box$                        |
| $2\frac{D}{2m}$<br><b>Clientes</b>      | 5                       | 21/10/23              | 26000.00               | Cancelado X        | <b>B</b>                      |

*Figura 40: Registro de Usuarios*

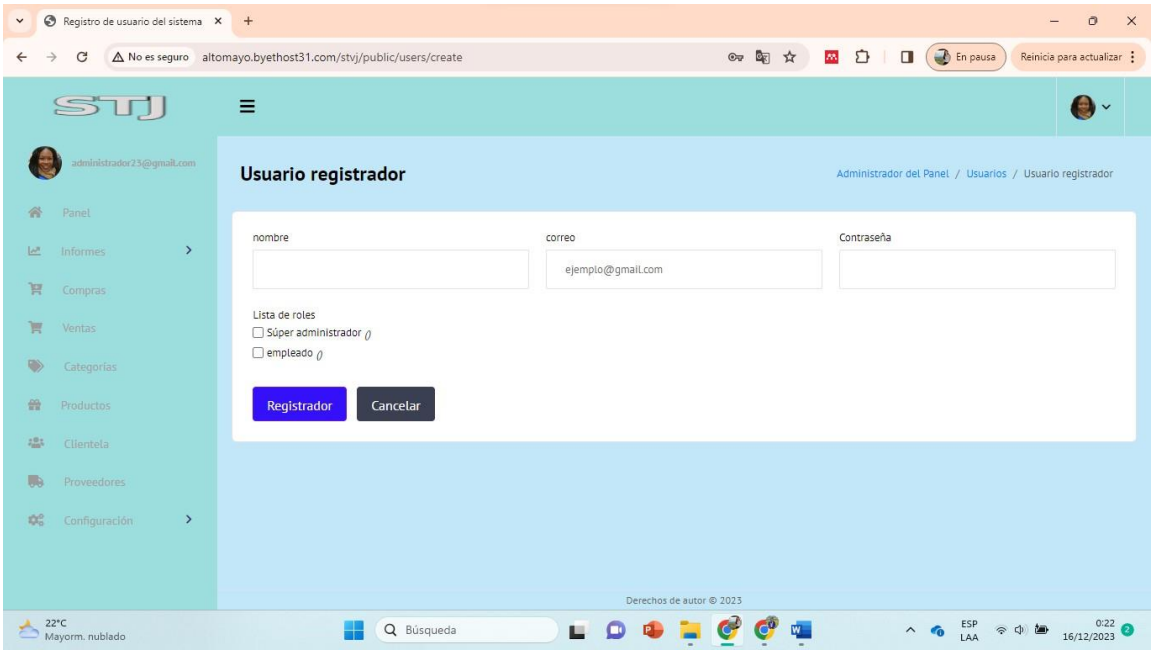

### ANEXO<sub>10</sub>

### Empresas a la vanguardia con la tecnología: Sistema para la gestión de inventario para empresas utilizando la web

#### Mili Marlit Hoyos Fernandez, mmhoyos@ucvvirtual.edu.pe

#### Resumen

La administración de inventarios en las empresas enfrenta diversos retos debido a la multiplicidad de fuentes de información y la necesidad de optimizar la colaboración entre los equipos. Por consiguiente, el propósito de este estudio es perfeccionar los procedimientos de inventario en las empresas mediante la aplicación de tecnologías que potencien la eficiencia en el almacenamiento. La investigación utilizo la metodología Extreme Programming XP, que incluye cuatro fases: planificación, detallando las necesidades del cliente; diseño, se realizan las tareas o mapas (Clase - Responsabilidad - Colaboración); codificación, se desarrolla la estructura del software y, por último, la fase de pruebas, verificar el correcto funcionamiento del sistema. Además, se eligieron las siguientes tecnologías: para el desarrollo del backend se utilizaron PHP 7 y Laravel como lenguajes de programación; para el frontend se utilizaron HTML, CSS, JavaScript para obtener una interfaz amigable del software, MySQL para la gestión de la base de datos. Tras la implantación de la plataforma web, se consiguió un aumento significativo del 83,81% en la precisión media del inventario. También se produjo un impacto significativo en el envejecimiento del inventario, que se redujo en un 40%. Esta investigación se centra específicamente en la mejora de la gestión de inventarios en empresas minoristas mediante la aplicación de tecnologías de la información. El estudio se caracteriza por la implantación de una plataforma web adaptada a las necesidades específicas de los minoristas. Los resultados muestran que esta estrategia es eficaz y tiene un impacto positivo en la gestión del inventario.

#### Palabras clave:

Sistema web; gestión de inventario; exactitud; vejez de inventario.

#### Introducción

Dado el contexto actual de la competencia a nivel mundial, las empresas constantemente buscan un sistema de administración de inventarios que permita disminuir los gastos y el tiempo requerido para proveer las materias primas y productos necesarios para llevar a cabo la producción de forma ágil y efectiva(Bose et al., 2022). Además, la integración de Tecnologías de la Información y Comunicación (TIC) en las empresas se percibe como un factor que potencia su competitividad mediante el incremento de la productividad, eficiencia y rentabilidad del financiamiento (Buenrostro et al., 2019). Por otro lado, en la actualidad la tecnología juega un papel muy importante en la gestión y desarrollo de las empresas (Terán Bustamante, 2019). También se sabe que las aplicaciones web tuvieron un inicio desafiante debido a muchas restricciones, en los últimos años, con el trabajo colaborativo de muchos programadores ahora son dinámicas y de fácil acceso(Llerena Ocaña & Lombardo Bajaña, 2022)

Un sistema web se ejecuta en servidores de Internet y se actualiza automáticamente para que todos los usuarios ocasionales tengan acceso a las últimas y mejores versiones(Pricci et al., 2019). Además, las condiciones actuales de los mercados mundiales y el concepto de innovación demandan que las compañías contemporáneas se ajusten ágilmente a dos modelos fundamentales: la transformación digital y la apertura a la innovación (Marinello et al., 2021). Asimismo, asegurar una posición sólida en el mercado conlleva riesgos para las empresas recién establecidas. Por consiguiente, al aprovechar el conocimiento y las tecnologías de la información, pueden fortalecer su posición competitiva al automatizar sus servicios mediante el uso de una plataforma web(Ranković et al., 2020)

Establecer el nivel de inventario adecuado disminuye las oportunidades no aprovechadas y de productos defectuosos, lo que representa un asunto crucial para mejorar las ganancias (Demizu et al., 2023). Por ende, La supervisión y administración del inventario son esenciales para asegurar una producción sin contratiempos y un desempeño de ventas constante, además de prevenir la escasez que podría llevar a los clientes a optar por la competencia(Karim et al., 2018) .Por ello, (Buri Naula & Pillajo Pacheco, 2018) menciona que la gestión de inventario juega un papel vital en la gestión estratégica de todas las organizaciones.

Por consiguiente, el objetivo es abordar esta brecha conceptual mediante el análisis de cómo los sistemas basados en la web permiten que los procesos de tecnología de la información (TI) se gestionen para lograr objetivos establecidos en la empresa(Márquez de la Cruz et al., 2021) . Sin embargo, la tecnología para automatizar los procesos comerciales se está considerando en Perú, pero no se está utilizando adecuadamente. Se requiere llevar a cabo investigaciones suplementarias que indaguen y autentifiquen el efecto de esta herramienta en el ámbito de la gestión de inventarios en las empresas y la toma de decisiones en tiempo real.

Investigaciones previas revelan las limitaciones en las empresas, ya que no cuentan con un sistema efectivo para monitorear las ventas y las pérdidas, lo que dificulta la evaluación del nivel óptimo de inventario en la empresa (Carreño Dueñas et al., 2019), existe ausencia en el seguimiento que permita tener un manejo adecuado de la privacidad de la información (Romero et al., 2021), en caso de ser factible, utilizar un software como una estrategia que posibilite la recopilación y gestión oportuna de información para facilitar la toma de decisiones (Durán et al., 2022).Dentro de este escenario, surge la siguiente problemática : Implementar plataformas virtuales se vuelve esencial para las pequeñas empresas localizadas fuera de la ciudad en la región de Cajamarca, Perú. Estas empresas, especializadas en la venta de productos tecnológicos y artículos de construcción, enfrentan desafíos que requieren soluciones integrales. Abordar problemas como la precisión y obsolescencia del inventario, así como proporcionar información en tiempo real para la toma de decisiones, es crucial. Además, la falta de una acción rápida podría deteriorar aún más la eficiencia operativa y la calidad del servicio ofrecido a los clientes. El objetivo de este estudio es analizar como la implementar una plataforma web mejora la gestión de inventarios en la empresa de Telecomunicaciones San Juan. Buscando efectivamente evaluar como un sistema web puede mejorar la gestión de inventario en una empresa; así como también visualizar las posibles limitaciones a las que podría enfrentarse.

En este análisis, la aportación principal de un sistema web destinado a la administración de inventarios en una empresa reside en su habilidad para potenciar el acceso a la información, reducir la duplicación en el registro de productos, prevenir la pérdida de información acerca de los productos, asegurar la confidencialidad de los datos y generar informes cruciales en beneficio de la empresa.

Este artículo se organiza de la siguiente manera: en la sección 1, se presenta la revisión de la literatura relevante; en la sección 2, se describe la metodología utilizada en el estudio; en la sección 3, se presentan los resultados y se analizan; en la sección 4, se discuten las implicaciones de los hallazgos; y, finalmente, en la sección 5, se ofrecen las conclusiones y las recomendaciones para futuras investigaciones.

#### **Métodos**

En esta sección, ofrecemos una descripción detallada de los métodos empleados en el desarrollo y funcionamiento de nuestra herramienta de software adaptada al control de inventario en empresas comerciales.

#### Implementación

Para este estudio se utilizó una laptop Intel(R) Core i9-11900H 2.1 / 4.9 GHz (8 Núcleos) RAM: 32 GB DDR4 / Disco Sólido 1 TB PCIe Gen4. Tecnologías de desarrollo: La plataforma web fue elaborado teniendo en cuenta cada uno de las necesidades del cliente utilizando las tecnologías a la vanguardia. El backend se desarrolló con Laravel 7.0, un framework PHP 7.2, además para el frontend CSS JavaScript y HTML garantizando una interfaz de usuario dinámica y receptiva.

#### Operación

Asimismo, se utilizó una metodología XP, tomando en cuenta las 4 fases para el desarrollo del proyecto, así como se muestra en la Figura 1.

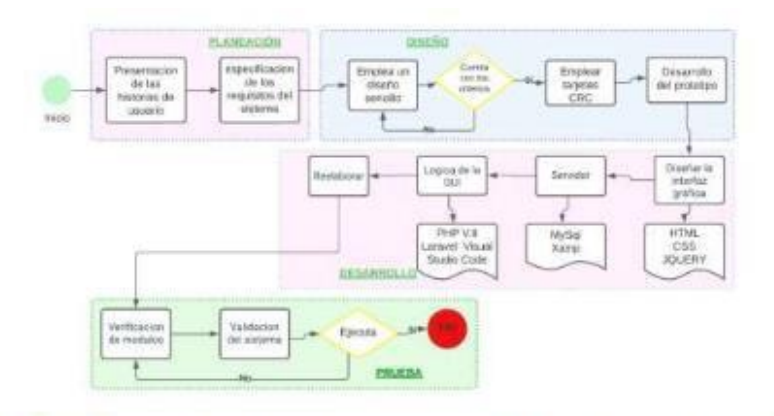

Figura: 1 Diagrama de Flujo de desarrollo del sistema. Basado de (Supriyatna, 2018)

### Fase de planificación

En esta fase se ha descrito las historias de usuario teniendo en cuentas las necesidades del cliente para obtener los requerimientos del sistema: en primer lugar, se faculto el acceso al sistema y registro de los usuarios, en donde se incluyeron los roles de administrador, usuario cliente, en segundo lugar, está el registro de entradas y salidas, en tercer lugar, está la generación de los reportes.

### Fase de diseño

Se mencionará las historias de usuario más relevantes, realizadas con un diseño sencillo. También se elaboró las tarjetas CRC (Class-Responsibility-Collaboration), para un mejor análisis del sistema, como a continuación se muestra en la figura 2:

|                                                     | USER STORY                                                                      |                                                                                                    | <b>USER STORY</b>                                                   |  |
|-----------------------------------------------------|---------------------------------------------------------------------------------|----------------------------------------------------------------------------------------------------|---------------------------------------------------------------------|--|
| <b>N": HUTSJ1</b>                                   | <b>USER</b><br>Manager.<br>Support<br>15BE<br>Customer user                     | Nº: HUTSJ2                                                                                                    | <b>USER</b><br>Managor.<br>user.<br><b>Support</b><br>Customer user |  |
|                                                     | Story Name: System Access                                                       | <b>Story Name: User Management</b>                                                                                                    |                                                                     |  |
| High priority                                       | High risk                                                                       | High priority                                                                                                    | High risk                                                           |  |
| Assigned Points: 3                                  | <b>/essgned Task: Task 1</b>                                                    | Assigned Points: 3                                                                                                    | Assigned Tesk: Task 1                                               |  |
|                                                     | Responsible Programmer: Mill MARLIT Hoyos Fernández                             | Responsible Programmer: Mili MARLIT Hoyos Femândez.                                                                                    |                                                                     |  |
| password will be generated for entering the system. | Description: For each user who sepisters in the system, a given name and unique | Description: For each user who registers in the system, a given name and unique<br>password will be generated for entering the system. |                                                                     |  |
|                                                     | Observations: Access to the system will only be for registered users.           | Observations: Access to the system will only be for registered users.                                                                  |                                                                     |  |

Figura: 2 Modelo de tarjeta CRC

### Fase de codificación

En el desarrollo de la estructura registro web, se empleó el Lenguaje de Marcado de Hipertexto HTML, CSS para la capa de personalización, asimismo JavaScript para crear interactividad dinámica en los sitios web. Para el funcionamiento del sistema web se utilizó el lenguaje de programación PHP 7.2, Laravel 7.0, además para la base de datos MySQL v.10.0.

#### Fase de prueba

Se llevó a cabo la comprobación del sistema mediante la ejecución de pruebas individuales con el fin de detectar posibles errores en el código y elevar su nivel de calidad. Además, se efectuaron pruebas de aceptación que fueron supervisadas en colaboración con el cliente para obtener la aprobación de la aplicación. La representación visual en la Figura 3 muestra el proceso de desarrollo del software y la figura 4 el diagrama de la base de datos se presenta la estructura de los datos y las relaciones existente.

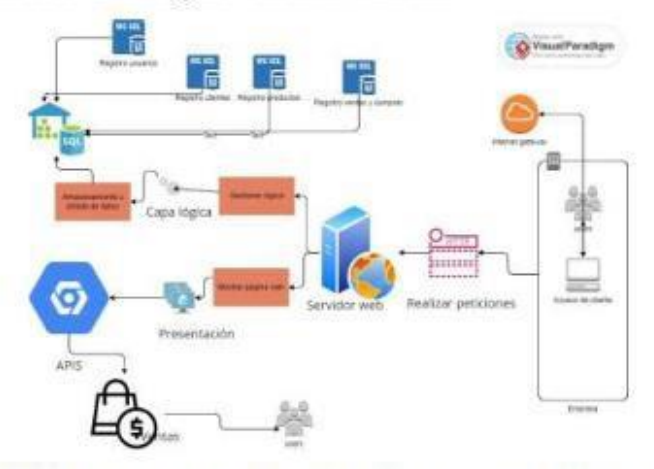

Figura: 3 Arquitectura del Sistema web de la gestión de inventario

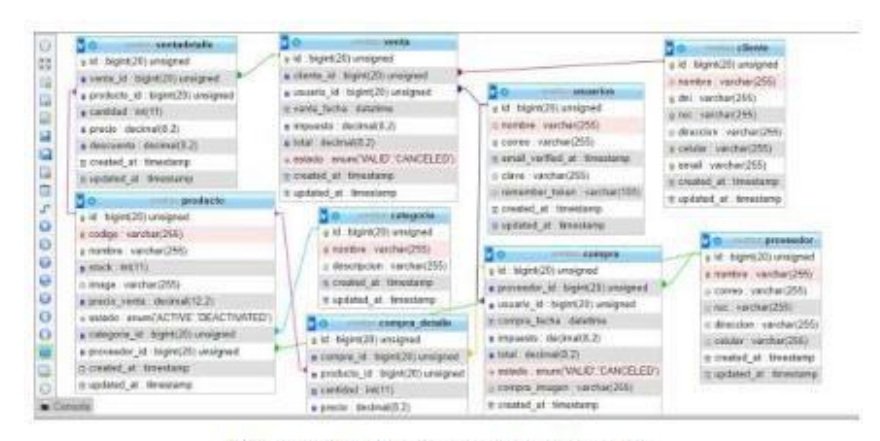

Flgura: 4 Base de datos del sistema web.

### **Resultados**

En esta sección, presentamos los resultados de las puntuaciones de los resultados del aprendizaje, el aspecto de la compresión y el aspecto de la experiencia del usuario

### Interfaz De La Opción Gerencial

En la figura 5, se muestra la interfaz del menú principal, en esta interfaz se puede visualizar el stock de los productos, ventas diarias. Además, se puede visualizar gráficos de las entradas y salidas de los productos durante el mes. El menú general esta visible mostrando información actualizada del inventario. Por lo tanto, este dashboard puede varias de contenido y diseño según los requerimientos de cada división.

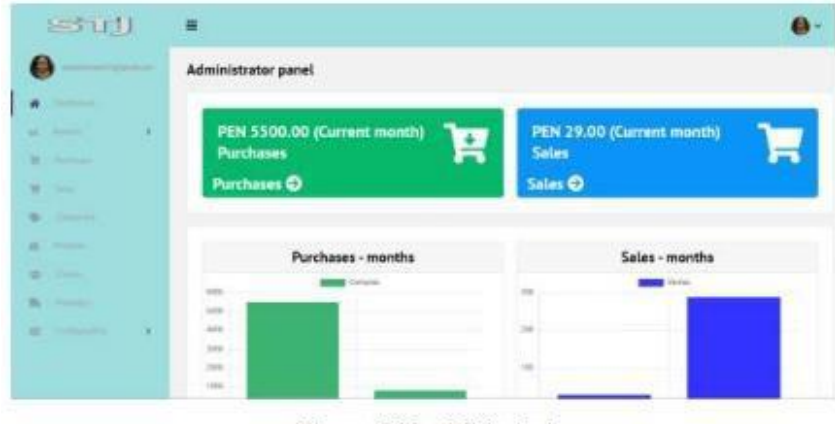

Figura: 5 Menú Principal

#### **Consulta De Operaciones De Ventas**

En la figura 6, el usuario administrador puede consultar las ventas diarias que realiza, también podrá consultar por rangos de fechas que el administrador seleccione, asimismo esas ventas pueden ser exportadas a un archivo PDF, así como también puede realizar impresión.

| ビゴロ打                                                                          | п                      |                                  |                                            |                 |                        |                                                        |
|-------------------------------------------------------------------------------|------------------------|----------------------------------|--------------------------------------------|-----------------|------------------------|--------------------------------------------------------|
|                                                                               | Sales report           |                                  |                                            |                 |                        | ADMARDED AND 1 BASEMANY.<br><b>EXHIBITION CONTRACT</b> |
| <b>School School</b><br>٠<br>×.<br>w<br><b>The Color</b><br><b>COMMERCIAL</b> | arrested \$            | <b>Exit date</b><br>Accordings 2 | <b>Times</b><br><b>CRITICIAN</b>           | $\frac{500}{L}$ | Caricaland<br>a<br>-78 | \$/7000<br>-2007-0                                     |
| n n<br><b>Service</b><br><b>Channel</b>                                       | ____<br>Sec. 6 - 1984  |                                  |                                            |                 |                        | Teknik                                                 |
| M. L. Richmond                                                                | 蹈<br>ú.                | <b>DSE</b><br>Clarke             | <b>URBERTAS</b><br><b>Service</b><br>Tetal |                 | 1,522.22<br>Situation  | <i>betters</i><br>14                                   |
| ۰<br>$\overline{\phantom{a}}$                                                 | ä                      | amorne                           | iona                                       |                 | tes to                 | 2.4                                                    |
| <b>School Street</b><br>٠                                                     | $\mathbf{1}$           | bomman o                         | kinolin.                                   |                 | $\frac{1}{2}$          | 0.41                                                   |
| <b>Channel Company</b><br>٠                                                   | Deputy (162-27) are in |                                  |                                            |                 |                        | <b>Serious</b><br><b>Base</b>                          |
| ٠<br><b>Silvers</b>                                                           |                        |                                  |                                            |                 |                        |                                                        |

Figura: 6 Reporte de ventas

### Interfaz De Reporte De Estado De Productos

En la figura 7, el usuario con rol de super administrador puede verificar el estado de los productos, esto para corroborar que productos están próximos a caducar, productos con estado defectuoso, para que de esa manera se pueda tomar acciones y no salir perjudicada la empresa.

| <b>ESTIJ</b>                                                                 | Ξ                       |                     |               |                      | $\bullet$<br>$+100$        |
|------------------------------------------------------------------------------|-------------------------|---------------------|---------------|----------------------|----------------------------|
| 8                                                                            | Purchases               |                     |               |                      | <b>MARKETTING / NATION</b> |
| <b><i><u>Bankara</u></i></b><br>٠<br>×<br>$\overline{a}$<br><b>Committee</b> | Shopping List           |                     |               |                      | $\mathbf{i}$               |
| W. Salem                                                                     | See 11. Cates           | Fb.                 | ar.           |                      | <b>Section</b>             |
| ٠<br><b>Service</b>                                                          | $M$ .                   | <b>Sale</b><br>CRE. | Tetal.        | Status<br><b>SHE</b> | Actions<br><b>SHEET</b>    |
| ٠<br><b>Street Ave</b>                                                       | È.                      | nun                 | ma            | Am V                 | $n =$                      |
| W / Transaction<br>×<br><b>State</b>                                         | 3                       | <b>MATT</b>         | $\frac{1}{2}$ | Artist of            | 14.46                      |
| ٠<br><b>The Company</b>                                                      | 33                      | WOVE                | 3000.01       | <b>District</b>      | $1 -$                      |
| ×.<br>×.<br><b>Statement</b>                                                 | $\pm$                   | 349101              | 33000         | CARTER 1             | $14 +$                     |
|                                                                              | dominicia de establecia |                     |               |                      | <b>The Court</b>           |

Figura: 7 Reporte de estado de producto

### Interfaz De Reporte De Estado De Compras

En la figura 8, el usuario con rol de súper administrador puede realizar reporte de las compras realizar, asimismo se puede cancelar la compra realizada y se puede realizar reportes de las compras realizadas.

| sull                                               | $\equiv$               |                                                                                                    |                       |                                    | $\bullet$<br>$+1000$                        |
|----------------------------------------------------|------------------------|----------------------------------------------------------------------------------------------------|-----------------------|------------------------------------|---------------------------------------------|
| <b>Seattle Hotel</b>                               | Sales                  |                                                                                                    |                       |                                    | APPEARING DANK J. TERRI                     |
| <b>Street Ave</b><br><b>Use</b><br><b>Showwood</b> | Sales List             |                                                                                                    |                       |                                    | ŧ                                           |
| <b>OB</b><br><b>Charles Commercial</b>             | <b>Show</b>            | ×<br>orner.                                                                                                    |                       |                                    | <b>San St</b>                               |
| 1.5000<br>$\sim$                                   | n v<br>M               | 283-V<br>$\sim$<br><b>Date</b>                                                                                                    | 35935<br>Tetel<br>n n | Status                             | Actions<br>$\sim$<br><b>Service</b><br>-100 |
| ×                                                  | $\frac{1}{\sqrt{2}}$   | $_{\rm const}$                                                                                                    | en                    | Active MF                          | ti w<br>u Se                                |
| ٠<br><b>There</b>                                  | $-2$<br>w              | $\frac{1}{2} \frac{1}{2} \frac{$ | $\frac{1}{2}$         | Attn: V                            | $\Omega$ or                                 |
| ۰<br>Character                                     | $\mathbb{R}$           | TOTALS<br>waa ka                                                                                                    | $m_{\rm H}$           | Alley<br>the property property and | $\mathbb{R}^m$                              |
| ٠<br><b>Service</b><br>٠<br><b>There</b>           | Stores List Statistics |                                                                                                    |                       |                                    | <b>Horizas</b><br>Rent                      |

Figura: 8 Reporte de estado de ventas

#### Discusión

En la figura 5 se observa cómo el uso de un dashboard tiene un impacto positivo en la eficiencia, también para llevar un mejor control del inventario. Este instrumento brinda una visión integral de datos fundamentales, lo cual permite una asimilación rápida y exhaustiva de la información. Este recurso permite el a análisis tenga un impacto considerable para la empresa. Por ello (N. Yadav et al., 2019) menciona en su investigación las ventajas de un Dashboard dinámico y las operaciones que se va a desarrollar, para el desarrollo utilizo Laravel, que destaca las distinciones al trabajar en el marco de desarrollo Framework. La efectividad de esta plataforma para las empresas nos permite mejorar los procedimientos y la adopción de decisiones de manera precisa. También(Endra et al., 2021) indica que la opción más indicada para el desarrollo de un sistema web eficiente y efectivo es adoptando el marco de desarrollo PHP. Una plataforma web permite acceder a la información desde cualquier lugar, facilitando el acceso a los datos. De igual manera (Khalig et al., 2023) menciona el propósito de esta aplicación es localizar actividades en la plataforma web mediante el uso del marco Laravel y su funcionalidad en cascada. Para el desarrollo de sistemas web, el lenguaje de programación Laravel es utilizado porque ofrece una amplia variedad de herramientas sólidas que contribuyen a agilizar y simplificar el proceso de desarrollo de sistemas web.

En la figura 6 se observa el incremento en la Exactitud del inventario es del 84% para llevar un mejor control de las salidas de los productos, ahora se tendrá un detalle de las salidas registradas durante el día, del mismo modo se podrá consultar las salidas de los productos por rangos de fechas, esto permitirá llevar un mejor control de las salidas de los productos y ver qué productos son tienen más acogida por parte de los clientes. El incremento en la exactitud del inventario se puede apreciar. Esta investigación esta alienada con la investigación realizada por (Dharma & Sumarno, 2022) Se puede deducir que esta aplicación de registro de ventas tiene la capacidad de contribuir al seguimiento del rendimiento de las ventas en una empresa que opera en el ámbito de las ventas en línea a través de minoristas. Llevando un control adecuado de todas las ventas que se realizan se podrá llevar un control adecuado ganancias para la empresa. Asimismo, el resultado de(R. Sheth et al., 2020) menciona que, mediante la correcta aplicación de la tecnología, es posible emplear el sistema para almacenar y mantener actualizados los pormenores del inventario. También (Malaihollo, 2022) concuerda en su investigación que es importante llevar un control diario de las salidas de los productos para tener tomar decisiones adecuadas en torno a compra de los productos que más salen. Realizar reportes diarios de las ventas ayuda al crecimiento de la empresa y tomar decisiones en beneficio de la empresa.

En la Figura 7 se puede visualizar un reporte de todos los productos y del mismo modo verificar su estado, esto conlleva a tomar decisiones antes de que cada producto se pierda. En una plataforma web juega u papel importante verificar el estado de cada producto existente. Esta investigación concuerda con(Nurninawati et al., 2022) que menciona que un sistema web con una interfaz moderna y una interfaz de usuario de calidad resulta fácil de utilizar para el público. La plataforma web cuenta con una interfaz amigable y fácil de utilizar. Además, (Mohammad et al., 2022) desarrollaron un sitio web con una interfaz sencilla que permite a los proveedores actualizar sus inventarios y ofrece un sistema de compra para los compradores. Es importante tener en claro los permisos que asigne el administrador para la utilización del sistema.

En la figura 8 se muestra un reporte de las compras realizadas, también se puede observar las acciones a realizar, exportar, imprimir y ver el estado de la compra. Esto permite realizar una comparación entre las ventas y compras realizadas para ver la cantidad de salidas de los productos. Esto concuerda con, (Pasaribu, 2021) concuerda que mediante esta aplicación web, la sede central puede obtener directamente información sobre el inventario en el almacén, lo que le permite tomar medidas de manera ágil para reponer rápidamente los niveles de existencias en dicho almacén. Los inventarios permiten crecer a la empresa. mediante n control adecuado de los productos. De igual manera(Haryanto & Lim, 2022) menciona que, mediante la implementación de esta administración de inventario, el cálculo empleado puede disminuir los gastos relacionados con el almacenamiento y la distribución para Detac Café, lo que se traduce en una reducción de costos de inventario. Asimismo(Morales-Hernández et al., 2021) Este proyecto se presenta como una alternativa para las pequeñas empresas que aún utilizan métodos manuales en la gestión de sus inventarios, brindándoles la oportunidad de redirigir las responsabilidades de su personal. El reporte en un sistema permite al administrador tener un inventario actualizado, también se ahorra el tiempo que le demanda verificar con cuanto de productos cuenta.

La implementación del sistema web cumplido con los objetivos planteados al inicio de la investigación que fue, determinar en qué medida un sistema web mejora significativamente el control de inventarios. Asimismo, la limitación con la que se encontró en el desarrollo de esta investigación es que existe duplicidad de información en la empresa, esto limita tener con certeza la información precisa: para ello se recomienda a las empresas contar con tecnologías de información, y de esa manera evitar este inconveniente. Por último, es importante contar con una plataforma web dinámica en el control de inventario para contar con información precisa y tomar las mejores decisiones en beneficio de la empresa.

#### Conclusiones y trabajo futuro

Esta investigación se concluyó con la implementación de la plataforma web para la gestión de inventarios en una tienda de telecomunicaciones anteriormente se llevaba los registros en papel. Durante la investigación se tomó en cuenta las carencias que tenía la tienda, en los informes de los productos, también para el acceso a la información. Inicialmente, se detectaron las restricciones del sistema de documentación en papel, que abarcaban la ineficacia, los problemas de acceso y organización de datos, así como el riesgo de perder información crucial. La incorporación del sistema web se presentó como una alternativa factible para superar estas deficiencias.

Además, la implementación de la plataforma web ha simplificado la comunicación y la sincronización entre el personal y los supervisores de la tienda. La capacidad de acceder de manera centralizada a la información de los productos ha mejorado la generación de registros minuciosos y exactos, lo que ha incrementado la eficiencia en las labores del personal.

Finalmente, se recomienda a los investigadores que utilicen tecnologías de información innovadoras para alcanzar los mejores resultados en sus investigaciones, como sistemas que integren inteligencia artificial. Además, se deben crear herramientas de evaluación que posibiliten la medición tanto del impacto favorable como del desfavorable de la introducción de este nuevo módulo, tanto en la experiencia del personal como en la de los clientes.

Competing interests There is no conflict of interest to declare.

Grant information

This research was funded by the vice rectorate of research of the Universidad Cesar Vallejo.

**Software availability** https://github.com/Marlitfh/Base-Datos.git https://github.com/Marlitfh/SOFTWARE.git

### **Acknowledgements**

I would like to thank Telecomunicaciones San Juan, San Juan de Cutervo, for their valuable support and assistance during the research. The author would also like to thank Alex Pacheco of the Faculty of Engineering and Architecture, Universidad César Vallejo for his guidance in the methodology of this study.

### **Referencias**

- Bose, R., Mondal, H., Sarkar, I., & Roy, S. (2022). Design of smart inventory management system for construction sector based on IoT and cloud computing. e-Prime - Advances in Electrical Engineering, Electronics and Energy, 2, 100051. https://doi.org/10.1016/J.PRIME.2022.100051
- Buri Naula, J. E., & Pillajo Pacheco, D. F. (2018). Desarrollo de un Sistema Web para Control de Inventarios que cuente con Catálogo en Linea de Productos de la Empresa JAVSA S.A. http://bibdigital.epn.edu.ec/handle/15000/19417
- Carreño Dueñas, D. A., Amaya González, L. F., uiz Orjuela, E. T., & Tiboche, F. J. (2019). System design for inventory management of SMEs in the food industry. Industrial Data, 22. https://www.redalyc.org/journal/816/81661270007/html/
- Demizu, T., Fukazawa, Y., & Morita, H. (2023). Inventory management of new products in retailers using model-based deep reinforcement learning. Expert Systems with Applications, 229, 120256. https://doi.org/10.1016/j.eswa.2023.120256
- Dharma, P., & Sumarno, S. (2022). Sistema de información de informes de ventas basado en sitio web con el marco Laravel (estu-dio de caso de la agencia Prama-na). Ingeniería y Ciencias de la Vida.
- Durán Acosta, M., Calles Montijo, F., & Zolano Sánchez, M. (2022). Gestión y control de inventario en pequeñas y medianas empresas (pymes) como herramienta de información para la toma de decisiones en tiempos de crisis. Revista de Investigación Académica Sin Frontera: División de Ciencias Económicas y Sociales, 37. https://doi.org/10.46589/rdiasf.vi37.468
- Endra, R. Y., Aprilinda, Y., Dharmawan, Y. Y., & Ramadhan, W. (2021). Analisis Perbandingan Bahasa Pemrograman PHP Laravel dengan PHP Native pada Pengembangan Website. EXPERT: Jurnal Manajemen Sistem Informasi dan Teknologi, 11(1), 48. https://doi.org/10.36448/expert.v11i1.2012
- Haryanto, H., & Lim, T. (2022). Aplicación De Gestión De Inventario En Mipyme Detac Café. ConCEPt - Proyecto de conferencia sobre participación comunita-ria, 626-634.
- Karim, N. A., Nawawi, A., & Salin, A. S. A. P. (2018). Inventory control weaknesses - a case study of lubricant manufacturing company. Journal of Financial Crime, 25(2), 436-449, https://doi.org/10.1108/JFC-11-2016-0077/FULL/XML
- Khaliq, A., Supina Batubara, Maya Syaula, & Sahrial. (2023). Diseño de un sistema profesional basado en la web utilizando el marco Laravel. Mantik, 30.38

Llerena Ocaña, L. A., & Lombardo Bajaña, L. A. (2022). Aplicación web para la gestión administrativa en la estrategia plan vacunarse. Revista Universidad y Sociedad, 14(2), 40-45. http://scielo.sld.cu/scielo.php?script=sci\_arttext&pid=S2218-36202022000200040&Ing=es&nrm=iso&tIng=es

- Malaihollo, E. (2022). Diseño de Sistemas de Información de Venta de Medicamentos en Farmacias. Revista internacional de ciencia, gestión, ingeniería y tecnología de servicios, 14-19.
- Marinello, S., Lolli, F., & Gamberini, R. (2021). An open innovation B2B web platform design: Application of the QFD approach for the definition of its primary functions. International Journal of Product Development, 25(3), 255-282. https://doi.org/10.1504/IJPD.2021.118045
- Márquez de la Cruz, S. E., García Cué, J. L., Fernández Ordóñez, Y. M., Tinoco Rueda, J. Á., Del Valle Paniagua, D. H., & Sangermán-Jarquín, D. M. (2021, septiembre 20). Sistema computacional bajo la metodología PADPEEM para estimar carbono aéreo en café. Revista mexicana de ciencias agrícolas.
- Mohammad, S., Bhowmick, T., Zaman Siddique, Md. S., & Monirujjaman Khan, M. (2022). Garment Stock Trading Digital System Development with PHP Laravel and Bootstrap Frameworks. 2022 6th International Conference on Computing Methodologies and Communication (ICCMC), 1559-1562. https://doi.org/10.1109/ICCMC53470.2022.9753845
- Morales-Hernández, M., Morales-Jiménez, I., Osorio-Hernández, L. E., & Díaz-Sarmiento, B. (2021). Pro-totype of a web and mobile application for inventory management of a parts store using QR code. Computational Systems.
- N. Yadav, DS Rajpoot, & SK Dhakad. (2019). LARAVEL: A PHP Framework for E-Commerce Website. Quinta Conferencia Inter-nacional sobre Procesamiento de Información de Imágenes (ICIIP), 503-508.
- Nurninawati, E., Effendy, M., & Rianputra, A. (2022). Diseño de sistema de información de marketing de productos basado en web en Definier Store. Revista internacional de gestión de servicios cibernéticos y de TI, 1-11.
- Pasaribu, J. S. (2021). Development of a Web Based Inventory Information System. International Journal of Engineering, Science and Information Technology, 1(2), 24-31, https://doi.org/10.52088/IJESTY.V1I2.51
- Pricci, F., Villa, M., Maccari, F., Agazio, E., Rotondi, D., Panei, P., & Roazzi, P. (2019). The Italian Registry of GH Treatment: electronic Clinical Report Form (e-CRF) and web-based platform for the national database of GH prescriptions. Journal of endocrinological investigation, 42(7), 769-777. https://doi.org/10.1007/S40618-018-0980-3
- R. Sheth, M., Vora, R. S., M. Thaker, & P. Bhavathankar. (2020). A Proficient Process for Systematic Inventory Management. International Conference for Emerging Technology (INCET), 1-5.
- Ranković, M., Dedić, V., Pavlović, N., & Ilić, milena p. (2020). Analysis of business systems and automation; the application of the original web platform for start-up entrepreneurial endeavors. Independent Journal of Management & Production, 11(3), 945-966. https://doi.org/10.14807/ijmp.v11i3.1116
- Romero Agila, S. E., Sáenz Encalada, S. S., & Pacheco Molina, A. M. (2021). Inventory management in Pymes in the construction sector. Polo del Conocimiento, 6, 1495-1518.
- Supriyatna, A. (2018). METODE EXTREME PROGRAMMING PADA PEMBANGUNAN WEB APLIKASI SELEKSI PESERTA PELATIHAN KERJA. JURNAL TEKNIK INFORMATIKA, 11(1), 1-18. https://doi.org/10.15408/jti.v11i1.6628
- Terán Bustamante, A. D. A. G. C. I. R. (2019, junio). Gestión de la tecnología e innovación: un Modelo de Redes Bayesianas Network Model . Economía: teoría y práctica, 63-100.